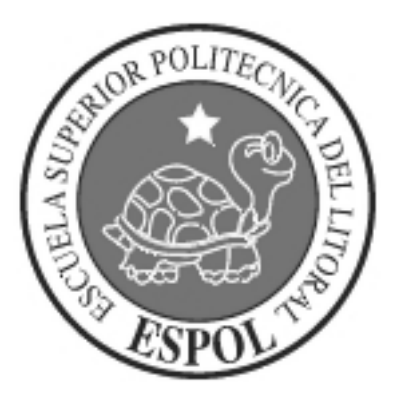

# **ESCUELA SUPERIOR POLITÉCNICA DEL LITORAL**

## **Facultad de Ingeniería en Electricidad y Computación**

"ANÁLISIS, DISEÑO E IMPLEMENTACIÓN DEL MÓDULO EVALUACIÓN DEL SISTEMA ESTRATÉGICO DE CALIDAD DE COMPULEAD S.A."

## **TESIS DE GRADO**

Previa a la obtención del Título de:

**INGENIERO EN COMPUTACIÓN ESPECIALIZACIÓN SISTEMAS TECNOLÓGICOS INGENIERO EN COMPUTACIÓN ESPECIALIZACIÓN SISTEMAS DE INFORMACIÓN INGENIERO EN COMPUTACIÓN ESPECIALIZACIÓN SISTEMAS TECNOLÓGICOS** 

Presentado por

**Rita Magaly García Cruz Karina Narcisa Marcillo Sánchez Lorena Alexandra Villón Moreno** 

> **Guayaquil - Ecuador 2009**

## **AGRADECIMIENTO**

Mi sincero agradecimiento a mis padres Joel y Alicia, mi hermana Karina, familiares, amigos, mis compañeras y amigas Lorena y Karina, y sus familiares y todas las personas que me han apoyado en la realización de este proyecto y en especial a Jehová Dios.

*Rita Magaly García Cruz* 

A Dios, por mostrarme que cada día es un regalo y hay algo nuevo que aprender y que siempre hay q seguir para lograr nuestros sueños.

A mí mami, que con su cariño me da toda la fuerza necesaria para enfrentar todos los retos de mi vida. A mi hermana y familiares que me han brindado su ayuda incondicional en los momentos más difíciles, que como persona pude haber tenido.

A mis amigas y amigos que compartimos horas de clases, proyectos, risas y conocimientos en especial a mis compañeras de tópico, por tolerarme.

A mis profesores. Ms. Paz, que me dio la orientación y ayuda necesaria.

A mi padre que desde el cielo cuida siempre de mí.

## *Karina Narcisa Marcillo Sánchez*

A Dios por acompañarme cada día, protegerme y brindarme su bendición.

A mis padres Pepito y Bachita, quienes han sido el eje principal en mi vida, quienes con su confianza, respeto y amor fueron, son y serán la motivación principal en cada uno de mis días… Disculpen la demora.

A mis hermanos Jimmy y Xavier por ser un ejemplo a seguir, por su amistad y apoyo incondicional.

A mi Mami María por estar siempre a mi lado.

A mi cuñis, Tamy, Naty y Cris por soportarme.

A la familia que forme en la universidad, gracias por estar conmigo con en las buenas y malas. (WN, HV, JJ, JA, CA, JC, OS, RV, KM, RG, JB y todos aquellos que me brindan su amistad).

A William y Pepe porque siempre estuvieron para mí con sus conocimientos, un pequeño reconocimiento por su gran apoyo.

A las familias de Rita y Karina por la confianza y paciencia brindada.

A nuestro director de tesis y miembros del tribunal por sus consejos durante el desarrollo de este trabajo.

## *Lorena Alexandra Villón Moreno*

## **DEDICATORIA**

Dedicamos el presente trabajo a nuestros padres en reconocimiento a su constante apoyo y dedicación.

# **TRIBUNAL DE GRADUACIÓN**

Ing. Jorge Aragundi SUBDECANO DE LA FIEC

 $\frac{1}{2}$  ,  $\frac{1}{2}$  ,  $\frac{1$ 

Ing. Gómer Rubio DIRECTOR DE TESIS

\_\_\_\_\_\_\_\_\_\_\_\_\_\_\_\_\_\_\_\_\_\_\_

Ing. Otilia Alejandro

\_\_\_\_\_\_\_\_\_\_\_\_\_\_\_\_\_\_\_\_\_\_

MIEMBRO PRINCIPAL

Ing. Lenin Freire

\_\_\_\_\_\_\_\_\_\_\_\_\_\_\_\_\_\_\_\_\_\_\_

MIEMBRO PRINCIPAL

## **DECLARACIÓN EXPRESA**

"La responsabilidad del contenido de esta Tesis de Grado, me corresponde exclusivamente; y el patrimonio intelectual de la misma a la Escuela Superior Politécnica del Litoral".

(Reglamento de Graduación de la ESPOL)

Rita Magaly García Cruz

\_\_\_\_\_\_\_\_\_\_\_\_\_\_\_\_\_\_\_\_\_\_\_\_\_\_\_\_\_

Karina Narcisa Marcillo Sánchez

\_\_\_\_\_\_\_\_\_\_\_\_\_\_\_\_\_\_\_\_\_\_\_\_\_\_\_\_\_

Lorena Alexandra Villón Moreno

\_\_\_\_\_\_\_\_\_\_\_\_\_\_\_\_\_\_\_\_\_\_\_\_\_\_\_\_\_

### **RESUMEN**

<span id="page-7-0"></span>En el capítulo I se presentará una visión general del sector empresarial de desarrollo e integración de software, tanto a nivel nacional como de Latinoamérica. Además se realizará un análisis del Sistema Estratégico de Calidad de COMPULEAD S.A. presentándolo como antecedente.

En el capítulo II se revisarán los conceptos de innovación y competitividad aplicables al área del software, se describirán algunas herramientas básicas de Innovación y Competitividad; y se mostrarán los conceptos básicos del marco referencial de trabajo MSF.

En el capítulo III se mostrará cómo se lleva a cabo el análisis y diseño de la Aplicación siguiendo los lineamientos del marco de trabajo MSF que son:

- Visión
- Planeación
- Desarrollo
- Estabilización
- Implantación

En el capítulo IV se expondrá una revisión y validación del módulo de EVALUACIÓN desarrollado para la empresa COMPULEAD S.A.

En el capítulo V se mostrarán las pruebas de interoperabilidad del módulo "EVALUACIÓN" con los módulos que conforman el sistema de información que soporta el modelo de competitividad implantado en la empresa COMPULEAD S.A.

# **ÍNDICE GENERAL**

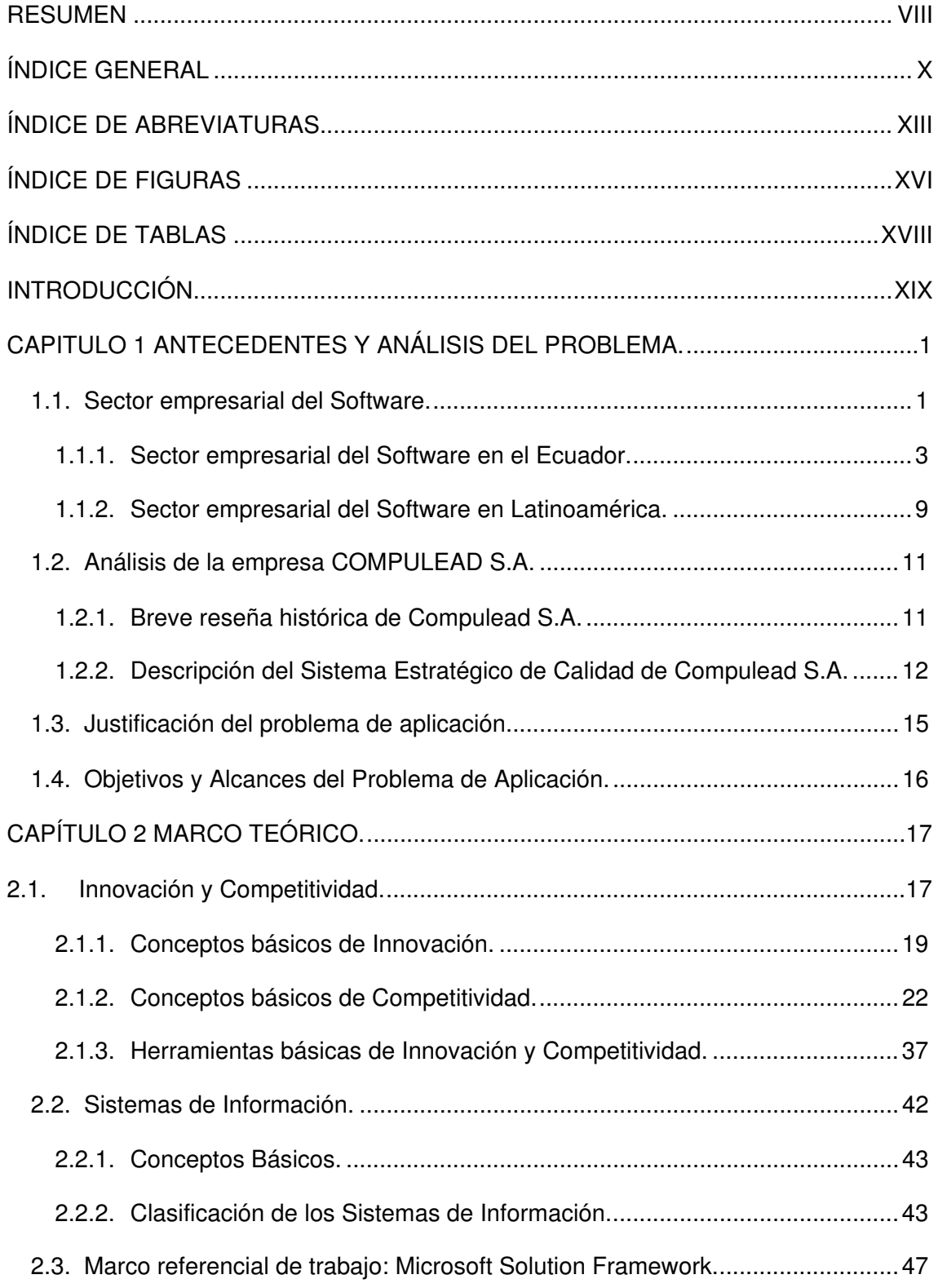

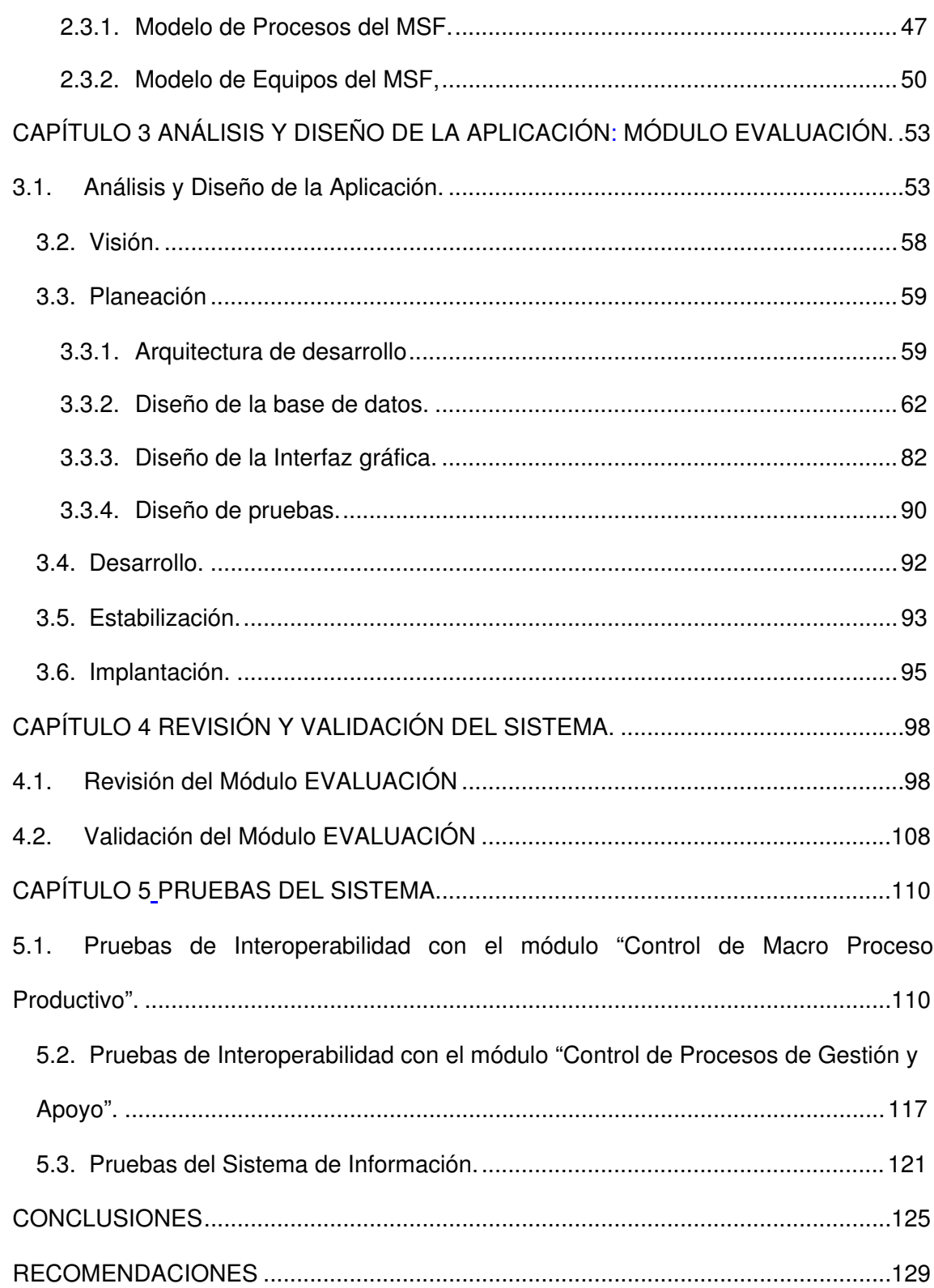

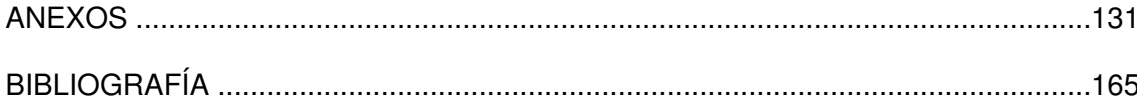

## **ÍNDICE DE ABREVIATURAS**

- <span id="page-12-0"></span>AESOFT Asociación Ecuatoriana de Software
- BLL Business Logic Layer (Capa Lógica del Negocio)
- CMM Capability Maturity Model (Modelo de Capacidad y Madurez)
- CMMI Capability Maturity Model Integration
- CMPP Control de Macro Proceso Productivo
- CN Clientes Nuevos
- CORPEI Corporación de Promoción de Exportaciones e Inversiones
- CPGA Control de Procesos de Gestión y Apoyo
- DAL Data Access Layer (Capa de Acceso a Datos)
- DLL Dynamic Link Library, Biblioteca de enlace dinámico
- DMAIC Define, Measure, Analyze, Improve, Control
- DMAMC Definir, Medir, Analizar, Mejorar, Controlar
- DSS Decision Support Systems (Sistemas de Soporte de Decisiones)
- EFQM European Foundation for Quality Management (Fundación Europea para la Gestión de Calidad)

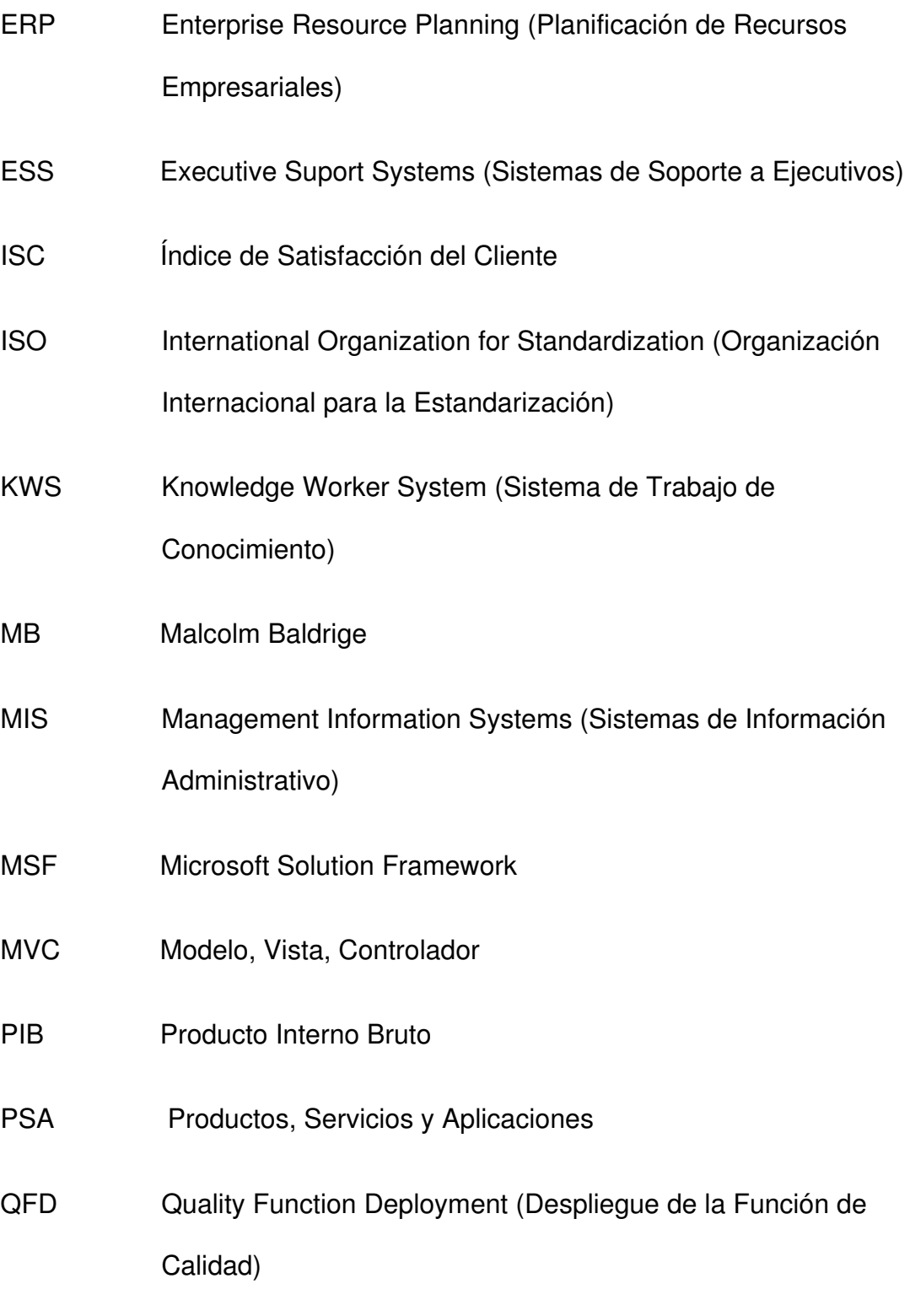

RAM Memoria de Acceso Aleatorio

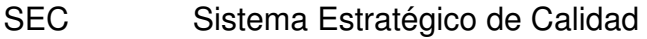

- SQL Lenguaje de Consulta Estructurado
- TRC Tiempo de Respuesta al Cliente
- TPS Sistemas de procesamiento transaccionales
- VLIR Vlaamse Interuniversitaire Raad (Consejo de Universidades Flamencas)
- WFL Work Flow Layer (Capa de Flujo de Trabajo)

# **ÍNDICE DE FIGURAS**

<span id="page-15-0"></span>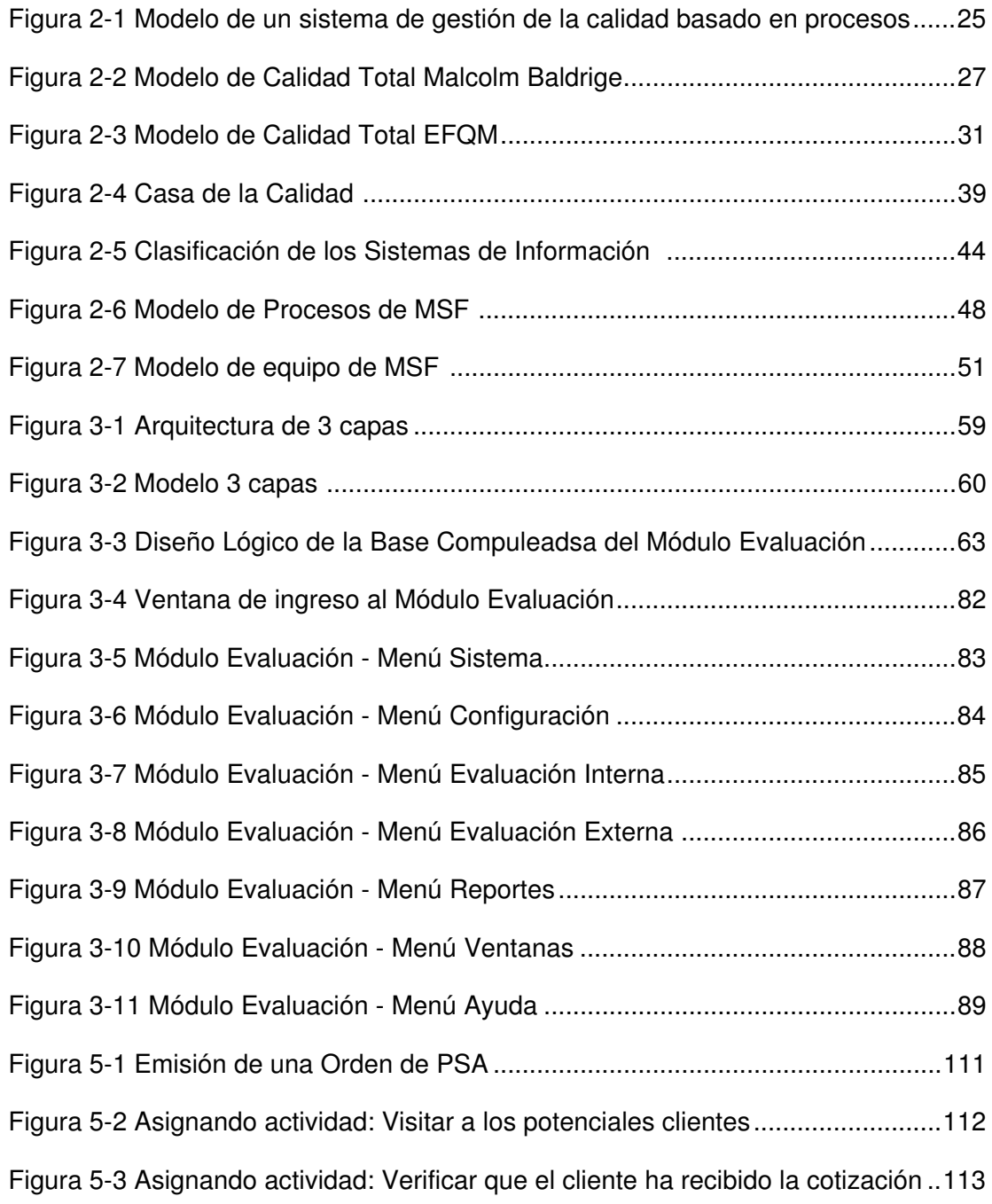

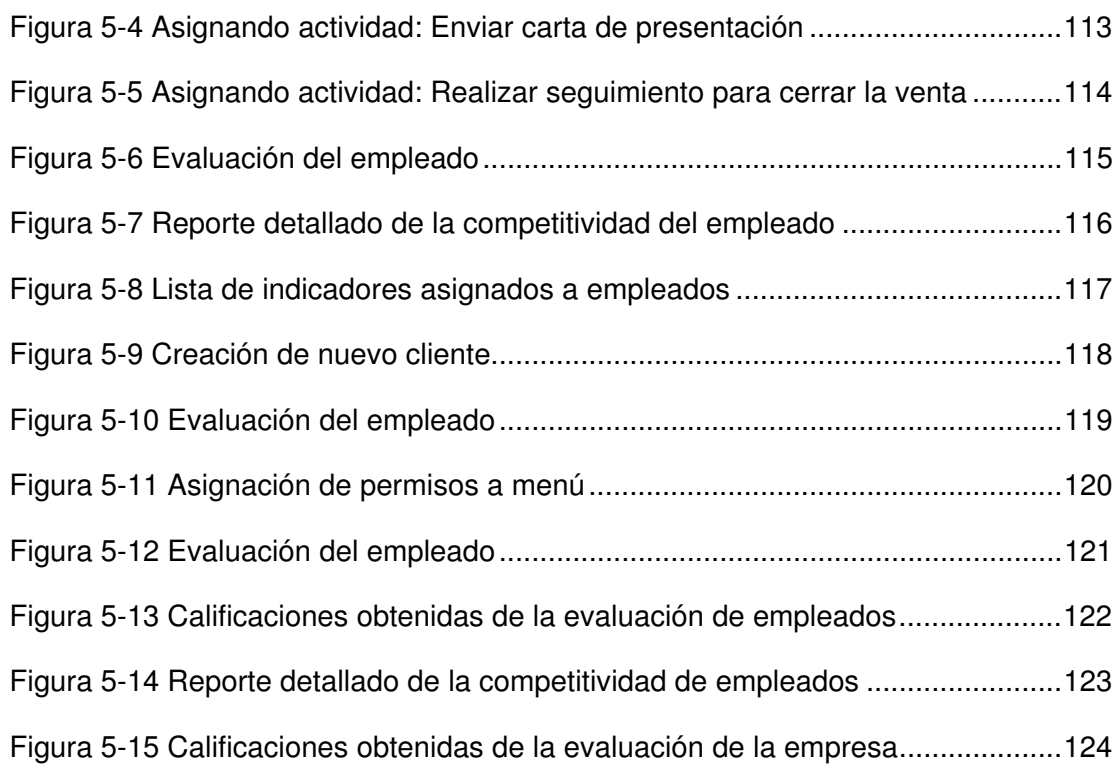

# ÍNDICE DE TABLAS

<span id="page-17-0"></span>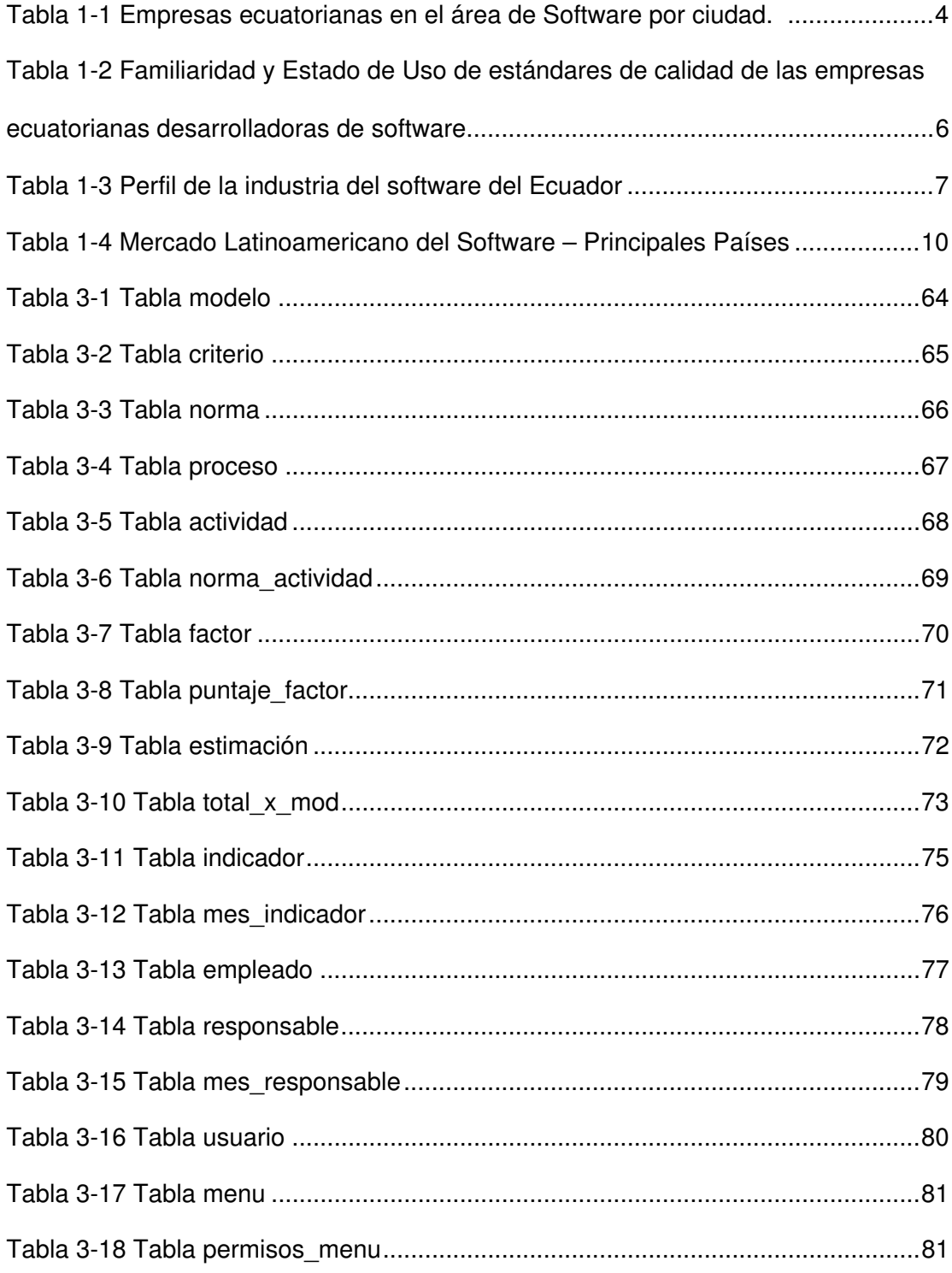

## **INTRODUCCIÓN**

<span id="page-18-0"></span>Actualmente, las empresas implantan sistemas de gestión de la calidad basado en estándares y modelos de calidad con la finalidad de mejorar su competitividad en los diferentes mercados. Un sistema de gestión de la calidad permite dirigir y controlar una organización con respecto a la calidad. Dicho sistema es un conjunto de elementos interrelacionados de la organización que trabajan coordinados para establecer y lograr el cumplimiento de la política y los objetivos de calidad, generando consistentemente productos y servicios que satisfagan las necesidades y expectativas de sus clientes.

Compulead S.A. diseñó e implantó un Sistema Estratégico de Calidad basado en tres modelos de calidad que actualmente rigen el sector productivo en el mundo. Este sistema de calidad permite a la empresa innovar continuamente sus productos, servicios y aplicaciones según las necesidades y expectativas de sus clientes.

En este trabajo de tesis se analiza el Sistema Estratégico de Calidad de Compulead S.A, para luego diseñar e implementar un sistema de información que soporte dicho sistema. El proyecto permitirá evaluar la competitividad de la empresa según los modelos de calidad total especificados en el Sistema Estratégico de Calidad de la misma.

## **CAPITULO 1**

## <span id="page-19-0"></span>**ANTECEDENTES Y ANÁLISIS DEL PROBLEMA.**

#### **1.1. Sector empresarial del Software.**

El desarrollo de software constituye un sector de capital importancia debido a que las organizaciones dependen de sistemas informáticos para su adecuada operación. En los últimos años este sector ha registrado un dinamismo generado por los constantes cambios tecnológicos, ya que el área del software está estrechamente vinculada a la expansión de la tecnología. Sin embargo, en la actualidad existen en este sector varias empresas fuertemente consolidadas en sus respectivos mercados.

Una opción importante para las empresas desarrolladoras de software es contar con un aval sólido que demuestre su calidad. Para esto existen varios procesos de certificación que llevan a la empresa desarrolladora a fortalecer su estructura interna de una manera planificada, organizada y con objetivos muy claros, lo cual es muy apreciado por los clientes. Entre los más conocidos y utilizados están el CMMI (Capability Maturity Model Integration) y los estándares de calidad ISO 9001.

El modelo de calidad del software CMMI describe cinco niveles de madurez, donde cada nivel indica una prestación o rendimiento particular de la empresa, de tal manera que permite clasificar a las empresas en niveles de madurez. Además provee a las organizaciones una guía para incrementar el rendimiento de sus procesos de negocios, indicando que la productividad y la calidad de los productos y servicios, aumenta conforme crece el nivel de madurez de los procesos que lo crean.

La norma ISO 9001 es un estándar internacional diseñado para la gestión y aseguramiento de la calidad. Aunque la norma ISO 9001 no es un estándar específico para el desarrollo de software, es muy utilizado en esta industria debido a que define principios generales que pueden aplicarse al software. Este estándar asegura que actividades tales como el compromiso de la dirección, evaluación del estado actual, planeación cuidadosa, diseño, desarrollo, operación, monitoreo del progreso y buena administración del proyecto sean realizadas en el proceso integral del desarrollo de software.

<span id="page-21-0"></span>Considerando la importancia del software, las necesidades del mercado y las exigencias del cliente, es importante que las empresas desarrolladoras de software aseguren la calidad en el proceso de elaboración para lograr que las soluciones alcancen estándares altos de desempeño y satisfagan completamente las demandas del cliente.

### **1.1.1. Sector empresarial del Software en el Ecuador.**

El sector empresarial referente al software en Ecuador con el pasar de los años ha tenido un gran desarrollo, el cual se puede comprobar mediante los estudios *Análisis Estadístico Exploratorio de las Empresas Desarrolladoras de Software asentadas en Guayaquil, Quito y Cuenca* realizado por el Proyecto VLIR-ESPOL Componente 8 – Ingeniería de Software así como también en el *Primer Estudio de la Industria de Software del Ecuador* realizado por AESOFT basados en información recopilada entre los años 2003 y 2005.

Según datos proporcionados por la CORPEI para el estudio realizado por VLIR-ESPOL, existían aproximadamente 160 empresas ecuatorianas desarrolladoras de software, distribuidas de la siguiente manera:

 $\checkmark$  36 en la ciudad de Guayaquil, en el estudio participaron 13.

- <span id="page-22-0"></span> $\checkmark$  98 en la ciudad de Quito, en el estudio participaron 47.
- $\times$  26 en la ciudad de Cuenca, en el estudio participaron 17.

Para el estudio se pudo contar con la participación de 77 empresas que corresponden al 48,12% del total de las empresas ecuatorianas en el área del software. En la siguiente tabla se muestra la cantidad de empresas participantes clasificadas por su tamaño.

| <b>Ciudad</b> | <b>Empresas</b> | <b>Empresas</b> | <b>Empresas</b> | <b>Empresas</b> |
|---------------|-----------------|-----------------|-----------------|-----------------|
|               | estudiadas      | Pequeñas        | <b>Medianas</b> | <b>Grandes</b>  |
| Guayaquil     | 13              | 8               |                 |                 |
| Quito         | 47              | 19              | 24              |                 |
| Cuenca        | 17              | 15              | 2               |                 |
| <b>TOTAL</b>  | 77              | 42              | 30              | 5               |

**Tabla 1-1 Empresas ecuatorianas en el área de Software por ciudad. <sup>1</sup>**

Los resultados del estudio muestran que en Guayaquil y Cuenca la mayoría de las empresas desarrolladoras son pequeñas, en contraste con Quito, en donde la mayoría de las empresas que funcionan son medianas.

En cuanto al mercado objetivo de las empresas desarrolladoras de software, los datos obtenidos del análisis indican que las

<sup>1</sup> Fuente: Macías, M. V., Salazar, D.R., Snoeck, M. & Villavicencio, M.K. (2005). *Estudio estadístico exploratorio de las empresas desarrolladoras de software asentadas en Guayaquil, Quito y Cuenca.*  Recuperado el 10 de junio de 2009, de http://www.vlir8.espol.edu.ec/AppVlir8/articulos/articulo90.pdf

empresas desarrolladoras en su mayoría se dedican a satisfacer las necesidades de empresas medianas de tipo comercial y de servicios. Las empresas desarrolladoras pequeñas se enfocan en pequeñas y medianas empresas comerciales y de servicio; las empresas desarrolladoras medianas se enfocan en medianas y grandes empresas comerciales, de servicio y financieras; y las empresas desarrolladoras grandes principalmente orientan sus productos a grandes y medianas empresas industriales, financieras y de gobierno.

Respecto a la presencia nacional e internacional de las empresas desarrolladoras de software en el Ecuador, el estudio realizado muestra que aún no existe gran presencia internacional. De las 77 empresas que participaron en el estudio, 49 (63.6%) se desenvuelven en el mercado nacional y 28 (45.2%) lo hacen tanto en el mercado nacional como internacional con un promedio de exportaciones del 45,2%.

Referente al conocimiento y uso de estándares de calidad en el desarrollo de software de las empresas ecuatorianas, el estudio obtuvo los resultados que se muestran en la siguiente tabla.

<span id="page-24-0"></span>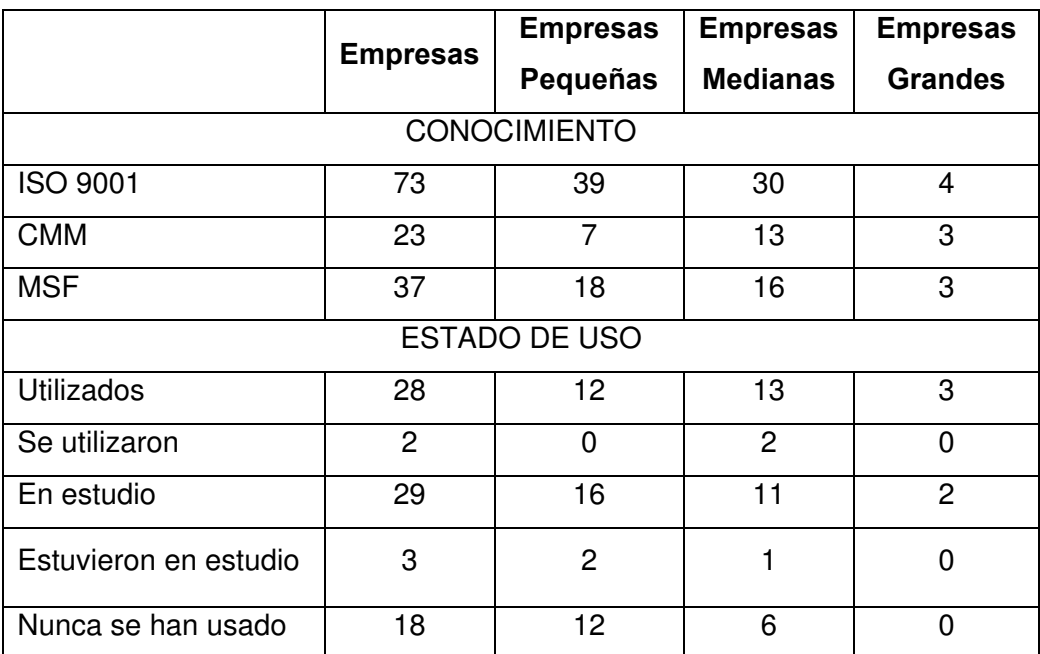

**Tabla 1-2 Familiaridad y Estado de Uso de estándares de calidad de las empresas ecuatorianas desarrolladoras de software.<sup>2</sup>**

Los datos obtenidos en el estudio muestran que en el Ecuador las empresas desarrolladoras en su mayoría tienen conocimiento sobre los estándares de calidad para el desarrollo de software. De las 77 empresas que participaron en el estudio, 73 (94.8%) afirman conocer acerca de ISO 9001, 37 (48%) acerca del MSF y 37 (29.8%) acerca de CMM. Además, el 36,3% de las empresas estudiadas utilizan estándares de calidad en el desarrollo de software y el 37,6% de las empresas analizan la posibilidad de implantar alguno.

<sup>2</sup> Fuente: Macías, M. V., Salazar, D.R., Snoeck, M. & Villavicencio, M.K. (2005). *Estudio estadístico exploratorio de las empresas desarrolladoras de software asentadas en Guayaquil, Quito y Cuenca.*  Recuperado el 10 de junio de 2009, de http://www.vlir8.espol.edu.ec/AppVlir8/articulos/articulo90.pdf

<span id="page-25-0"></span>Por otro lado, según el Primer Estudio de la Industria en Ecuador presentado por la Asociación Ecuatoriana de Software (AESOFT), el sector del software del Ecuador registró un total de 62 millones de dólares en ventas al cierre del año 2004, que equivalen el 0.35% del PIB, y el 2.1% de los ingresos no petroleros lo cual representó un aporte fiscal de 21.6 millones de dólares.

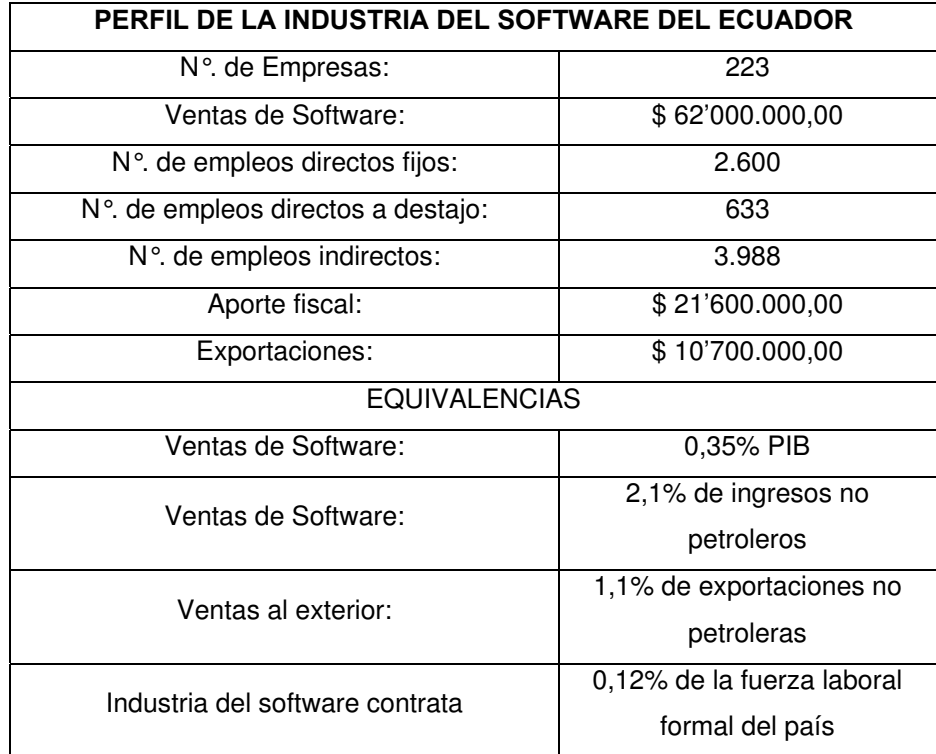

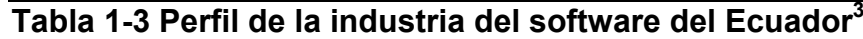

<sup>3</sup> Fuente: Iturralde, A. (2005). *Primer Estudio de La Industria de Software Del Ecuador*. Recuperado el 11 de junio de 2009, de *http://www.laredecuador.com/enlared/img/1802490621/file/IndSoft\_ind\_d.pdf*

Asimismo, el estudio reveló que en el mercado nacional existen alrededor de 223 empresas dedicadas a la industria del software, distribuidas de la siguiente manera:

 $\checkmark$  25 en la ciudad de Guayaquil, total de empleados 469.

 $\checkmark$  181 en la ciudad de Quito, total de empleados 2454.

 $\checkmark$  6 en la ciudad de Cuenca, total de empleados 39.

En cuanto a las exportaciones de software identificadas en el estudio, el Ecuador facturó alrededor de 10.7 millones de dólares al cierre del año 2004, que representaron el 1.1% de las exportaciones no petroleras. Sin embargo, del total de entrevistados sólo un 30% de las empresas han prestado servicios al exterior. El destino principal de esas exportaciones es Latinoamérica, siendo Colombia, Venezuela y Bolivia los principales países que contratan estos servicios.

Teniendo en cuenta los datos proporcionados por los estudios antes mencionados, es de notar que aún no existe gran presencia internacional de las empresas desarrolladoras de software ecuatorianas y muy pocas de ellas utilizan estándares de calidad. Sin embargo debido a que algunas empresas se encuentran analizando la posibilidad de implantar algún estándar

<span id="page-27-0"></span>de calidad, se espera un desarrollo competitivo en el ámbito internacional considerando que el tema de calidad es muy importante para producir software con miras a exportarlo.

#### **1.1.2. Sector empresarial del Software en Latinoamérica.**

.

El sector del software en América Latina es de gran relevancia para las empresas ecuatorianas desarrolladoras de software que deseen llegar al mercado internacional. Tener un panorama global de este sector permitirá descubrir oportunidades de crecimiento vinculado al desarrollo económico y tecnológico.

La Industria del Software en Latinoamérica presentó una participación a nivel mundial del 2.9% según el Estudio de Producto/Mercado de Software de América Latina finalizado en Enero del 2005. La parte más fuerte se concentra en los mercados locales de Brasil, México y Argentina, que sumados engloban las tres cuartas partes (76%) del mercado regional.

El estudio reveló que Brasil es el país líder de la región con más de 1800 millones de dólares y una participación del mercado Latinoamericano del 45%. El segundo lugar lo ocupa México con casi 600 millones de dólares y una participación del 21%. El <span id="page-28-0"></span>tercer lugar está ocupado por Argentina con más de 400 millones de dólares y una participación del 10%.

|                        | Posición en  |                          | <b>Software</b>             | Participación en         |              |
|------------------------|--------------|--------------------------|-----------------------------|--------------------------|--------------|
| País                   | <b>Mundo</b> | <b>América</b><br>Latina | (millones<br>de<br>dólares) | <b>América</b><br>Latina | <b>Mundo</b> |
| <b>Brasil</b>          | 11           |                          | 1,863                       | 45%                      | 1.3%         |
| México                 | 19           | 2                        | 597                         | 21%                      | 0.6%         |
| Argentina              | 30           | 3                        | 410                         | 10%                      | 0.3%         |
| Colombia               | 40           | 4                        | 177                         | 5%                       | 0.2%         |
| Venezuela              | 41           | 5                        | 178                         | 5%                       | 0.2%         |
| Chile                  | 45           | 6                        | 110                         | 4%                       | 0.1%         |
| Resto                  |              |                          | 237                         | 9%                       | 0.3%         |
| Total<br>Latinoamérica |              |                          | 3,572                       | 100%                     | 2.9%         |

**Tabla 1-4 Mercado Latinoamericano del Software – Principales Países<sup>4</sup>**

Las cifras antes mencionadas muestran que Latinoamérica participa con un porcentaje bajo del mercado mundial de software, lo que demuestra un rezago importante en lo que se refiere al desarrollo del software en esta región. Países como Brasil, México y Argentina tienen una posición favorable en el mercado de software en contraposición a Ecuador que tiene rangos bajos.

<sup>4</sup> Fuente: Subsecretaria de la Pequeña y Mediana Empresa y Desarrollo Regional de la República de Argentina, (2005). *Estudios de Producto / Mercado Software / América Latina*. Recuperado el 4 de julio de 2009, de

http://www.proargentina.gov.ar/documentos/bib\_proargentina/Estudio\_Producto\_Software\_Latinoameri ca.pdf

## <span id="page-29-0"></span>**1.2. Análisis de la empresa COMPULEAD S.A.**

Compulead S.A. es una Sociedad Anónima dedicada a contribuir a la competitividad de las empresas suministrando Productos, Servicios y Aplicaciones (PSA) de tecnología Informática y afines. Las líneas de PSA que ofrece la empresa son:

- $\checkmark$  Productos: Compraventa de productos de tecnología informática y afines.
- $\checkmark$  Servicios: Aquellos que soportan el correcto funcionamiento de los productos de tecnología informática y afines. Por ejemplo: ensamblaje, instalación, mantenimiento preventivo, cableado estructurado, etc.
- $\checkmark$  Aplicaciones: Asesoría, consultoría, análisis, diseño y desarrollo en tecnología informática y afines.

La empresa se encarga de innovar continuamente sus PSA según las necesidades y expectativas de sus clientes.

## **1.2.1. Breve reseña histórica de Compulead S.A.**

COMPULEAD S.A. es una Sociedad Anónima constituida por escritura pública en el cantón Guayaquil en febrero del 2000. Nació con la idea de producir y comercializar productos y servicios de tecnología informática y afines. Antes de funcionar <span id="page-30-0"></span>con esta razón social, la producción y comercialización la hacía el Ing. Gómer Rubio Roldán como persona natural.

Actualmente Compulead se dedica a vender productos, prestar servicios y realizar aplicaciones; siendo su principal mercado Guayaquil.

# **1.2.2. Descripción del Sistema Estratégico de Calidad de Compulead S.A.**

Compulead ha diseñado un Sistema Estratégico de Calidad (SEC) con el objetivo de lograr el cumplimiento de su misión, visión y objetivos estratégicos, así como innovar continuamente sus Productos, Servicios y Aplicaciones (PSA) según las necesidades y expectativas de sus clientes**.** 

El Sistema Estratégico de Calidad de Compulead cumple con los estándares de calidad que actualmente rigen el sector productivo en el mundo. Está basado en el cumplimiento de tres modelos de calidad: el norteamericano Malcolm Baldrige, el europeo EFQM y el ISO 9001:2000.

El Sistema Estratégico de Calidad (SEC) de Compulead tiene las siguientes partes:

I. Generalidades

Es una introducción sobre la actividad a la que se dedica la empresa y los productos que ofrece. Además denota hacia qué está orientado el SEC.

- II. Liderazgo y compromiso de la dirección Establece que la misión, visión y objetivos son los que tienen prioridad en su cumplimiento, además de los
	- lineamientos y comunicación interna de la empresa.
- III. Gestión Estratégica

Se realiza mediante el proceso Estratégico a través de las actividades de planificación e implantación estratégica y control estratégico del SEC.

IV. Enfoque al cliente y al mercado

Es realizado mediante los procesos Estratégico, Ventas e Innovación Tecnológica. Su principal objetivo es determinar las necesidades, expectativas y preferencias de los clientes y del mercado para convertirlas en requisitos.

V. Medición, Análisis y Gestión del conocimiento

Se enfoca en demostrar la conformidad de los PSA, asegurar la conformidad del SEC y gestionar el conocimiento y alianzas estratégicas.

- VI. Gestión de Recursos Humanos Se realiza mediante el proceso Administrativo e incluye la selección, el desarrollo y la gestión de los recursos humanos.
- VII. Gestión de procesos

Agrupa los procesos en tres grupos: procesos estratégicos para la creación de valor (Estratégico y de Innovación Tecnológica), procesos productivos para la creación de valor (Ventas, PSA y Post-venta) y los procesos de apoyo o soporte (Financiero, Administrativo, Gestión de calidad y Sistemas).

VIII. Resultados de negocio

Se basan en los resultados de los PSA, de los clientes, de la sociedad, de los recursos humanos y en los resultados financieros y de mercado.

Los objetivos estratégicos, de calidad y los procesos definidos en el SEC son analizados continuamente por la empresa para medir el grado de alcance de los resultados planificados y ejecuta acciones inmediatas cuando estos no son satisfactorios.

#### <span id="page-33-0"></span>**1.3. Justificación del problema de aplicación.**

En la actualidad la empresa COMPULEAD S.A. administra la información y controla sus actividades en hojas de cálculo. Con la implementación del Módulo "Evaluación del Sistema Estratégico de Calidad", el personal involucrado en las diferentes actividades dispondrá de una herramienta informática que les permitirá una fácil administración de sus indicadores de gestión.

El módulo a desarrollarse también permitirá evaluar la competitividad de la empresa según los modelos de calidad total especificados en el SEC de la empresa, los cuales son:

- $\checkmark$  Malcolm Baldrige (modelo americano)
- $\checkmark$  EFQM (modelo europeo)
- $\times$  ISO 9000 (modelo de gestión)
- $\checkmark$  COMPULEAD S.A. (modelo propio de la empresa)

La evaluación de Compulead y de sus empleados será realizada por el módulo al final de cada mes, lo que permitirá llevar un seguimiento mensual del cumplimiento de los objetivos de calidad de la empresa. Los resultados de la evaluación permitirán a la empresa tomar las acciones correctivas y preventivas necesarias.

### <span id="page-34-0"></span>**1.4. Objetivos y Alcances del Problema de Aplicación.**

Para el desarrollo del Módulo "Evaluación del Sistema Estratégico de Calidad" se persigue los siguientes objetivos:

- $\checkmark$  Analizar y comprender los criterios de excelencia del Sistema Estratégico de Calidad (SEC) de COMPULEAD S.A.
- $\checkmark$  Permitir al usuario del sistema el ingreso de la información requerida para realizar la evaluación a los empleados y a la empresa en sí, considerando como base el SEC.
- $\checkmark$  Realizar un seguimiento a los criterios por modelos en cuales está basado el Sistema Estratégico de Calidad COMPULEAD S.A.
- $\checkmark$  Permitir la evaluación de los empleados con una frecuencia mensual basándose en los valores de los indicadores previamente establecidos de los procesos a su cargo.
- $\checkmark$  Mejorar la productividad de la empresa al administrar toda su información en una base de datos centralizado.
- $\checkmark$  Dar seguridad a los datos correspondientes al módulo de Evaluación considerando un esquema de autenticación que permita acceder a las actividades de acuerdo a los procesos previamente asignados a cada empleado.

En resumen, se desea analizar, diseñar e implementar un sistema de información que soporte el modelo de competitividad implantado en la empresa COMPULEAD S.A.

# **CAPÍTULO 2**

## **MARCO TEÓRICO.**

### <span id="page-35-0"></span>**2.1. Innovación y Competitividad.**

En un mundo competitivo, como el actual, es importante para las empresas obtener ventajas competitivas. Cada vez se hace más imprescindible para las empresas poseer elementos que permitan diferenciarlas de sus principales competidores. Muchas empresas han optado por la innovación.

Existen numerosas definiciones acerca del término innovación, se mencionan dos.

"La innovación es el proceso de integración de la tecnología existente y los inventos para crear o mejorar un producto, un proceso o un sistema. Innovación en un sentido económico consiste en la consolidación de un nuevo producto, proceso o sistema mejorado" (Freeman, C., 1982, citado por Medina Salgado y Espinosa Espíndola,  $1994$ <sup>5</sup>.

En dicha definición se puede notar que la innovación da la idea de combinación de elementos para crear o mejorar lo ya existente.

<sup>5</sup> Fuente: Formilla, M. M. (2005). *La Evolución del concepto de innovación y su relación con el desarrollo.* Recuperado el 4 de julio de 2009, de

http://www.unsch.edu.pe/investigaciones/Evolucion%20del%20Concepto%20de%20Innovacion%20y% 20Desarrollo.pdf
"La innovación es el complejo proceso que lleva las ideas al mercado en forma de nuevos o mejorados productos o servicios. Este proceso está compuesto por dos partes no necesariamente secuénciales y con frecuentes caminos de ida y vuelta entre ellas. Una está especializada en el conocimiento y la otra se dedica fundamentalmente a su aplicación para convertirlo en un proceso, un producto o un servicio que incorpore nuevas ventajas para el mercado" (CONEC, 1998, citado por Castro Martínez y Fernandez de Lucio, 2001)<sup>6</sup>.

En las definiciones antes indicadas se menciona la idea de cambio, de algo nuevo que se introduce con éxito en el mercado. De ahí que la innovación puede estar presente en cualquier sector.

La innovación es una herramienta importante en el desarrollo de nuevos productos tecnológicos, y con esto se impulsa económica y competitivamente el país, ciudad, o incluso la organización que desarrolla tecnología.

<sup>6</sup> Fuente: Formilla, M. M. (2005). *La Evolución del concepto de innovación y su relación con el desarrollo.* Recuperado el 4 de julio de 2009, de http://www.unsch.edu.pe/investigaciones/Evolucion%20del%20Concepto%20de%20Innovacion%20y%

<sup>20</sup>Desarrollo.pdf

Según Gee S., 1997 la Innovación y Desarrollo Tecnológico es el proceso en el cual, a partir de una idea, invención o reconocimiento de una necesidad, se desarrolla un producto, técnica o servicio útil hasta que sea comercialmente aceptado.

"La innovación aumenta la competitividad, bien a través de los mercados o bien a través de la mayor productividad de los factores, lo cual provoca un aumento de la producción"<sup>7</sup>. Michael Porter afirma que la competitividad de una nación depende de la capacidad de su industria para innovar y mejorar y que las empresas consiguen ventajas competitivas mediante la innovación.

Por lo tanto, puede decirse que la innovación es una buena opción para que las empresas compitan exitosamente en mercados más exigentes, es decir, mejoren su competitividad.

#### **2.1.1. Conceptos básicos de Innovación.**

Las empresas incorporan la innovación de distintas formas, ya sea para obtener una mejor calidad en sus productos o servicios,

<sup>7</sup> Fuente: Larios, F. (2002*). Innovación, ¿Factor de competitividad ?*. *MADRID , Revista No. 2*. Recuperado el18 de junio de 2009, de

http://www.madrimasd.org/informacionidi/revistas/Numero2/aula.asp

disminuir costes, ofrecer una mayor gama de productos o servicios, o ser más rápidas en su introducción dentro de la organización. Sin embargo, la característica común es implantar el cambio dentro de la organización.

Existen varios tipos de innovación, entre los más utilizados se encuentran: la innovación incremental, la innovación radical, la innovación de producto y la innovación tecnológica. A continuación se dará una breve descripción de cada uno de ellos.

La innovación incremental consiste en mejorar un producto o servicio ya existente. Se trata de pequeños cambios dirigidos a incrementar la funcionalidad y las prestaciones de la empresa, que si se suceden de forma acumulativa pueden constituir una base importante de progreso. Esta innovación está orientada hacia la reducción de costes.

La innovación radical implica una ruptura con lo ya establecido, se enfoca en crear nuevos productos o procesos que no pueden entenderse como una evolución natural de los ya existentes. Esta innovación tiene como finalidad la obtención de un medio totalmente novedoso el cual acapare todo el mercado al cual está destinado.

La innovación de producto se asocia con la creación de un nuevo producto/servicio o la mejora de los que ya existen. Si bien siempre comporta alguna modificación en los procesos, la principal novedad está en el producto que llega al mercado.

La innovación tecnológica es aquella en la que se utiliza la tecnología como medio para introducir el cambio. La tecnología puede ser creada por la propia empresa o adquirida a cualquier suministrador, público o privado, nacional o extranjero.

Estos tipos de innovaciones no son sucesos independientes, más bien son sucesos interrelacionados entre sí. Prueba de esta interrelación es el caso de la salida al mercado de los CD's regrabables, la cual es una innovación de producto puesto que la innovación viene definida por un bien, pero a su vez es una innovación incremental ya que antes existían los CD's que se podían grabar una vez, pero la innovación nos ha ofrecido un nuevo servicio que es el poder grabar un CD pero con la posibilidad de después borrarlo y volver a grabar.

En todo caso, las empresas tienen la oportunidad de escoger el tipo de innovación a incorporar que se amolde a sus objetivos y circunstancias, para lo cual es necesario investigar cada uno de los tipos de innovación que existen. Además si la empresa decide incorporar la innovación incremental, radical o cualquier otra, debe ser para generar algún tipo de beneficio a la empresa.

#### **2.1.2. Conceptos básicos de Competitividad.**

En la actualidad la competitividad de organizaciones, países y demás agrupaciones se ha visto mejorada gracias a la aplicación de estándares y modelos de calidad total. Este es el caso de Compulead, ya que su Sistema Estratégico de Calidad está basado en el cumplimiento del estándar ISO-9001 y de los modelos de calidad total Malcolm Baldrige y EFQM. A continuación se detallan los conceptos básicos de cada uno de ellos.

## $\times$  ISO 9001

Las normas ISO-9000 son un conjunto de normas y directrices internacionales para la gestión de la calidad, que facilitan la mutua compresión en el comercio nacional e internacional.

La familia de Normas ISO 9000 está constituida por tres normas básicas, complementadas con un número reducido de otros documentos. Las tres normas básicas son:

- ISO 9000: Fundamentos y vocabularios.
- ISO 9001: Requisitos para la gestión de los sistemas de calidad.
- ISO 9004: Directrices para la mejora del Desempeño.

Las normas ISO 9001:2000 e ISO 9004:2000 se basan en los ocho principios de gestión de la calidad que reflejan las mejores prácticas de gestión:

- *Enfocada al cliente*: Satisfacer los requisitos de los clientes y esforzarse en exceder las expectativas de los clientes.
- *Liderazgo*: Los líderes mantienen un ambiente interno, en el cual todas las personas de la organización deben estar involucradas.
- *Participación del personal:* Todo el personal es la esencia de una organización y su total compromiso posibilita que sus habilidades sean usadas para el beneficio de la organización.
- *Enfoque basados en procesos*: Gestionan las actividades en procesos logrando una mayor eficacia en las funciones y se clarifican los límites entre procesos.
- *Enfoque de sistema para autogestión*: Se interrelaciona con un sistema como un todo.
- *Mejora continua*: La mejora continua en la organización tiene que ser un objetivo principal en la organización.
- *Enfoque basado en hechos para la toma de decisión.*
- *Relaciones mutuamente beneficiosas con el proveedor*.

La Figura 2-1 ilustra el sistema de gestión de la calidad basado en procesos descrito en la familia de normas ISO 9000. Esta ilustración muestra que las partes interesadas juegan un papel significativo para proporcionar elementos de entrada a la organización. El seguimiento de la satisfacción de las partes interesadas requiere la evaluación de la información relativa a su percepción de hasta qué punto se han cumplido sus necesidades y expectativas.

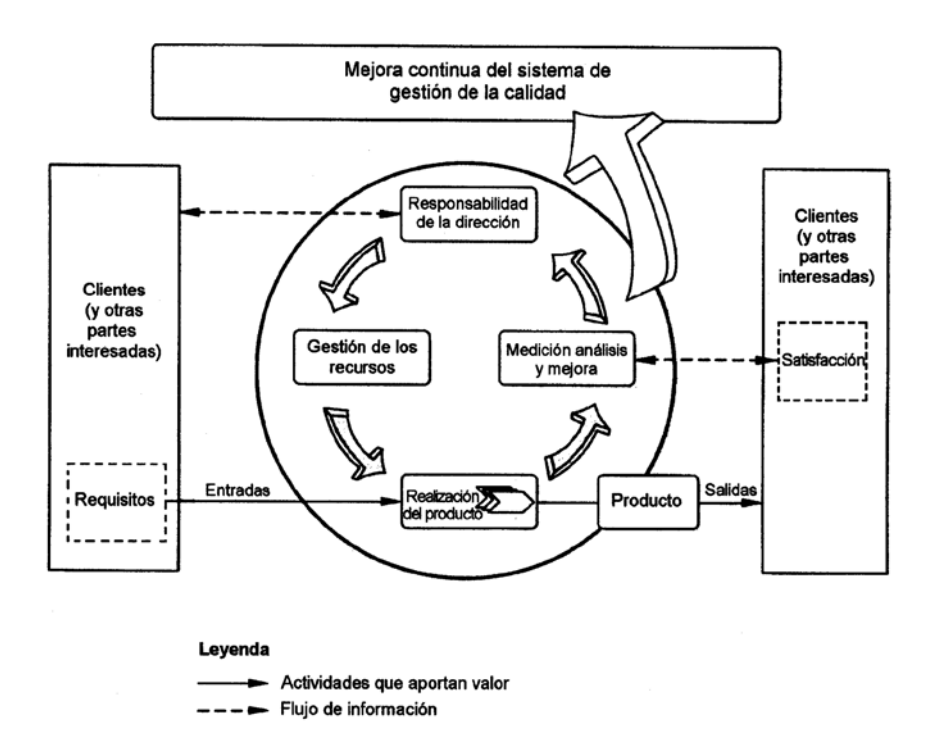

# **Figura 2-1 Modelo de un sistema de gestión de la calidad basado en procesos<sup>8</sup>**

Para implantar la norma ISO 9000, se recomienda:

- Identificar los objetivos generales.
- Identificar lo que los otros esperan de usted.
- Aplicar las normas ISO 9000 en su sistema de gestión.
- Obtener ayuda en temas específicos dentro del sistema de gestión de la calidad.
- Establecer la situación actual: determine las diferencias existentes entre su sistema de gestión de la calidad y un

<sup>8</sup> Fuente: Norma Argentina, (2001). *Sistemas de Gestión de Calidad*. Recuperado el 4 de julio de 2009, de http://ecovirtual.uncu.edu.ar/wwwroot3/iso/SERIE\_ISO\_9000/IRAM\_ISO\_9000.pdf

sistema que cumpla con los requisitos de la norma ISO 9001.

- Determinar los procesos necesarios para suministrar los productos o servicios a los clientes.
- Desarrollar un plan para eliminar las diferencias existentes entre el sistema, el actual y el de calidad.

La diferencia entre los enfoques de los sistemas de gestión de la calidad de la familia de normas ISO 9000 y los modelos de excelencia radica en su campo de aplicación. La familia de normas ISO 9000 proporciona requisitos para los sistemas de gestión de la calidad y orientación para la mejora del desempeño; la evaluación de los sistemas de gestión de la calidad determina el cumplimiento de dichos requisitos. Los modelos de excelencia contienen criterios que permiten la evaluación comparativa del desempeño de la organización y que son aplicables a todas las actividades y partes interesadas de la misma. Los criterios de evaluación en los modelos de excelencia proporcionan la base para que una organización pueda comparar su desempeño con el de otras organizaciones.

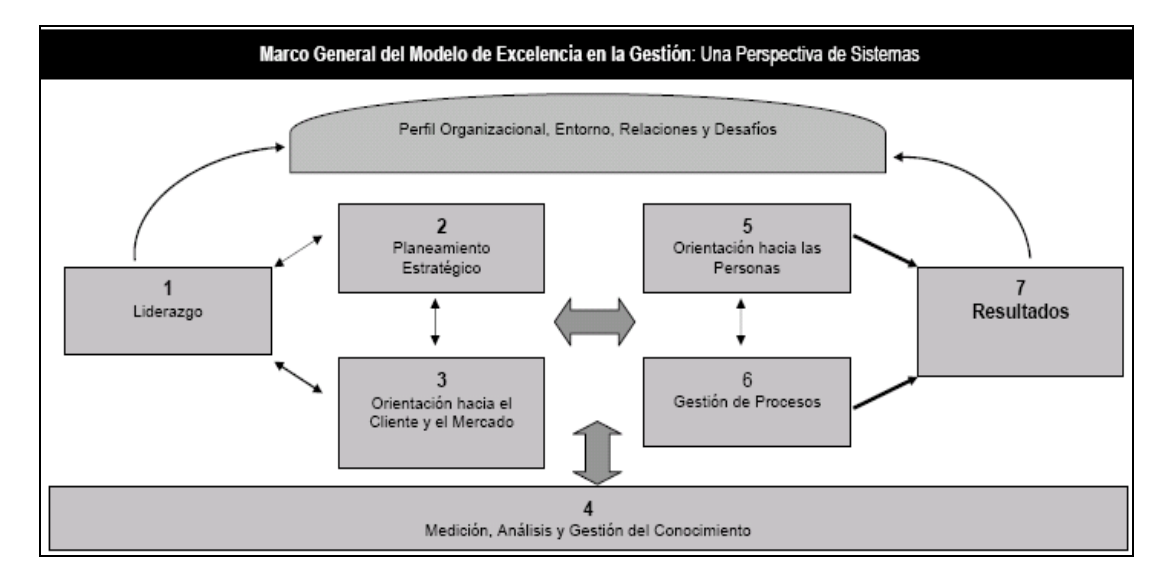

# $\times$  Modelo de Excelencia Malcolm Baldrige

**Figura 2-2 Modelo de Calidad Total Malcolm Baldrige<sup>9</sup>**

Es una herramienta para la evaluación, mejora y planificación organizacional hacia la gestión de excelencia. Constituye una base para la realización de autoevaluaciones organizacionales; estas evaluaciones conducen a acciones para mejorar el desempeño en todas las áreas. El modelo establece una puntuación del desempeño de las empresas sobre 1.000 puntos.

<sup>9</sup> Fuente: Baldrige, M. (2009). *Baldrige Excellence Resources.* Recuperado el 4 de julio de 2009, de http://www.baldrige21.com

Los conceptos y valores fundamentales del Modelo de Excelencia se encuentran comprendidos en siete categorías que forman los criterios de puntuación, los cuales ofrecen una perspectiva completa del sistema de gestión de la organización. Cada uno de los criterios establece una puntuación máxima y son los siguientes:

1. Liderazgo (120 puntos)

Examina la manera en que la alta dirección dirige y hace sostenible a la organización. Además evalúa el gobierno de la organización y la manera en que se abordan las responsabilidades éticas, legales y las referidas a la comunidad.

2. Planeamiento Estratégico (85 puntos)

Considera la forma en que la organización desarrolla objetivos estratégicos y planes de acción. También evalúa la forma en la que los objetivos estratégicos y planes de acción definidos son desplegados, modificados (si es requerido) y medidos en su progreso.

3. Orientación hacia el Cliente y el Mercado (85 puntos) Evalúa la manera en que la organización determina los requerimientos, necesidades, expectativas y preferencias de los clientes y mercados. También examina la forma en que la organización construye relaciones con los clientes y determina los factores clave que conducen a la adquisición, satisfacción, lealtad, retención de clientes, así como a la expansión y sostenibilidad del negocio.

- 4. Medición, Análisis y Gestión del Conocimiento (90 puntos) Examina la forma en la que la organización selecciona, recolecta, analiza, gestiona y mejora los activos de datos, información y conocimiento. También evalúa la manera como la organización evalúa el desempeño
- 5. Orientación hacia las Personas (85 puntos)

Analiza la manera en que los sistemas de trabajo de la organización, así como la gestión del aprendizaje y la motivación, permiten a los colaboradores desarrollar y utilizar su máximo potencial en concordancia con los objetivos globales, estrategia y planes de acción de la organización. También se examinan los esfuerzos de la organización por establecer y mantener un adecuado ambiente de trabajo.

6. Gestión de Procesos (85 puntos)

Examina los aspectos clave de la gestión de los procesos de la organización, incluyendo los procesos de creación de valor; y los de soporte.

7. Resultados (450 puntos)

Evalúa el desempeño y la mejora en las áreas claves del negocio de la organización: Desempeño de productos y servicios, la satisfacción del cliente, el desempeño financiero y de mercado, el desempeño de la orientación hacia las personas, el desempeño operativo y el desempeño del liderazgo y la responsabilidad social. También se examinan los niveles de desempeño con relación a los competidores y a otras organizaciones que proveen productos y servicios similares.

Cada uno de los siete criterios mencionados se subdivide en una serie de subcriterios que incluyen una serie de áreas. Cada uno de los subcriterios tiene una puntuación máxima y al sumarlos se obtiene el valor de cada criterio.

 $\times$  EFQM

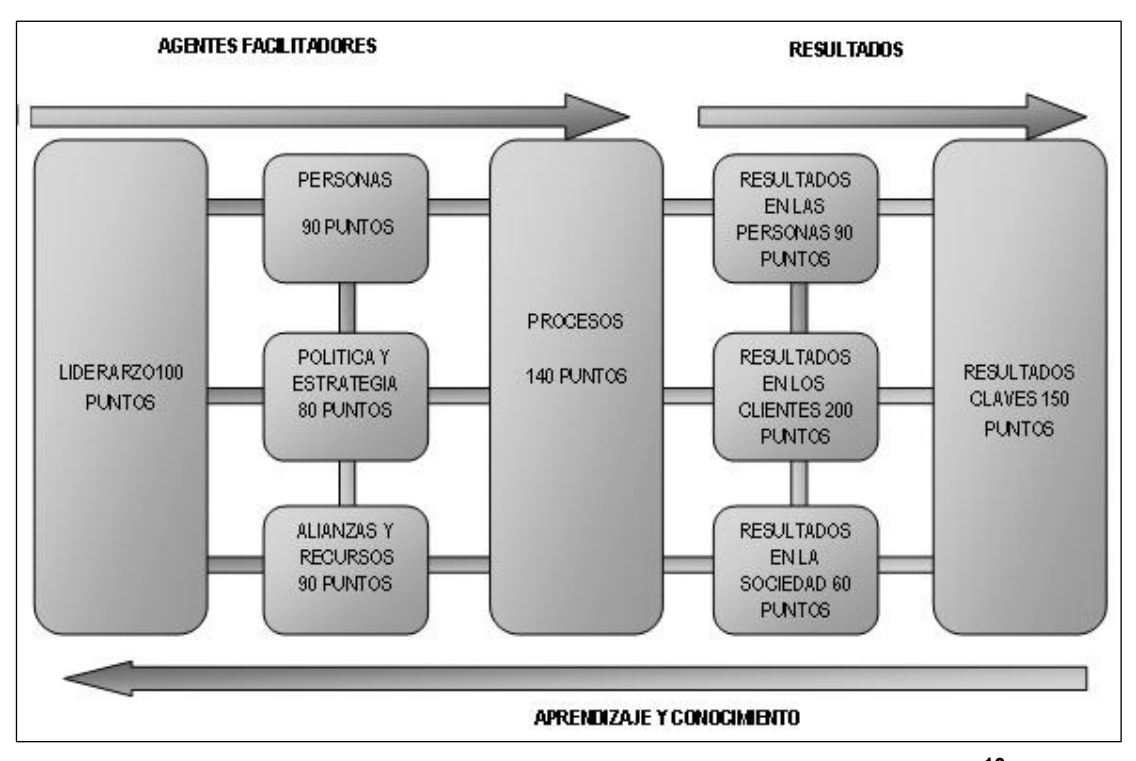

**Figura 2-3 Modelo de Calidad Total EFQM<sup>10</sup>**

El Modelo EFQM de Excelencia, creado en 1988, se basa en

la siguiente premisa:

"La satisfacción del cliente, la satisfacción de los empleados y un impacto positivo en la sociedad se consiguen mediante el liderazgo en política y estrategia, una acertada gestión de personal, el uso eficiente de los recursos y una adecuada

 10 Fuente: EFQM (2009). *The EFQM excellence Model* . Recuperado el 4 de julio de 2009, de http://ww1.efqm.org/en/Home/aboutEFQM/Ourmodels/TheEFQMExcellenceModel/tabid/170/Default.as px

definición de los procesos, lo que conduce finalmente a la excelencia de los resultados empresariales"<sup>11</sup>.

El Modelo EFQM califica el desempeño de las organizaciones sobre 1000 puntos y consta de nueve elementos o criterios agrupados en dos grandes bloques (500 puntos cada uno). El primer bloque está constituido por los llamados "Agentes Facilitadores" y el segundo bloque está conformado por los "Resultados".

Los cinco agentes que reconoce el modelo EFQM son los siguientes:

# $\checkmark$  Liderazgo (100 puntos)

Se debe establecer misión, visión y valores que puedan servir de referencia para el cumplimiento de la calidad. Se examina la manera en que los líderes intervienen para alcanzar la mejora continua, relacionándose con la organización, clientes, sociedad, etc.

<sup>11</sup> Fuente: *Modelo EFQM de Excelencia* (2008). Recuperado el 23 de junio de 2009, de http://calidad.umh.es/es/efqm.htm

El comité ejecutivo de la organización debe estar comprometido con la mejora de los procesos de la empresa, para lograr una competitividad en el mercado, cumpliendo los estándares de calidad.

#### $\checkmark$  Política y estrategia (80 puntos)

Se refiere a la forma en que la organización implanta su misión y visión, para desarrollar una estrategia centrada en sus grupos de interés y en la que se tiene en cuenta el mercado y sector en el que opera la empresa.

La organización debe tener claro hacia dónde va y cuál es el procedimiento o la planificación de cómo lograrlo.

 $\checkmark$  Personas (90 puntos)

El grupo de personas con el que cuenta la organización debe estar predispuesto a trabajar para conseguir lo que se propone. Fijándose metas y objetivos para lograr la competitividad de la organización

 $\checkmark$  Recursos y Alianzas (90 puntos)

La organización debe utilizar los recursos que posee, además de establecer alianzas a nivel interior como exterior; de esta manera podrá apoyar su política y su estrategia, y el funcionamiento eficaz de sus procesos.

 $\checkmark$  Procesos (140 puntos)

Analiza cómo la organización diseña, gestiona y mejora sus procesos para apoyar su política y su estrategia, y para generar valor de forma creciente para sus clientes y sus otros actores. La organización debe tener claro los procesos que debe cumplir para obtener la calidad deseada.

En lo que se refiere a los resultados se consideran cuatro áreas en las cuales interesa medir el impacto provocado por la actividad de la organización. Los cuatro criterios son los siguientes:

 $\checkmark$  Resultados en los clientes (200 puntos)

Mide el grado de satisfacción de las necesidades de los clientes externos, y la adopción de medidas para evaluarla.

 $\checkmark$  Resultados en las personas (90 puntos)

Básicamente se refiere al grado de satisfacción del equipo de trabajo de la organización, este condiciona el desarrollo y éxito de la organización.

 $\checkmark$  Resultados en la sociedad (60 puntos)

Mide el grado de cumplimiento de las obligaciones de la organización con la sociedad y la satisfacción de las expectativas de ésta.

### $\checkmark$  Resultados clave (150 puntos)

Son aquellos que mejoran la competitividad de la empresa, a través del tiempo se obtiene la mejora continua de la organización que utiliza el modelo de calidad total EFQM. Se los mide en base a los indicadores clave.

De los nueve criterios antes mencionados, los que hacen referencia a un Agente Facilitador tratan sobre lo que la organización hace, mientras que los referidos a Resultados tratan sobre lo que la organización logra. Podría, pues, decirse que los Resultados son consecuencia de los Agentes Facilitadores, y que los Agentes Facilitadores se mejoran utilizando la información procedente de los Resultados.

Teniendo en cuenta los conceptos básicos del estándar ISO 9001 y los modelos de calidad total Malcolm Baldrige y EFQM expuestos anteriormente, es de notar que cada uno de ellos

evalúa el desempeño de la empresa en base a diferentes criterios.

La empresa Compulead tiene una serie de actividades agrupadas en los diferentes criterios pertenecientes a cada modelo de calidad, donde una misma actividad puede ser considerada en varios modelos. Estas actividades son calificadas para definir en qué nivel se encuentra Compulead referente al SEC.

Para realizar la evaluación, la empresa asigna un peso (puntaje máximo) a las actividades para cada modelo de calidad, teniendo en cuenta el puntaje máximo para cada criterio. Cada seis meses un auditor externo (persona ajena a la institución con conocimientos en estas normas) mide el cumplimiento de las actividades, luego utiliza el peso asignado para obtener una calificación para cada actividad por cada modelo de calidad. La suma de estas calificaciones da como resultado la calificación total de la empresa por cada modelo de calidad para un determinado periodo.

#### **2.1.3. Herramientas básicas de Innovación y Competitividad.**

Existe una serie de distintas metodologías y prácticas enfocadas en mejorar empresas u organizaciones estableciendo una mejor calidad de productos o servicios, siendo algunas de ellas: QFD, Seis Sigma y Triz.

### X **QFD**

QFD son las siglas que corresponden a la expresión inglesa de *"Quality Function Deployment"* traducida normalmente como "Despliegue de la Función de Calidad". Es una metodología que busca focalizar el diseño de los productos y servicios en dar respuesta a las necesidades y expectativas de los clientes (voz del cliente), es decir, busca alinear lo que el cliente requiere con lo que la organización produce.

El QFD consiste en identificar y trasladar la información obtenida del cliente y convertirla en requisito del producto. Se debe de traducir la "voz del cliente" al lenguaje técnico. Además, el QFD permite obtener información sobre los aspectos del producto o servicio en los que hay que centrarse y, en su caso, mejorar. Su objetivo es la obtención de una calidad de diseño de un producto o servicio excelente mediante la conversión de las necesidades del cliente en características de calidad adecuadas, sin omisiones ni elementos superfluos.

El QFD ayuda a aumentar las posibilidades de acertar a la primera en el diseño del producto, puesto que se dedica más tiempo a la definición de cuáles deben ser sus características técnicas, se lo hace de una forma organizada y trabajando en equipo. En consecuencia, se dedica menos tiempo a introducir modificaciones en el diseño original y a los cambios de última hora.

El elemento básico del QFD es la denominada **Casa de la Calidad**, también conocida como matriz de la calidad, la cual suele desplegarse para dar lugar a otras matrices que permiten hacer operativa a la voz del cliente. La matriz de la calidad es en esencia una tabla que relaciona la voz del cliente con los requerimientos que la satisfacen; y en un único gráfico *indica* los requerimientos del cliente, *establece* las características técnicas capaces de satisfacerlos, y *brinda* la posibilidad de comparar el producto de la propia empresa con otros de la competencia.

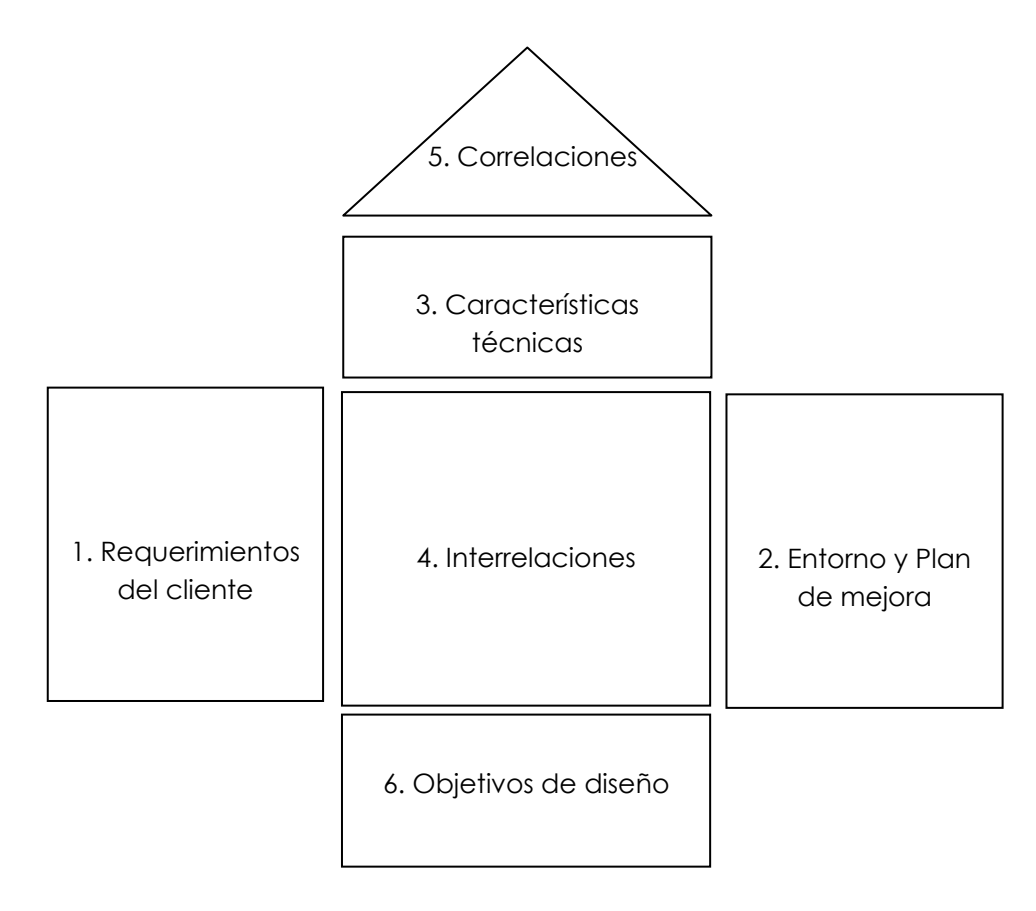

**Figura 2-4 Casa de la Calidad <sup>12</sup>**

Como resultado, el QFD dirige la empresa a la calidad mediante conocer "QUÉ" necesitan y esperan los usuarios del producto, y "CÓMO" conseguir satisfacer sus necesidades y expectativas. Con la información obtenida, le corresponde a la empresa diseñar el producto.

<sup>12</sup> Fuente: Yacuzi, E. & Martin, F. (2002). *QFD: Conceptos, Aplicaciones y nuevos desarrollos.*  Recuperado el 5 de julio de 2009, de http://blog.pucp.edu.pe/media/avatar/187.pdf

### X **Seis Sigma**

Es una metodología de *mejora de procesos*, centrada en la eliminación de **defectos** o fallas en la entrega de un producto o servicio al cliente. La meta de Seis Sigma es llegar a un máximo de 3,4 "defectos" por millón de eventos u oportunidades, entendiéndose como "*defecto",* cualquier evento en que un producto o servicio no logra cumplir los requerimientos del cliente.

La Metodología Seis Sigma aplicada a procesos ya existentes, consiste en aplicar las siguientes 5 fases: Definir, Medir, Analizar, Mejorar, Controlar (DMAMC por sus siglas en español, DMAIC por sus siglas en ingles). A continuación se da una breve descripción de cada una de las cinco fases:

**Definir**: Básicamente en esta etapa se definen los potenciales proyectos en la organización a los cuales se puede aplicar la metodología para obtener mejoras en el futuro. De igual manera se puede establecer el equipo de personas más óptimo que puede encargarse de estos procesos.

**Medir**: Esta fase consiste en establecer la unidad de medición del proceso a mejorar, teniendo como referencia los requisitos

de los clientes, las características principales del producto perteneciente al proceso, y finalmente los valores de entrada del proceso.

**Analizar**: En esta fase el equipo debe conseguir establecer las variables de entrada importantes para el proceso a mejorar, las cuales afectan de manera directa a la implementación del proceso. De ser necesario se utilizarán herramientas estadísticas para la obtención de los resultados.

**Mejorar**: En la fase anterior se identificaron las variables de entrada del proceso y las respectivas variables de salida que afectan, en esta fase se debe encontrar la relación existente de causa y efecto entre ambas, para de esta manera poder mejorar los resultados del proceso.

**Controlar**: Básicamente en esta fase se debe implantar herramientas que permitan el control de los procesos, tales como las cartas de control.

Básicamente, mediante la metodología Seis Sigma los proyectos consiguen mejorar las características del producto o servicio y ahorrar costos por la disminución de fallas o errores y de los menores tiempos de ciclo en los procesos.

X **TRIZ**

TRIZ es una teoría sobre la cual se ha desarrollado una metodología, un conjunto de herramientas basados en modelos para la generación de ideas y soluciones innovadoras para resolver problemas. TRIZ provee de herramientas y métodos para usarse en formulación de problemas, análisis de sistemas, análisis de fallas y patrones de evolución de sistemas.

A diferencia de técnicas como Brainstorming (Tormenta de Ideas), la cual está basada en la generación de ideas aleatorias, TRIZ anima a crear un enfoque algorítmico para la invención de nuevos sistemas y el refinamiento de viejos.

#### **2.2. Sistemas de Información.**

Los sistemas de información permiten conocer un amplio aspecto de la forma en que se lleva la información en una organización en sus diferentes grupos, ya sea desde la parte operativa hasta la alta gerencia, incluyendo todos los departamentos o áreas funcionales.

#### **2.2.1. Conceptos Básicos.**

Un sistema de información es un conjunto de componentes capaz de realizar operaciones de procesamiento de datos para generar información oportuna, disponible, relevante y exacta permitiendo a las organizaciones aumentar la eficiencia de las operaciones y toma de decisiones a un costo razonable.

Los sistemas de información permiten proporcionar el flujo de información a niveles múltiples en forma exacta y confiable en todos los niveles de la organización para mejorar la eficiencia y eficacia de la organización aumentando así su competitividad.

### **2.2.2. Clasificación de los Sistemas de Información.**

Los sistemas de información se encuentran separados en 4 niveles bien definidos: operacional, conocimiento, administrativo y estratégico. Estos niveles se relacionan entre sí en cada una de las áreas funcionales de la empresa como son: ventas, manufacturación, finanzas, contabilidad, RRHH, etc.

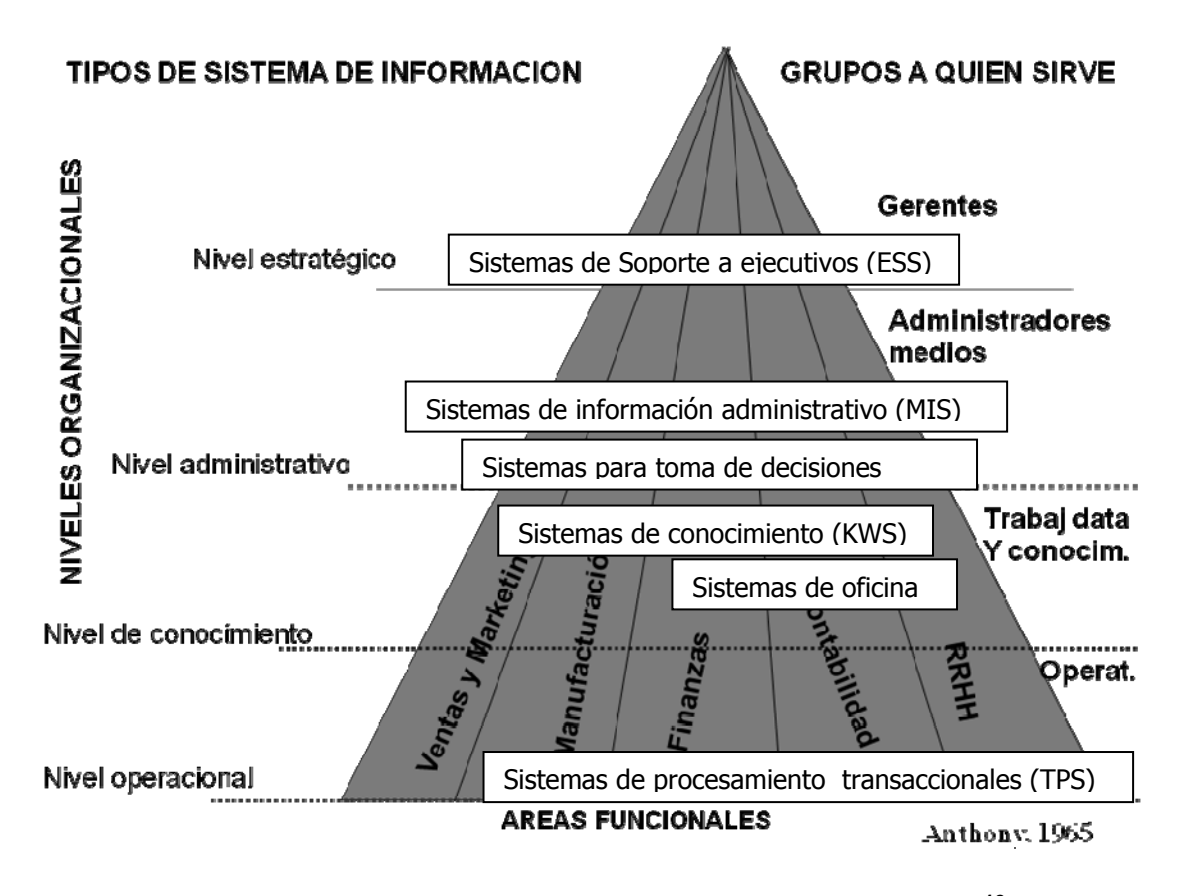

**Figura 2-5 Clasificación de los Sistemas de Información <sup>13</sup>**

El nivel operacional es la fuente o la base fundamental de la cual se alimentan los siguientes niveles, teniendo información detallada de la empresa diariamente. En este nivel los sistemas más utilizados son los ERP (Enterprise Resource Planning) o sistemas control de procesos.

<sup>&</sup>lt;sup>13</sup> Fuente: Alejandro, O.(2005). Sistemas de información en las empresas. Clase 2 de las diapositivas de la materia "Sistemas de Información", Escuela Superior Politécnica del Litoral (Guayaquil-Ecuador). diapositiva 3-35

En el nivel de conocimiento la información se pide a corto plazo, ayudando a los trabajadores a organizar, crear y compartir conocimiento empresarial. Estos sistemas facilitan el aprendizaje organizacional, la creación y difusión del conocimiento dentro de la organización. Los sistemas más utilizados son los KWS (Sistemas de conocimiento), los sistemas de colaboración empresarial y los sistemas de oficina.

En el nivel administrativo se maneja la información a mediano plazo, siendo los usuarios los administradores medios. Estos sistemas proporcionan a los gerentes una variedad de información para dar soporte a las decisiones tomadas en cada una de las áreas de la empresa. Se ocupan del desempeño actual y futuro de sus unidades, por lo que necesitan información de problemas a gran escala con proveedores, disminuciones de ventas o aumento de la demanda, por lo que en estos sistemas se manejan gran cantidad de reportes. Entre los sistemas más conocidos tenemos: Sistemas de información administrativo (MIS) y Sistemas para toma de decisiones (DSS).

En el nivel estratégico la información se maneja a largo plazo, es abstracta y suministrada de forma general, no resuelven problemas específicos sino problemas generales. Sus fuentes de información deben ser principalmente externas pues requieren información destinada a la planeación y al control gerencial. Es preciso conocer las tendencias y pronósticos, es por eso que este nivel va dirigido a los gerentes. Entre los sistemas más conocidos tenemos a los Sistemas de soporte a ejecutivos (ESS).

En el módulo a desarrollar (módulo Evaluación del Sistema Estratégico de Calidad de Compulsad S.A.), se encuentra información que es manejada a mediano plazo, tanto en la parte operacional como en la administrativa, debido a que se accede al histórico de las evaluaciones de la empresa. Esta información permite a los niveles gerenciales tomar decisiones referentes al actual y futuro desempeño de la empresa, considerando los puntos alcanzados por los indicadores y actividades propias de la organización.

Por lo expuesto anteriormente, el módulo Evaluación puede ser ubicado en el nivel administrativo medio, siendo un sistema información administrativo MIS y un sistema de toma de decisiones (DSS)

#### **2.3. Marco referencial de trabajo: Microsoft Solution Framework.**

El desarrollo del módulo evaluación del Sistema Estratégico de Calidad ha seguido los lineamientos designados por el marco de trabajo Microsoft Solution Framework.

Microsoft Solution Framework (MSF) es una flexible e interrelacionada serie de conceptos, modelos y prácticas de uso que controlan la planificación, el desarrollo y la gestión de proyectos tecnológicos.

MSF fue creado para conseguir resolver los problemas a los que se enfrentaban las empresas en sus respectivos proyectos, y se ha convertido en un modelo práctico que facilita el éxito de los proyectos tecnológicos. MSF se centra en los modelos de proceso y de equipo, dejando en un segundo plano las elecciones tecnológicas.

#### **2.3.1. Modelo de Procesos del MSF.**

 El Modelo de proceso MSF consta de cinco principales fases: Visión, planificación, desarrollo, estabilización e implantación.

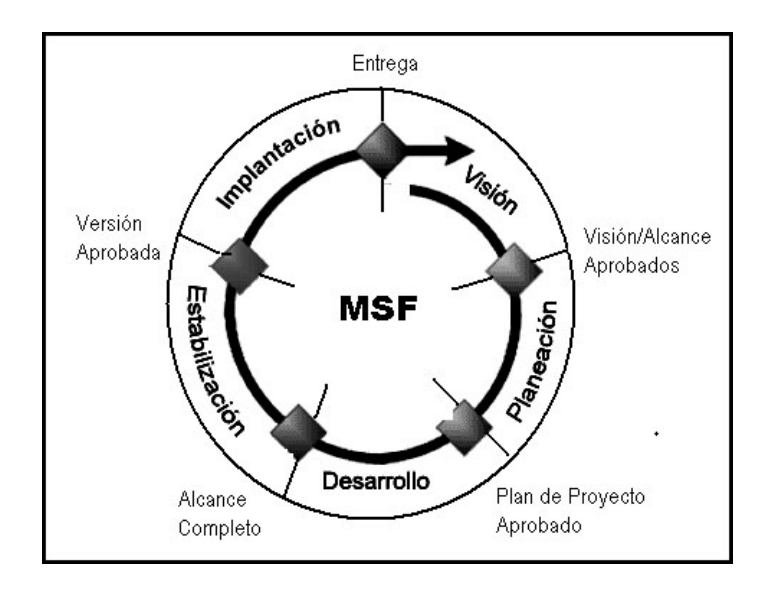

**Figura 2-6 Modelo de Procesos de MSF <sup>14</sup>**

• Visión y Alcances.

La fase de visión y alcances trata uno de los requisitos fundamentales para el éxito del proyecto: la unificación del equipo detrás de una visión común. El equipo debe tener una visión clara de lo que quisiera lograr para el cliente y ser capaz de indicarlo en términos que motivarán a todo el equipo y al cliente.

Se definen los líderes y responsables del proyecto, adicionalmente se identifican las metas y objetivos a alcanzar, las cuales se deben respetar durante la ejecución del proyecto en su totalidad, y se realiza la evaluación inicial de riesgos del proyecto.

<sup>14</sup> Fuente: Scalzone, P. (2005). *Microsoft Solution Framework v.4 Agile (MSF)*. Recuperado el 5 de julio de 2009, de http://www.microsoft.com/MSF

• Planificación.

En esta fase es terminada la mayor parte de la planeación para el proyecto. El equipo prepara las especificaciones funcionales, realiza el proceso de diseño de la solución, y prepara los planes de trabajo, estimaciones de costos y cronogramas de los diferentes entregables del proyecto.

• Desarrollo.

Durante esta fase el equipo realiza la mayor parte de la construcción de los componentes (tanto documentación como código), sin embargo, se puede realizar algún trabajo de desarrollo durante la etapa de estabilización en respuesta a los resultados de las pruebas. La infraestructura también es desarrollada durante esta fase.

• Estabilización.

En esta fase se conducen pruebas sobre la solución, las pruebas de esta etapa enfatizan el uso y operación bajo condiciones realistas. El equipo se enfoca en priorizar y resolver errores y preparar la solución para el lanzamiento.

• Implantación.

Durante esta fase el equipo implanta la tecnología base y los componentes relacionados, estabiliza la instalación, traspasa el proyecto al personal soporte y operaciones, y obtiene la aprobación final del cliente.

Cada una de las fases antes mencionadas, tiene su propia característica y el fin de cada fase (punto de transición) representa un cambio en el paso y enfoque del proyecto. En los puntos de transición se realiza una revisión para determinar si los objetivos de la fase han sido alcanzados.

#### **2.3.2. Modelo de Equipos del MSF,**

El modelo de equipos MSF (MSF team model) fue desarrollado para compensar algunas de las desventajas impuestas por las estructuras jerárquicas de los equipos en los proyectos tradicionales. Proporciona una estructura flexible para organizar los equipos de un proyecto, puede ser escalado dependiendo del tamaño del proyecto y del equipo de personas disponibles.

Los equipos organizados bajo este modelo son pequeños y multidisciplinarios, en los cuales los miembros comparten responsabilidades y balancean las destrezas del equipo para mantenerse enfocados en el proyecto que están desarrollando.

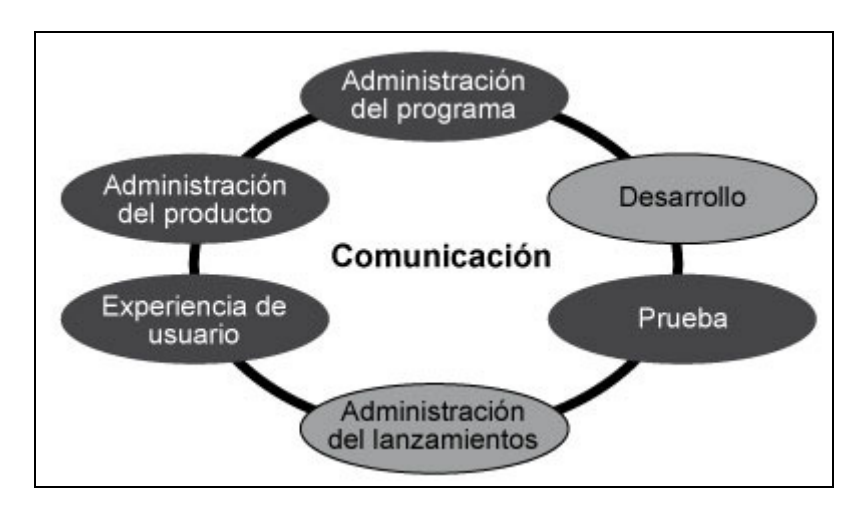

 **Figura 2-7 Modelo de equipo de MSF <sup>15</sup>**

El modelo de equipos de MSF tiene seis roles que corresponden a las metas principales de un proyecto y son responsables por las mismas. Cada rol puede estar compuesto por una o más personas y todos los roles son igualmente importantes en su aporte al proyecto. Aunque los roles pueden tener diferentes niveles de actividad durante las diversas etapas del proyecto, ninguno puede ser omitido. La comunicación está integrada en la estructura y fluye en todas direcciones. El modelo apoya la comunicación efectiva dentro del equipo y es esencial para el funcionamiento del mismo.

<sup>15</sup> Fuente: Scalzone, P. (2005). *Microsoft Solution Framework v.4 Agile (MSF)*. Recuperado el 5 de julio de 2009, de http://www.microsoft.com/MSF

Para el análisis, diseño e implementación del módulo Evaluación del Sistema Estratégico de Calidad de Compulead, se designaron roles en base al modelo de equipos de MSF. Para mayor información acerca de la estructura del equipo consultar en la sección de anexos (de la presente tesis) el anexo B con el tema *Estructura del Equipo de Trabajo*.

# **CAPÍTULO 3**

# **ANÁLISIS Y DISEÑO DE LA APLICACIÓN:**

# **MÓDULO EVALUACIÓN.**

#### **3.1. Análisis y Diseño de la Aplicación.**

Luego del análisis realizado al Sistema Estratégico de Calidad en el que se basa el funcionamiento y desempeño de Compulead S.A y de las entrevistas realizadas a los representantes de la empresa, se levantaron los requerimientos funcionales que serán presentados en esta sección, así como también los casos de uso considerados para el desarrollo de la aplicación.

### **Requisitos funcionales**

Los requisitos funcionales del módulo de Evaluación del Sistema Estratégico de Calidad (S.E.C.) que determinan el alcance de la aplicación son:

- Permitir la configuración de: nombres, descripciones, pesos, criterios y requisitos de cada uno de los modelos en los que está basado el S.E.C.
- Permitir la configuración de las relaciones entre las actividades, subprocesos, procesos y macro procesos en los que está
fundamentado el S.E.C, a futuro permite el ingreso de nuevos registros para permitir la mejora del sistema de calidad.

- Permitir la configuración de los indicadores de evaluación tanto de la empresa como de los empleados de Compulead S.A.
- Permitir la configuración de los factores de evaluación externos basados en los modelos de calidad regentes para el S.E.C.
- Permitir la evaluación de la empresa teniendo como referencia los diferentes sistemas de calidad total en los que se base el S.E.C., actualmente está basado en Malcolm Baldrige, EFQM, ISO 9000., el sistema permitirá que a futuro pueda adaptarse a nuevas tendencias o modelos.
- Permitir la evaluación de la competitividad de la empresa, considerando los indicadores de calidad total asignados a las diferentes actividades del sistema.
- Permitir la evaluación de la competitividad de los empleados responsables de los indicadores en determinado tiempo, validados según estándares establecidos previamente.
- Permitir la generación de reportes de las evaluaciones de los empleados y de la empresa (tanto interna como externa). Además se permitirá obtener el reporte de los procesos del Sistema Estratégico de Calidad de Compulead S.A.

El cumplimiento de los requerimientos antes expuestos permitirá al Módulo Evaluación ser una herramienta para medir la competitividad de la empresa y de los empleados basándose en los modelos y normas internacionales de calidad.

### **Casos de uso**

A continuación se presenta los casos de uso que se han considerado para la implementación del módulo Evaluación del Sistema Estratégico de Calidad de Compulead S.A.:

- 1. Ingresar los modelos de calidad.
- 2. Consultar los modelos de calidad.
- 3. Actualizar los modelos de calidad.
- 4. Ingresar los criterios de calidad.
- 5. Consultar los criterios de calidad.
- 6. Actualizar los criterios de calidad.
- 7. Ingresar la norma (requisito).
- 8. Consultar la norma (requisito).
- 9. Actualizar la norma (requisito).
- 10. Ingresar los procesos.
- 11. Consultar los procesos.
- 12. Actualizar los procesos
- 13. Ingresar los indicadores.
- 14. Consultar los indicadores.
- 15. Actualizar los indicadores.
- 16. Ingresar las actividades.
- 17. Consultar las actividades.
- 18. Actualizar las actividades
- 19. Ingresar los pesos de las actividades según cada modelo de calidad.
- 20. Consultar los pesos de las actividades según cada modelo de calidad.
- 21. Actualizar los pesos de las actividades según cada modelo de calidad.
- 22. Ingresar los factores para la estimación del cumplimiento de los modelos de calidad total.
- 23. Consultar los factores para la estimación del cumplimiento de los modelos de calidad total.
- 24. Actualizar los factores para la estimación del cumplimiento de los modelos de calidad total.
- 25. Ingresar los puntajes obtenidos por cada factor de la estimación según la actividad.
- 26. Consultar los puntajes obtenidos por cada factor de la estimación según la actividad.
- 27. Actualizar los puntajes obtenidos por cada factor de la estimación según la actividad.
- 28. Realizar la estimación del cumplimiento de cada modelo de calidad total.
- 29. Ingresar los responsables asignados a cada indicador.
- 30. Consultar los responsables asignados a cada indicador.
- 31. Actualizar los responsables asignados a cada indicador.
- 32. Realizar la evaluación mensual de los empleados.
- 33. Actualizar la evaluación mensual de los empleados.
- 34. Realizar la evaluación de la empresa.
- 35. Generar reporte de los procesos de Compulead.
- 36. Generar reporte de la estimación del cumplimiento de cada modelo de calidad total.
- 37. Generar reporte detallado de la competitividad de los empleados.
- 38. Generar reporte de la evaluación de indicadores claves por empleado.
- 39. Generar reporte general de indicadores claves de la empresa.
- 40. Generar reporte de las evaluaciones de los factores externos de la empresa.

Los casos de uso enunciados anteriormente cubren las necesidades y requerimientos de cada uno de los actores del sistema, permitiendo que el módulo evaluación cumpla con el objetivo principal del Sistema Estratégico de Calidad. Es importante mencionar que los usuarios del sistema podrán acceder a cada uno de los requerimientos dependiendo del permiso que les otorgue el administrador del sistema.

### **3.2. Visión.**

La empresa COMPULEAD S.A. lleva un registro de su información en hojas de cálculo en donde se encuentran registradas las diferentes actividades y el control de los tiempos en que estas son realizadas.

COMPULEAD automatizará los procesos y actividades que intervienen en la evaluación de su Sistema Estratégico de Calidad. La implementación del módulo implica una reducción en costos a futuro para la empresa y una simplificación en la operatividad de la empresa.

El impacto final que conllevaría la implementación del módulo es principalmente la adaptación de los usuarios al nuevo esquema de trabajo.

## **3.3. Planeación**

En la etapa de planeación se analizan los requerimientos funcionales del módulo Evaluación para determinar la arquitectura de desarrollo a utilizar y para realizar el diseño de la base de datos y de la interfaz gráfica.

#### **3.3.1. Arquitectura de desarrollo**

La arquitectura de desarrollo utilizada en la implementación del módulo Evaluación del Sistema Estratégico de Calidad de COMPULEAD S.A. es el Modelo de 3 capas.

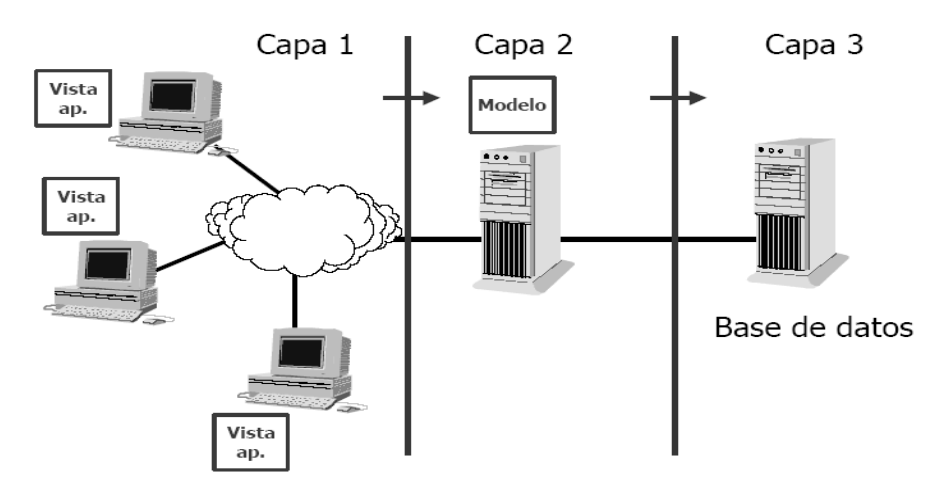

**Figura 3-1 Arquitectura de 3 capas<sup>16</sup>**

<sup>16</sup> Fuente: Sánchez, C. (2004). *ONess: Un proyecto open source para el negocio textil mayorista desarrollado con tecnologías open source innovadoras*. Recuperado el 6 de julio de 2009, de http://oness.sourceforge.net/docbook/oness.html

El Modelo de 3 capas es un método utilizado para dividir la aplicación en 3 capas, donde cada nivel tiene un tipo de abstracción diferente al de los demás, aunque cada capa tiene comunicación con las demás capas. Las tres capas son: Capa de Presentación, Capa de Negocio y Capa de Acceso a Datos.

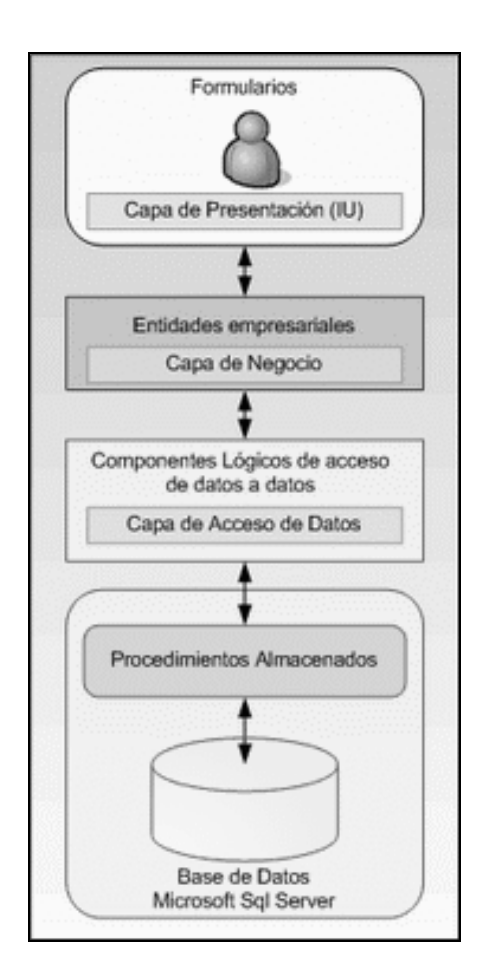

**Figura 3-2 Modelo 3 capas <sup>17</sup>**

<sup>17</sup> Fuente: Martin. (2009). *Modelo de 3 capas*. Recuperado el 5 de julio de 2009, de http://mjano.blogspot.com/

**Capa de Presentación**: Es también denominada Capa de Usuario y es donde se presenta el sistema, se comunica información al usuario, y se captura información del usuario. Esta capa se comunica únicamente con la capa de negocio y debe tener la característica de ser "amigable" (entendible y fácil de usar) para el usuario.

**Capa de Aplicación o Lógica del Negocio**: Es la capa donde se establecen todas las reglas que deben cumplirse (en el módulo Evaluación todo lo relacionado con modelos de calidad, criterios, normas, procesos, actividades e indicadores). Se encarga de la intercomunicación entre la capa de datos y la capa de presentación. Se comunica con la capa de presentación para recibir las solicitudes y presentar los resultados, y con la capa de datos para solicitar al gestor de base de datos almacenar o recuperar datos de él.

**Capa de Acceso a Datos**: Es la capa que interactúa con la base de datos. Recibe solicitudes de almacenamiento o recuperación de información desde la capa de negocio y realiza todas las operaciones con la base de datos de forma transparente para la capa de negocio.

La principal ventaja de usar la arquitectura de tres capas en el desarrollo del módulo Evaluación es que en el caso de que sobrevenga algún cambio, sólo se realiza el enfoque en el nivel requerido sin tener que revisar todo el código.

#### **3.3.2. Diseño de la base de datos.**

Luego del análisis realizado al Sistema Estratégico de Calidad en el cual la empresa COMPULEAD S.A. basa sus actividades con el Ing. Gómer Rubio, propietario de la empresa, se diseñó la base de datos para el módulo Evaluación.

La base de datos consta de 16 tablas, que almacenarán la información necesaria para evaluar la empresa e interactuar con otros módulos del sistema.

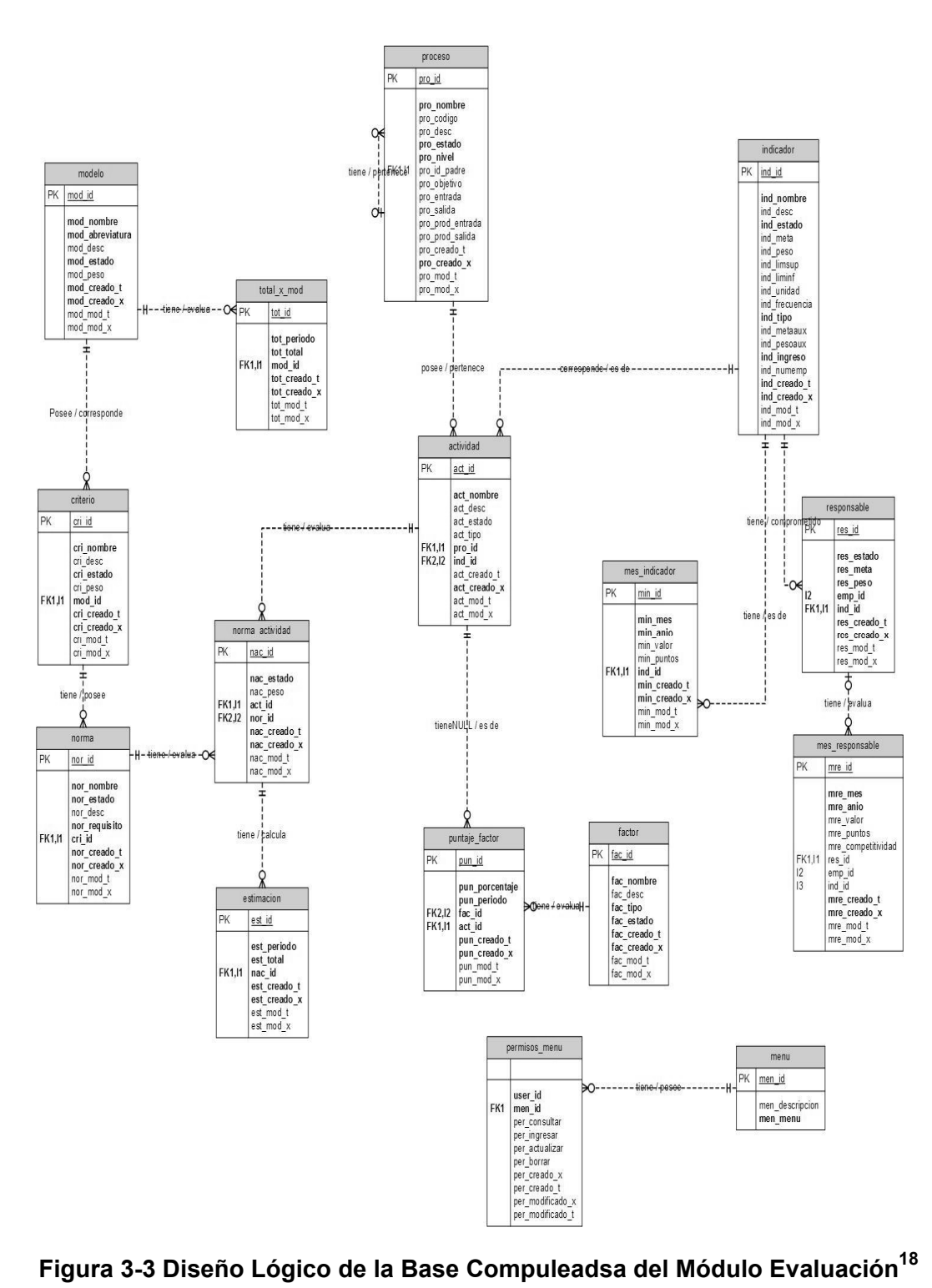

<sup>&</sup>lt;sup>18</sup> Diseño de la base de datos elaborado por el equipo de desarrollo del módulo Evaluación

A continuación se detalla cada una de las tablas pertenecientes a la base de datos.

X Modelo: Información de los modelos de calidad en los que se basa el Sistema Estratégico de Calidad de COMPULEAD S.A.

| Campo           | <b>Características</b>                                                         | <b>Descripción</b>                                          |
|-----------------|--------------------------------------------------------------------------------|-------------------------------------------------------------|
| mod id          | Clave primaria, int,<br>longitud (3), no<br>null, autoincremental              | Indica el id del<br>modelo                                  |
| mod nombre      | Varchar, longitud<br>máxima 255<br>caracteres, no null                         | Indica el nombre<br>del modelo                              |
| mod abreviatura | Varchar, longitud<br>máxima<br>10<br>caracteres, no null                       | Abreviatura que<br>identifica<br>el<br>modelo               |
| mod desc        | Varchar, longitud<br>máxima 255<br>caracteres                                  | Descripción del<br>modelo                                   |
| mod estado      | Char, longitud $1$<br>carácter, no null                                        | "A" para activo, "I"<br>para inactivo                       |
| mod peso        | Int, longitud máxima<br>4 caracteres                                           | Indica el peso<br>total asignado al<br>modelo               |
| mod_creado_t    | Datetime, no null                                                              | Fecha y hora en<br>que se ingresó el<br>registro al sistema |
| mod creado x    | Varchar, longitud<br>máxima<br>10<br>caracteres, no null                       | Usuario que<br>ingresó el registro                          |
| mod_mod_t       | Datetime                                                                       | Fecha y hora en<br>que se actualiza<br>el registro          |
| mod mod x       | Varchar, longitud<br>máxima 10<br>caracteres<br>Table 3.1 Table model $n^{19}$ | Usuario que<br>actualiza<br>el<br>registro                  |

**Tabla 3-1 Tabla modelo<sup>19</sup>**

<sup>&</sup>lt;sup>19</sup> Tabla elaborada por el equipo de desarrollo del módulo Evaluación

 $\checkmark$  Criterio: Información de los criterios pertenecientes a cada modelo de calidad ingresado al módulo.

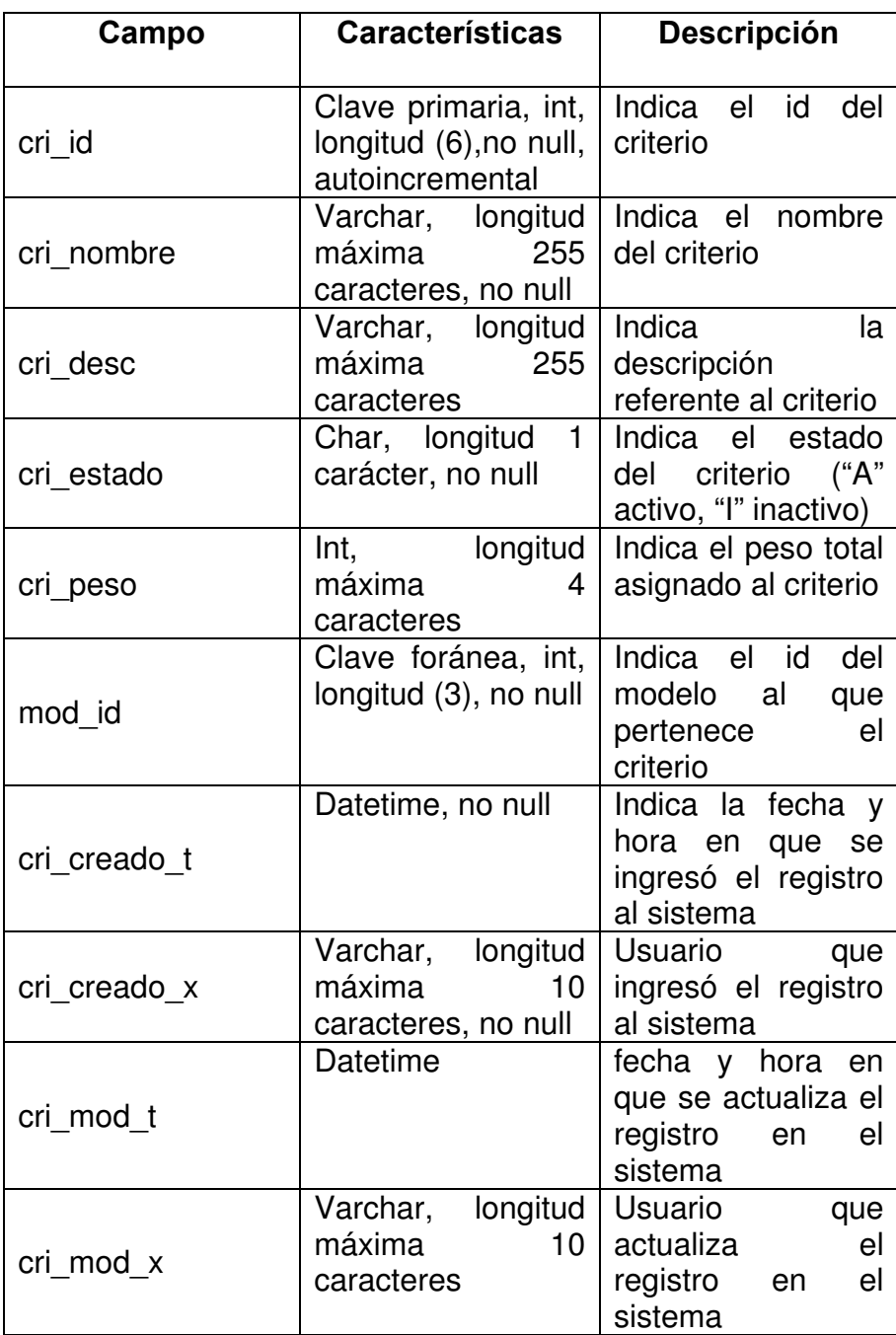

## **Tabla 3-2 Tabla criterio<sup>20</sup>**

<sup>&</sup>lt;sup>20</sup> Tabla elaborada por el equipo de desarrollo del módulo Evaluación

 $\times$  Norma: Información de las normas pertenecientes a los criterios previamente ingresados al módulo.

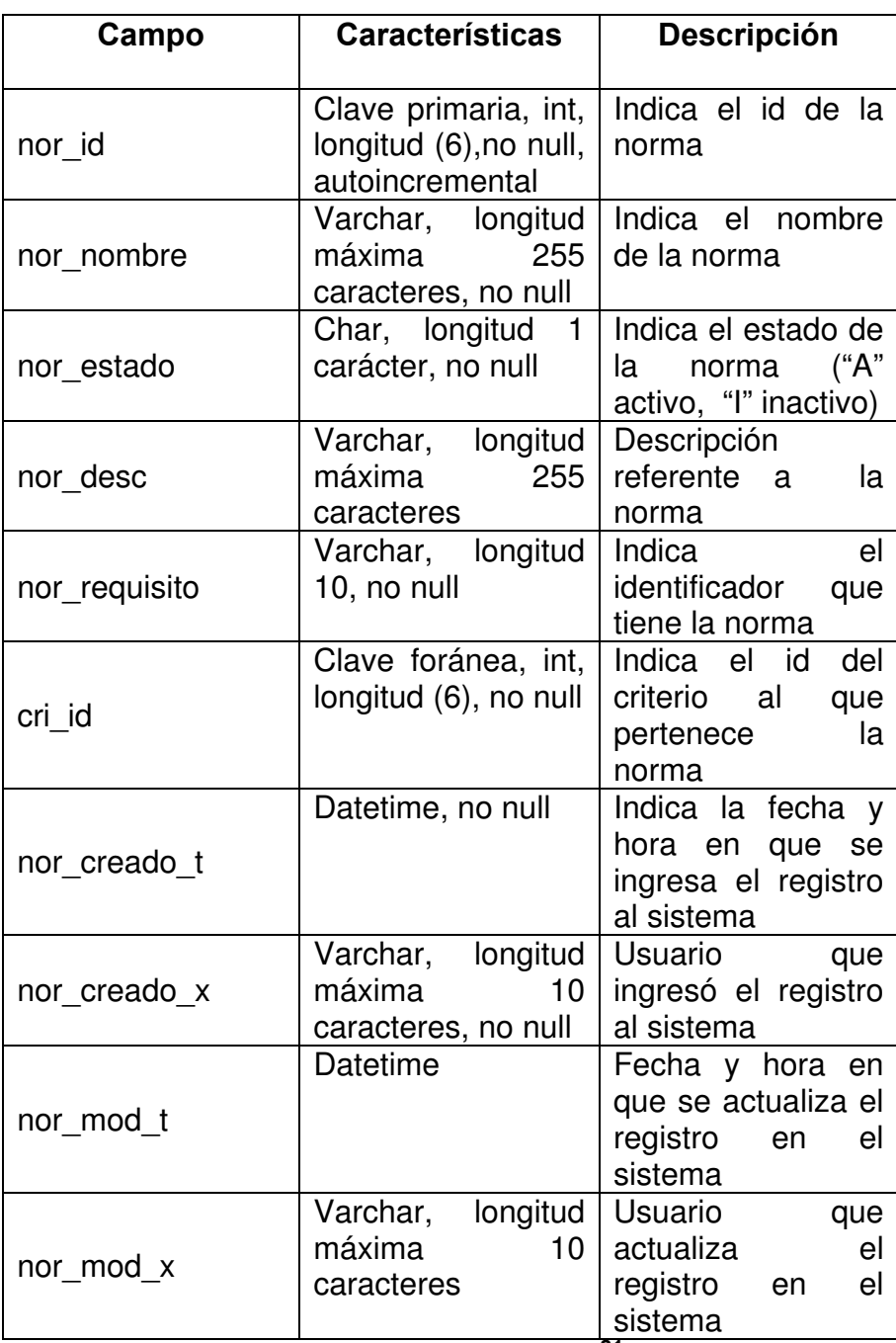

**Tabla 3-3 Tabla norma<sup>21</sup>**

<sup>&</sup>lt;sup>21</sup> Tabla elaborada por el equipo de desarrollo del módulo Evaluación

X Proceso: Información de los procesos que conforman el

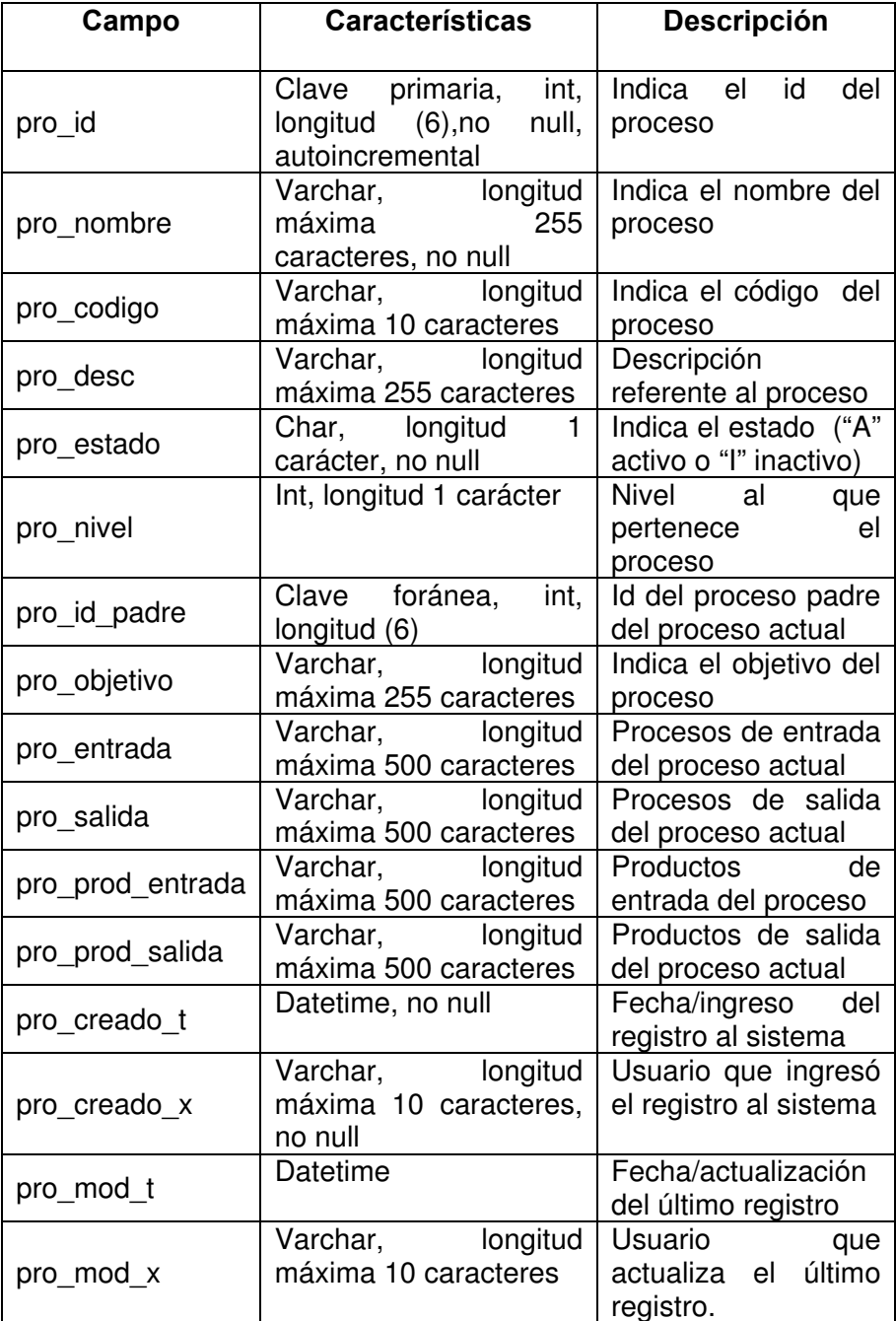

Sistema Estratégico de Calidad COMPULEAD S.A.

**Tabla 3-4 Tabla proceso<sup>22</sup>**

<sup>&</sup>lt;sup>22</sup> Tabla elaborada por el equipo de desarrollo del módulo Evaluación

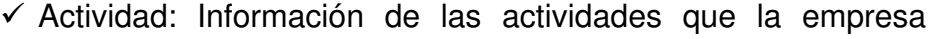

realiza en cada uno de los procesos ingresados al sistema.

| Campo        | <b>Características</b>                                                 | Descripción                                                                       |
|--------------|------------------------------------------------------------------------|-----------------------------------------------------------------------------------|
| act id       | Clave primaria, int,<br>longitud $(6)$ , no null,  <br>autoincremental | Indica el id de<br>la<br>actividad                                                |
| act nombre   | Varchar, longitud<br>255<br>máxima<br>caracteres, no null              | Indica el nombre de<br>la actividad                                               |
| act desc     | Varchar, longitud<br>255<br>máxima<br>caracteres                       | Indica la descripción<br>referente<br>la<br>a a<br>actividad                      |
| act estado   | $\mathbf{1}$<br>Char, longitud<br>carácter, no null                    | Indica el estado de la<br>actividad ("A" activo o<br>"I" inactivo) ______         |
| act_tipo     | Char, longitud<br>$\mathbf{1}$<br>carácter                             | Tipo de la actividad<br>("X" entrada,<br>"H"<br>"Y"<br>procesamiento,<br>salida.) |
| pro_id       | Clave foránea, Int,<br>longitud (6), no null                           | Id del proceso padre<br>del que depende la<br>actividad actual                    |
| ind id       | Clave foránea,<br>int,<br>longitud (6)                                 | Indica<br>el id del<br>indicador asociado a<br>la actividad actual                |
| act creado t | Datetime, no null                                                      | Indica la fecha y hora<br>en que se ingresó el<br>registro al sistema             |
| act_creado_x | Varchar, longitud<br>máxima<br>10<br>caracteres, no null               | Usuario que ingresó<br>el registro al sistema                                     |
| act_mod_t    | <b>Datetime</b>                                                        | Indica la fecha y hora<br>en que se actualiza el<br>registro en el sistema        |
| act mod x    | Varchar,<br>longitud<br>máxima<br>10<br>caracteres                     | Usuario que actualiza<br>el registro en<br>el<br>sistema                          |
|              | $T$ alala $2.5$ $T$ alala aatividad $^{23}$                            |                                                                                   |

**Tabla 3-5 Tabla actividad<sup>23</sup>**

<sup>&</sup>lt;sup>23</sup> Tabla elaborada por el equipo de desarrollo del módulo Evaluación

 $\times$  Norma\_actividad: Información de la relación entre las actividades y los modelos de calidad.

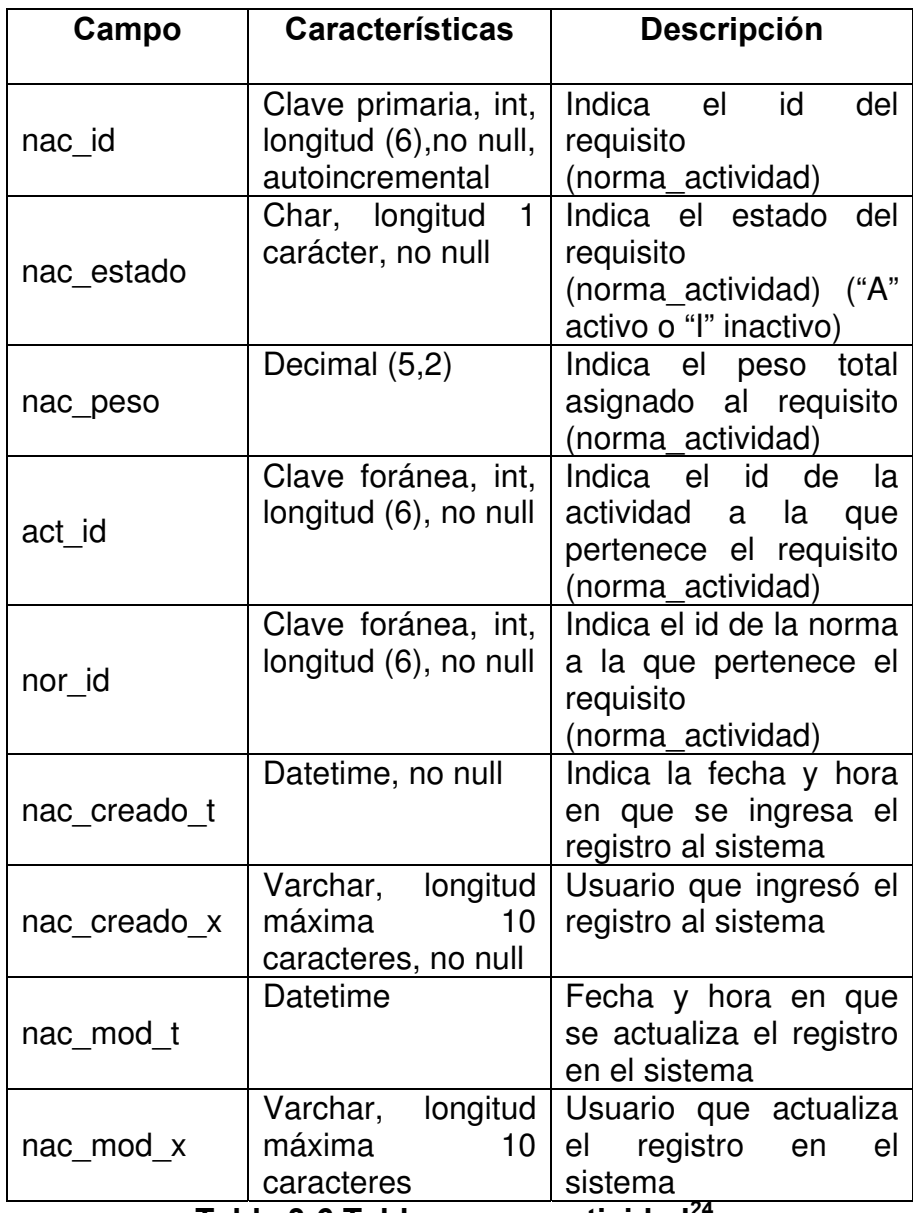

**Tabla 3-6 Tabla norma\_actividad<sup>24</sup>**

<sup>&</sup>lt;sup>24</sup> Tabla elaborada por el equipo de desarrollo del módulo Evaluación

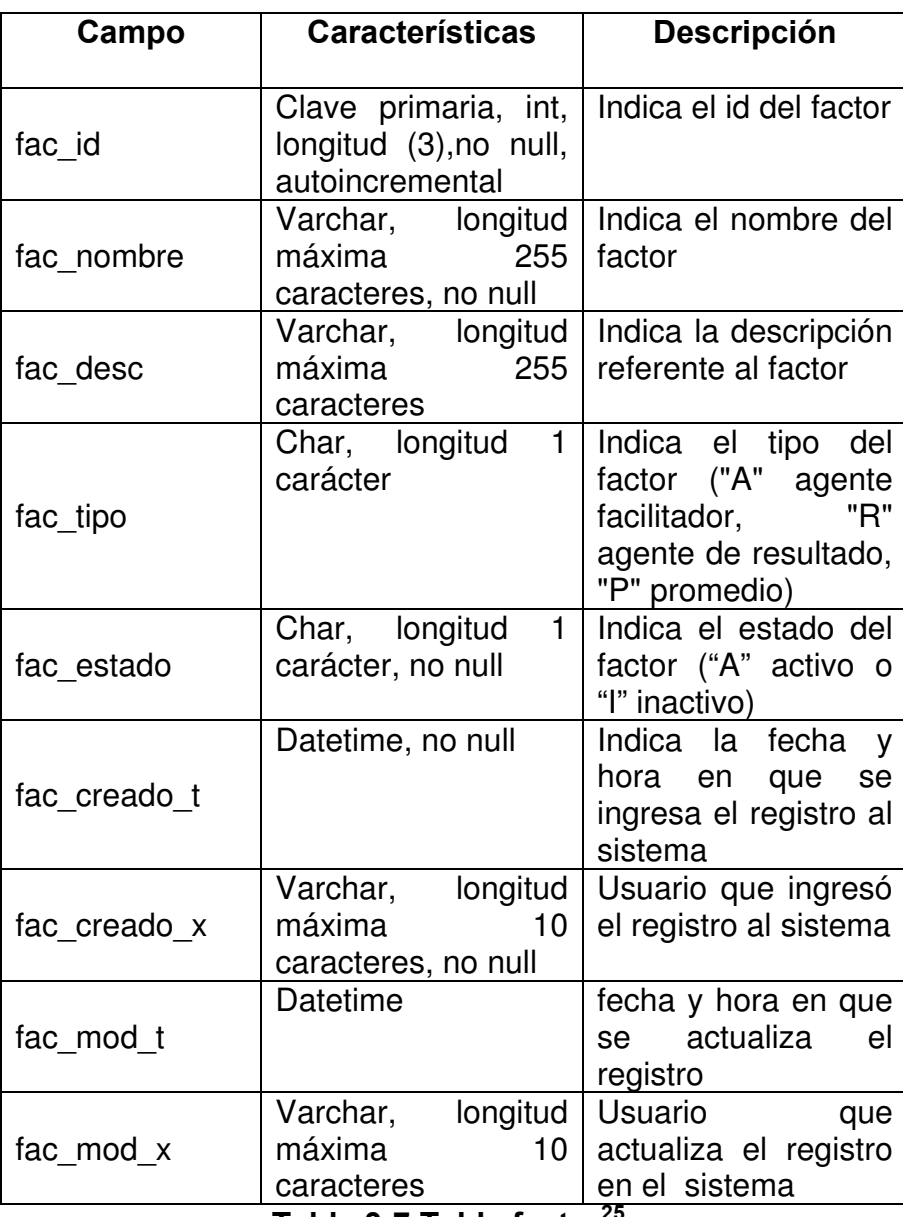

evaluación externa de las actividades de la empresa.

 $\checkmark$  Factor: Información de los factores sobre los que se realiza la

**Tabla 3-7 Tabla factor<sup>25</sup>**

<sup>&</sup>lt;sup>25</sup> Tabla elaborada por el equipo de desarrollo del módulo Evaluación

X Puntaje\_factor: Información de los puntajes obtenidos por cada uno de los factores de evaluación externa para una determinada actividad.

| Campo          | <b>Características</b>                                                                     | <b>Descripción</b>                                                                      |
|----------------|--------------------------------------------------------------------------------------------|-----------------------------------------------------------------------------------------|
| pun id         | Clave primaria, int,<br>longitud (11),<br>no<br>null, autoincremental                      | Indica el id<br>del<br>registro<br>(puntaje_factor)                                     |
| pun_porcentaje | Decimal<br>(5,2),<br>no<br>null                                                            | Indica el porcentaje<br>asignado al registro<br>(puntaje_factor)                        |
| pun_periodo    | longitud<br>Char,<br>máxima<br>7<br>caracteres, no null                                    | Indica el periodo del<br>ingreso del registro<br>(puntaje_factor)                       |
| fac id         | Clave foránea, int,<br>longitud (3), no null                                               | Indica el id del factor<br>relacionado<br>al<br>registro<br>(puntaje_factor)            |
| act id         | Clave foránea, int,<br>longitud (6), no null                                               | Indica el id de<br>la<br>actividad<br>relacionada<br>al<br>registro<br>(puntaje_factor) |
| pun creado t   | Datetime, no null                                                                          | Indica la fecha<br>y<br>hora en que<br>se<br>ingresa el registro al<br>sistema          |
| pun creado x   | Varchar, longitud<br>máxima<br>10<br>caracteres, no null                                   | Usuario que ingresó<br>el registro al sistema                                           |
| pun mod t      | Datetime                                                                                   | Indica la fecha<br>V<br>hora en<br>que<br>se<br>actualiza el registro<br>en el sistema  |
| pun_mod_x      | longitud<br>Varchar,<br>máxima<br>10 <sup>1</sup><br>caracteres<br>Table 2.0 Table nuntain | Usuario<br>que<br>actualiza el registro<br>en el sistema<br>$f \circ f \circ f \circ f$ |

**Tabla 3-8 Tabla puntaje\_factor<sup>26</sup>**

<sup>&</sup>lt;sup>26</sup> Tabla elaborada por el equipo de desarrollo del módulo Evaluación

 $\times$  Estimación: Información de las calificaciones obtenidas por cada una de las actividades de la empresa para cada modelo de calidad.

| Campo        | <b>Características</b>                                                           | <b>Descripción</b>                                                                               |
|--------------|----------------------------------------------------------------------------------|--------------------------------------------------------------------------------------------------|
| est_id       | Clave primaria, int, Indica el<br>longitud $(6)$ , no null,  <br>autoincremental | del<br>id<br>registro de estimación                                                              |
| est_periodo  | Char, longitud<br>máxima<br>7<br>caracteres, no null                             | Indica el periodo de la<br>estimación                                                            |
| est_total    | Decimal (7,3)                                                                    | total<br>Indica el<br>obtenido<br>la<br>en<br>estimación                                         |
| nac_id       | Clave foránea, int,<br>longitud (6), no null                                     | Indica el id<br>del<br>requisito<br>(norma_actividad)<br>a<br>la que se realiza la<br>estimación |
| est creado t | Datetime, no null                                                                | Indica la fecha y hora<br>en que se ingresa el<br>registro al sistema                            |
| est_creado_x | Varchar, longitud<br>máxima<br>10<br>caracteres, no null                         | Usuario que ingresó<br>el registro al sistema                                                    |
| est_mod_t    | Datetime                                                                         | Indica la fecha y hora<br>en que se actualiza el<br>registro en el sistema                       |
| est mod x    | longitud<br>Varchar,<br>máxima<br>10<br>caracteres                               | Usuario que actualiza<br>registro en<br>el l<br>el<br>sistema                                    |

**Tabla 3-9 Tabla estimación<sup>27</sup>**

<sup>&</sup>lt;sup>27</sup> Tabla elaborada por el equipo de desarrollo del módulo Evaluación

 $\checkmark$  Total\_x\_mod: Información de las calificaciones de la empresa por cada modelo de calidad obtenidas mediante la evaluación externa de la empresa.

| Campo        | <b>Características</b>                                             | <b>Descripción</b>                                                        |
|--------------|--------------------------------------------------------------------|---------------------------------------------------------------------------|
| tot id       | Clave primaria, int,<br>longitud (4), no null,<br>auto-incremental | Indica el id<br>del<br>registro                                           |
| tot periodo  | Char, longitud<br>máxima<br>7<br>caracteres, no null               | Indica el periodo<br>ingreso<br>del<br>del<br>registro                    |
| tot total    | Decimal (5,2), no<br>null                                          | Indica<br>el<br>porcentaje<br>asignado<br>al<br>registro                  |
| mod id       | Clave foránea, int,<br>longitud (11),<br>no<br>null                | Indica el id<br>del<br>modelo<br>que<br>se<br>está evaluando              |
| tot_creado_t | Datetime, no null                                                  | Fecha y hora en<br>que se ingresa el<br>registro al sistema               |
| tot_creado_x | Varchar, longitud<br>máxima<br>10<br>caracteres, no null           | Usuario<br>que<br>ingresó el registro<br>al sistema                       |
| tot_mod_t    | Datetime                                                           | Fecha y hora en<br>que se actualiza el<br>registro<br>en<br>el<br>sistema |
| tot_mod_x    | longitud<br>Varchar,<br>máxima<br>10<br>caracteres                 | Usuario<br>que<br>actualiza<br>el<br>registro                             |

**Tabla 3-10 Tabla total\_x\_mod<sup>28</sup>**

<sup>&</sup>lt;sup>28</sup> Tabla elaborada por el equipo de desarrollo del módulo Evaluación

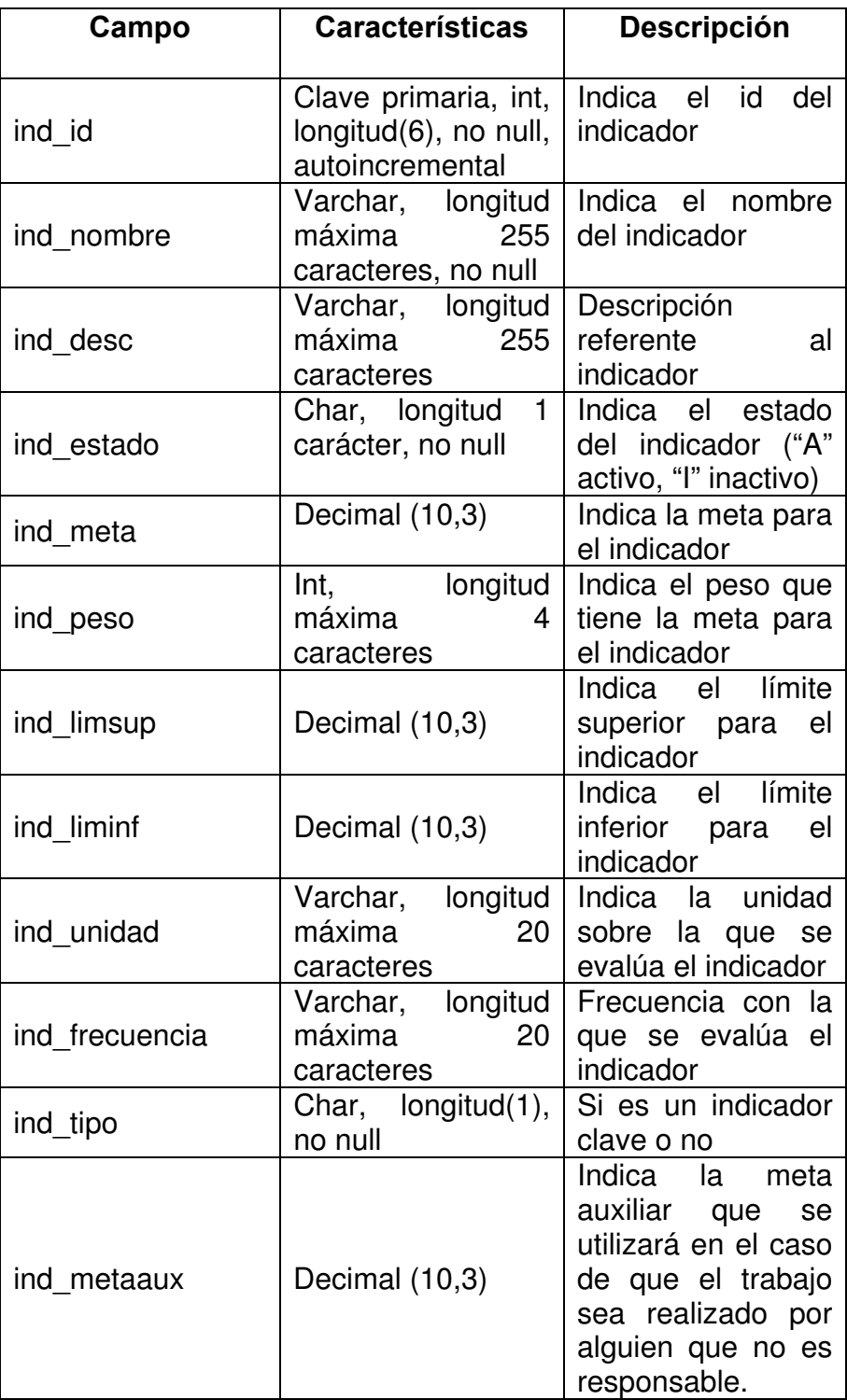

 $\times$  Indicador: Información de los indicadores sobre los que se evalúa la competitividad de la empresa y de los empleados.

| Campo        | <b>Características</b>                                   | <b>Descripción</b>                                                                                                    |
|--------------|----------------------------------------------------------|----------------------------------------------------------------------------------------------------|
| ind pesoaux  | Int, longitud (4)                                        | Peso auxiliar que<br>servirá en el caso<br>de que el trabajo<br>sea realizado por<br>alguien que no es<br>responsable. |
| ind ingreso  | Char, longitud<br>$\mathbf{1}$<br>carácter, no null      | Indica que tipo de<br>ingreso: "M"<br>se<br>ingresa el valor al<br>sistema,<br>"A"<br>se<br>obtiene<br>del<br>sistema. |
| ind numemp   | Char, longitud<br>1<br>carácter                          | si<br>Indica<br>la<br>responsabilidad es<br>de un empleado<br>"U" o de varios "V"                                      |
| ind creado t | Datetime, no null                                        | Fecha y hora en<br>que se ingresa el<br>registro al sistema                                                            |
| ind creado x | Varchar, longitud<br>máxima<br>10<br>caracteres, no null | Usuario<br>que<br>ingresó el registro<br>al sistema                                                                    |
| ind mod t    | <b>Datetime</b>                                          | Indica la fecha y<br>hora en<br>que<br>se<br>actualiza<br>el<br>registro<br>el<br>en<br>sistema                        |
| ind mod x    | Varchar, longitud<br>máxima<br>10<br>caracteres          | Usuario<br>que<br>actualiza<br>el<br>registro<br>el<br>en<br>sistema                                                   |

**Tabla 3-11 Tabla indicador<sup>29</sup>**

<sup>&</sup>lt;sup>29</sup> Tabla elaborada por el equipo de desarrollo del módulo Evaluación

 $\checkmark$  Mes\_indicador: Información de las calificaciones de la empresa por cada indicador obtenidas en la evaluación interna de la empresa para un mes determinado.

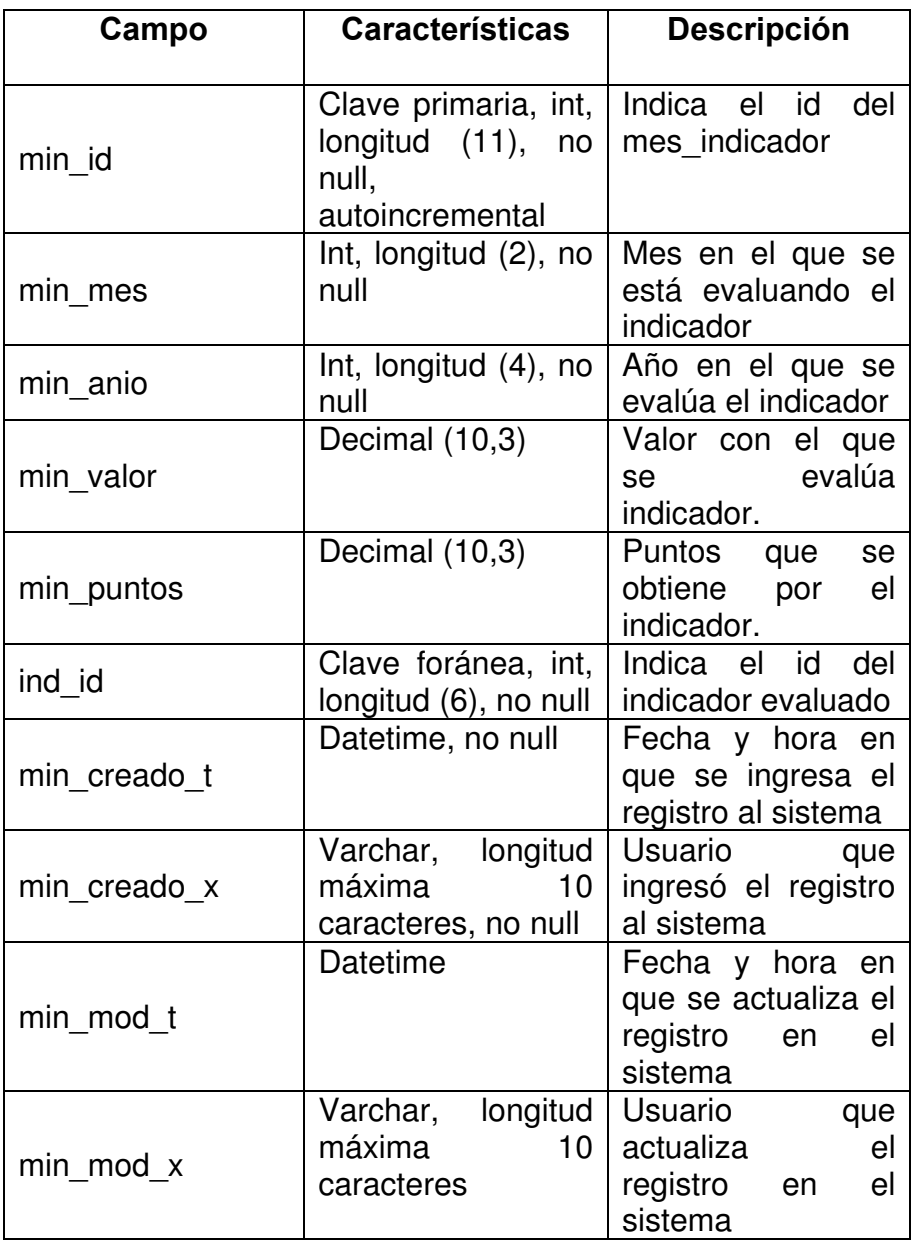

# **Tabla 3-12 Tabla mes\_indicador<sup>30</sup>**

<sup>&</sup>lt;sup>30</sup> Tabla elaborada por el equipo de desarrollo del módulo Evaluación

 $\times$  Empleado: Información de los empleados de la empresa COMPULEAD S.A. (Referencia de la tabla soc\_emp del módulo CPGA).

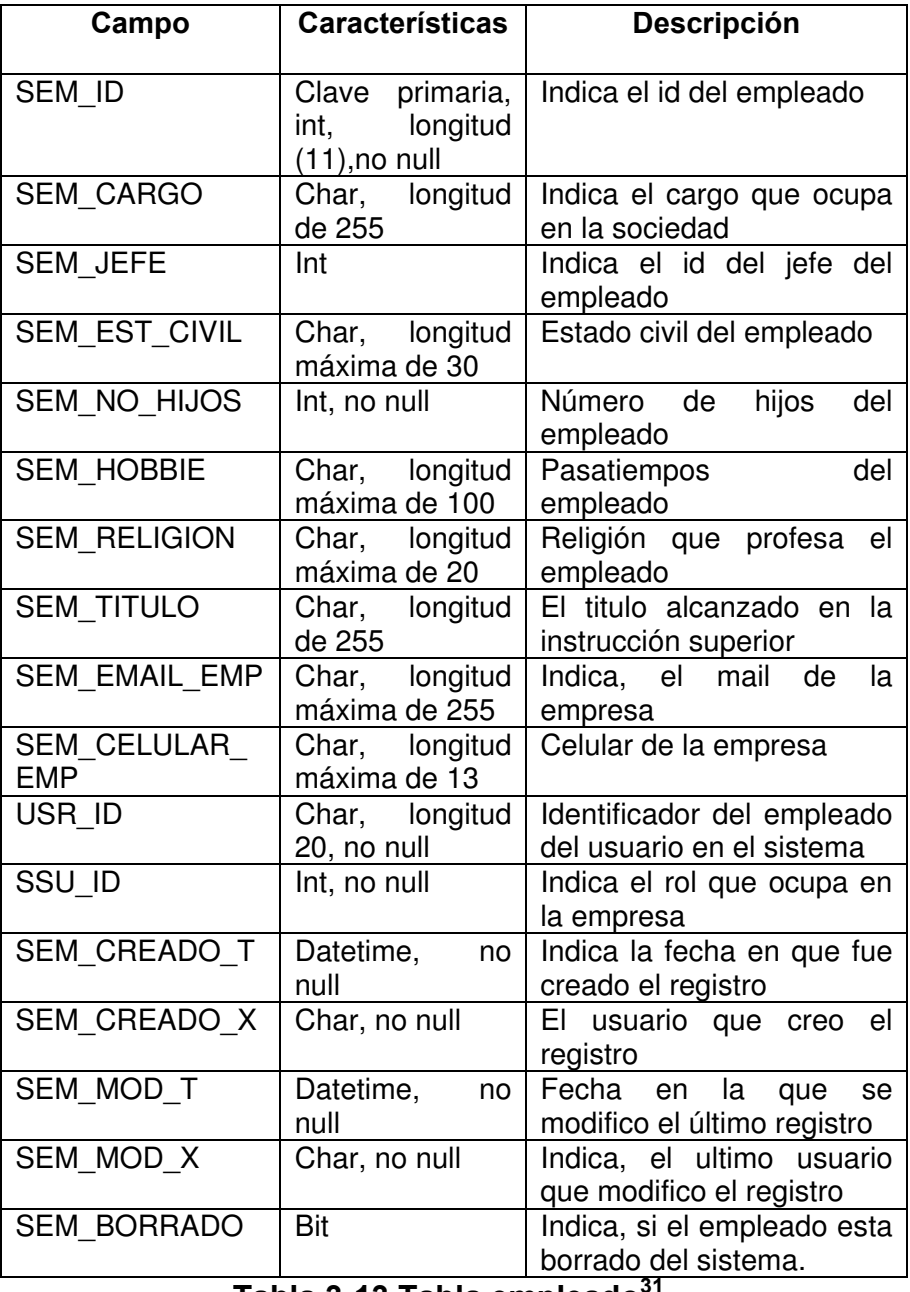

## **Tabla 3-13 Tabla empleado<sup>31</sup>**

 $31$  Tabla elaborada por el equipo de desarrollo del módulo CPGA

 $\checkmark$  Responsable: Información de los empleados asignados como responsables de uno o más indicadores y los puntajes esperados por la empresa para dichos responsables.

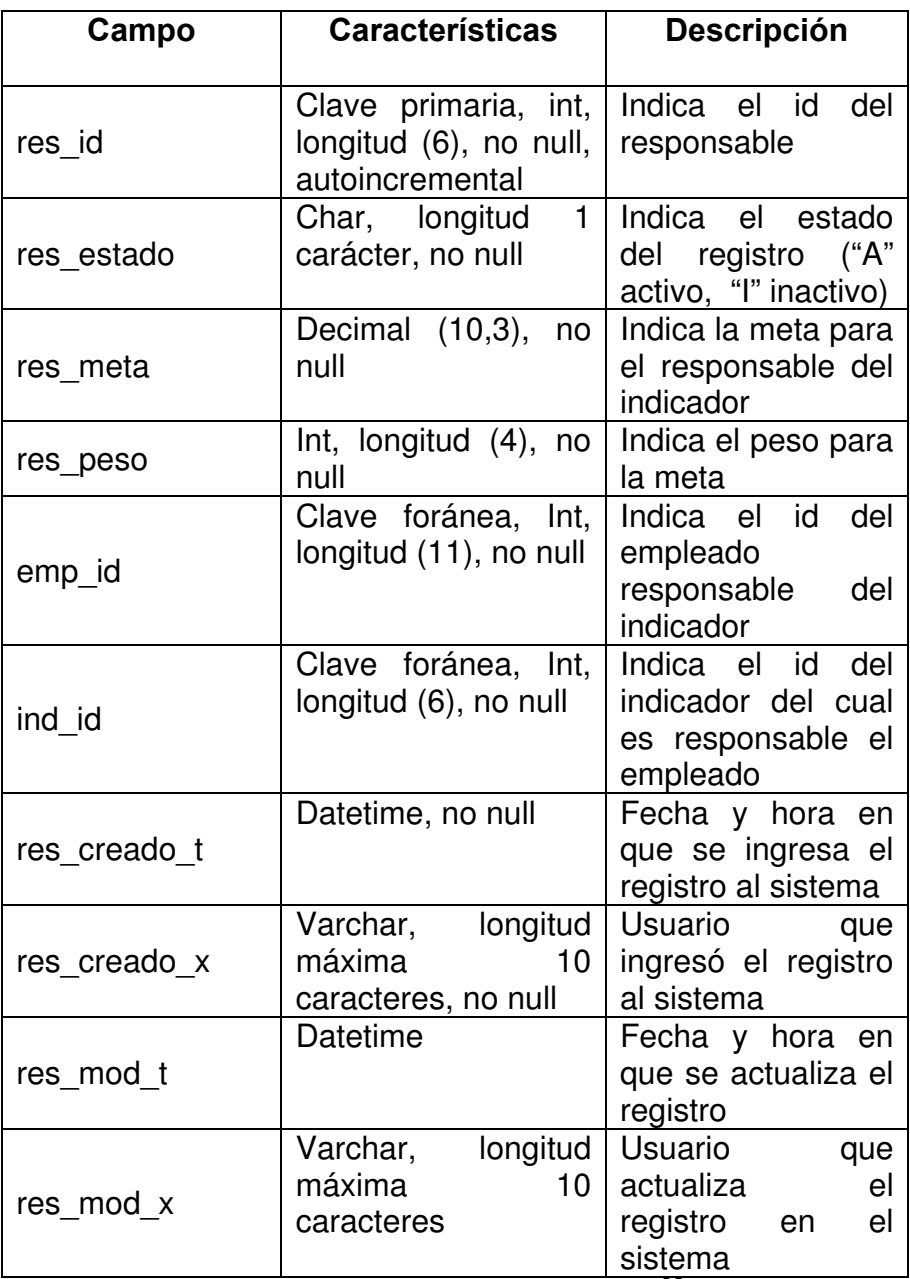

## **Tabla 3-14 Tabla responsable<sup>32</sup>**

<sup>&</sup>lt;sup>32</sup> Tabla elaborada por el equipo de desarrollo del módulo Evaluación

 $\times$  Mes\_responsable: Información de los puntos obtenidos en la evaluación mensual de los empleados.

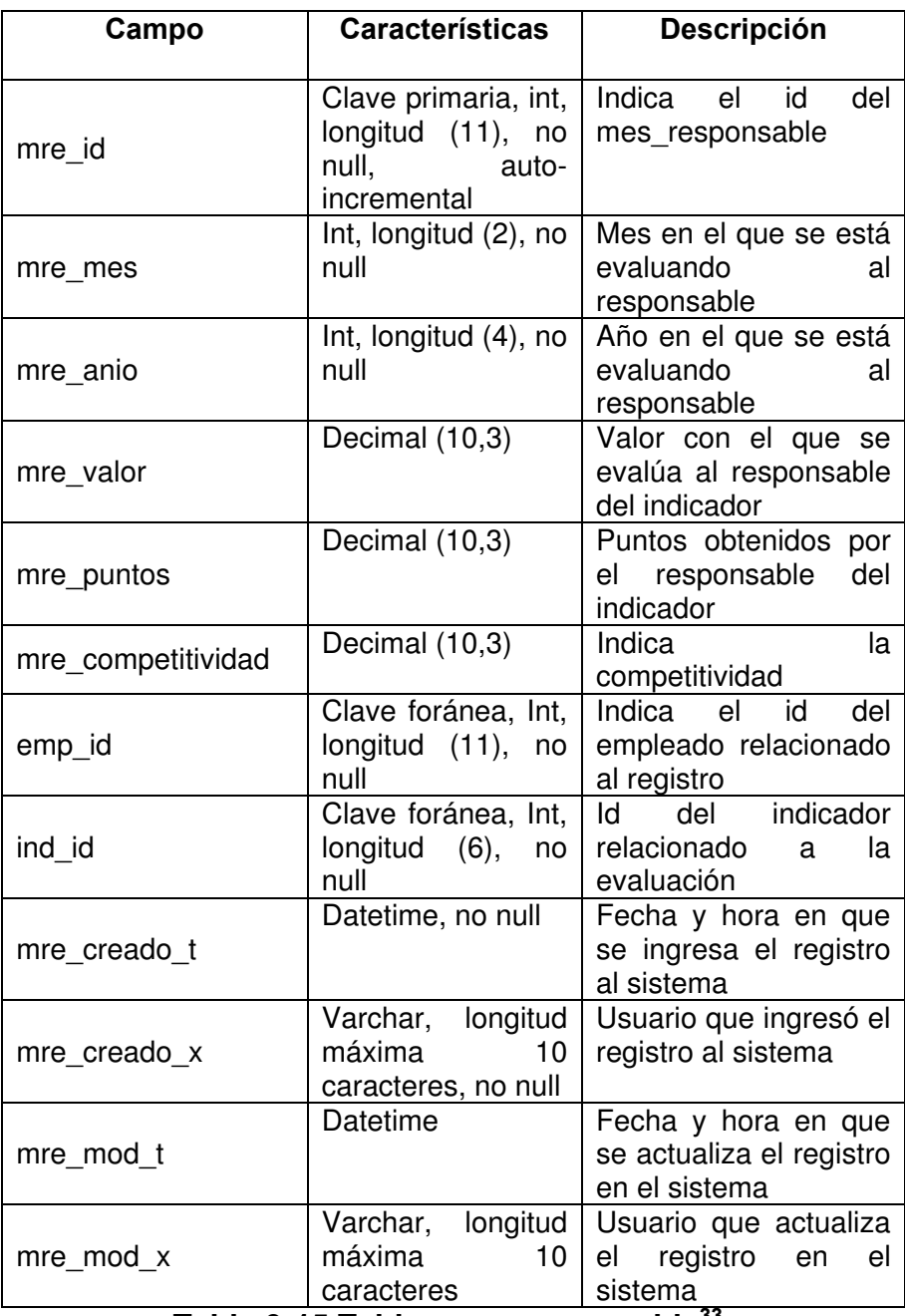

**Tabla 3-15 Tabla mes\_responsable<sup>33</sup>**

<sup>&</sup>lt;sup>33</sup> Tabla elaborada por el equipo de desarrollo del módulo Evaluación

 $\checkmark$  Usuarios: Información de los usuarios del Sistema Estratégico de Calidad de COMPULEAD S.A. (Referencia de la tabla del módulo CPGA).

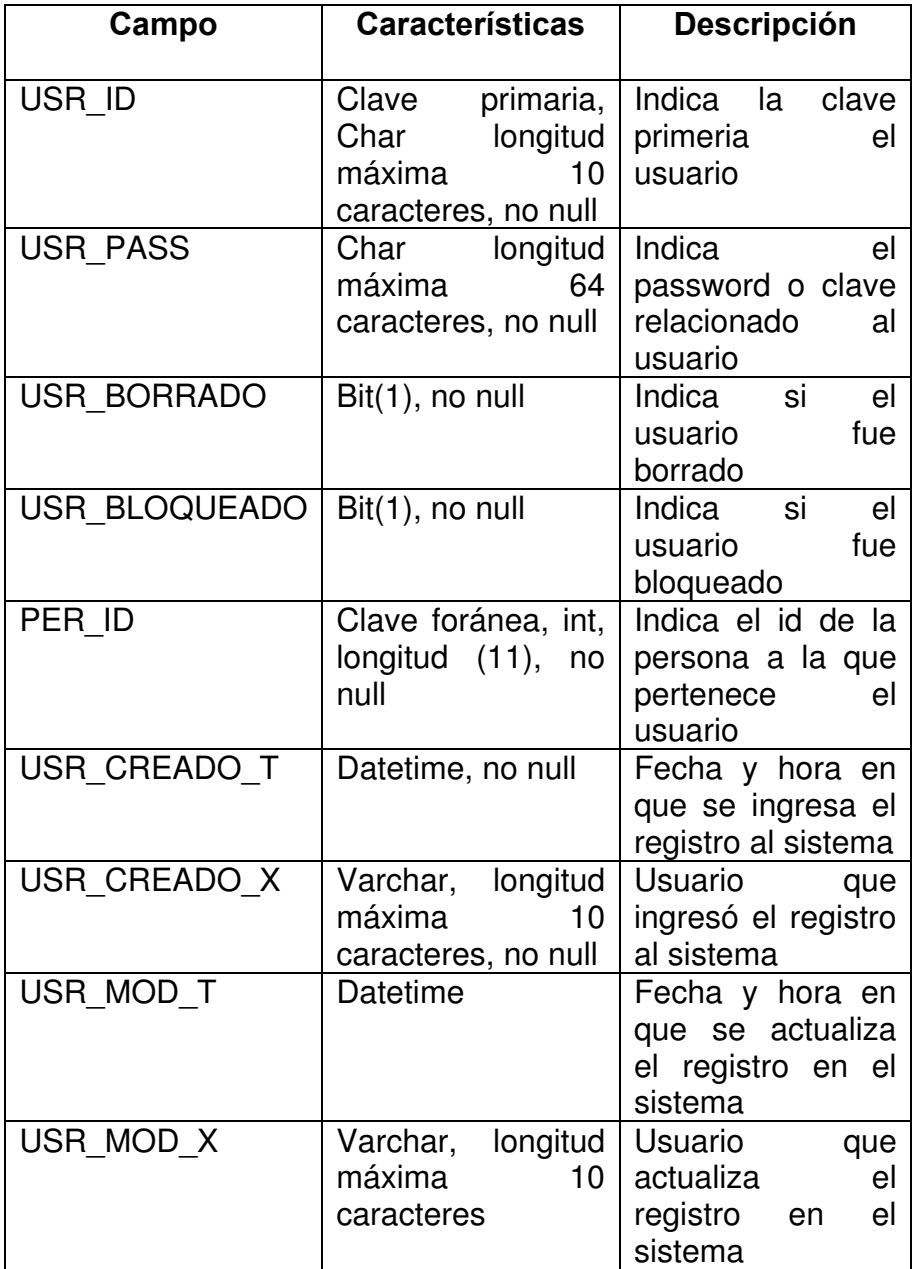

**Tabla 3-16 Tabla usuario<sup>34</sup>**

<sup>&</sup>lt;sup>34</sup> Tabla elaborada por el equipo de desarrollo del módulo CPGA

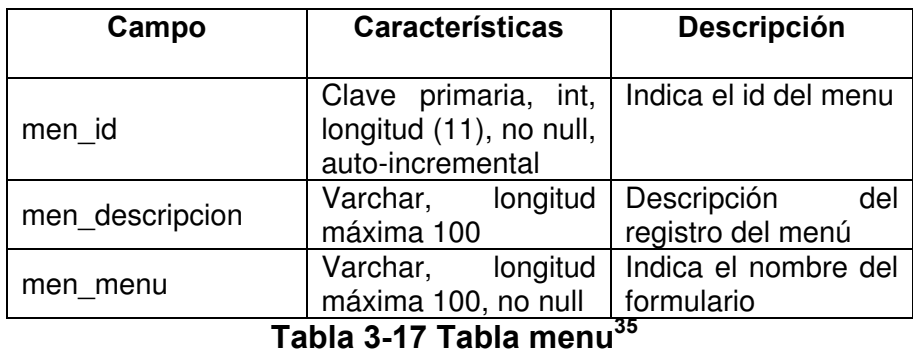

 $\times$  Menu: Información sobre cada menú del módulo Evaluación.

 $\checkmark$  Permisos\_menu: Información sobre los permisos asignados a

los formularios dependiendo del usuario.

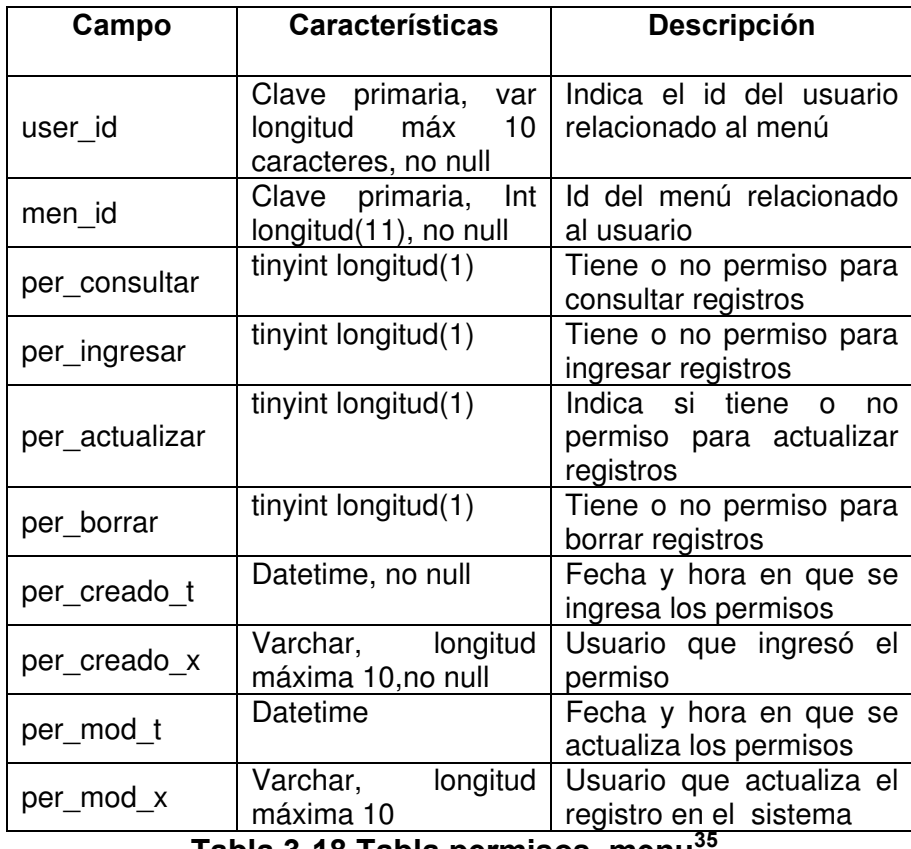

**Tabla 3-18 Tabla permisos\_menu<sup>35</sup>**

<sup>&</sup>lt;sup>35</sup> Tabla elaborada por el equipo de desarrollo del módulo Evaluación

Una vez realizado el diseño de la base de datos se procede a diseñar la interfaz del sistema que permita el correcto ingreso de los datos a la base de datos, así como también la consulta y modificación de dichos datos. El diseño de la interfaz gráfica del módulo evaluación se detalla en la siguiente sección.

### **3.3.3. Diseño de la Interfaz gráfica.**

El diseño de la interfaz gráfica del módulo Evaluación del Sistema Estratégico de Calidad de COMPULEAD S.A. se realizó de la siguiente manera:

Al ingresar al módulo se presentará un cuadro de diálogo para la autentificación, en el que se solicita un usuario y contraseña autorizado del sistema.

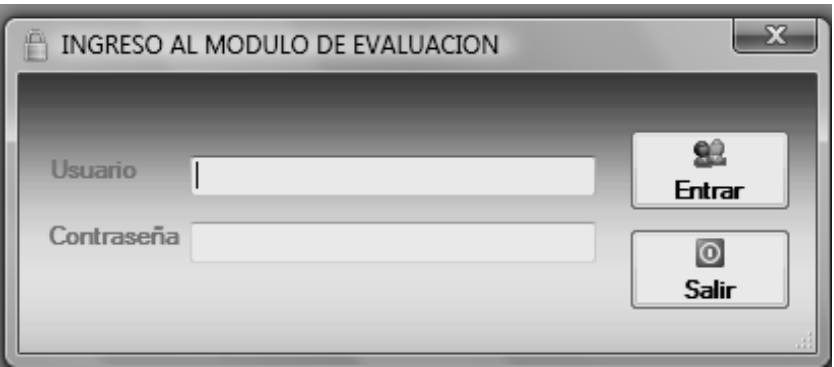

 **Figura 3-4 Ventana de ingreso al Módulo Evaluación<sup>36</sup>**

<sup>36</sup> Imagen capturada del Módulo Evaluación

Una vez realizada la autentificación se accede al módulo y se presenta la ventana principal del mismo. En esta ventana se presenta los siguientes menús:

 $\checkmark$  Menú Sistema

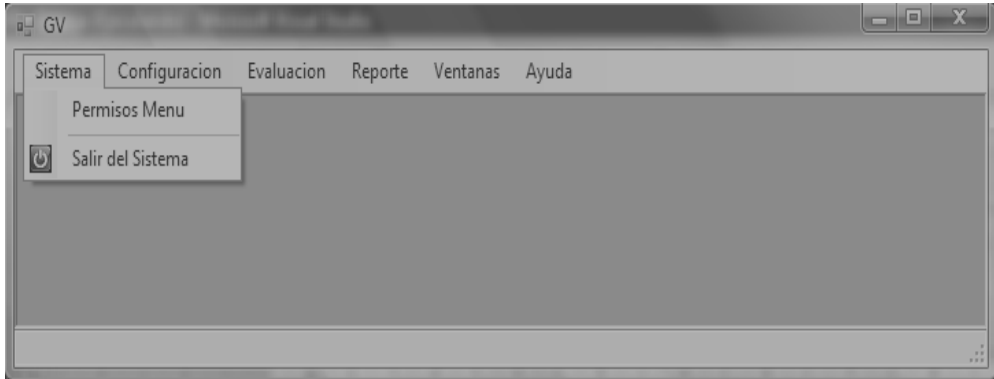

**Figura 3-5 Módulo Evaluación - Menú Sistema<sup>37</sup>**

**Permisos Menú**, permite establecer permisos a los usuarios (creados previamente en el módulo CPGA) para acceder a las diferentes opciones del módulo Evaluación, esto lo podrá realizar el administrador del sistema, además de los usuarios que el designe.

**Salir del Sistema**, permite salir del módulo de Evaluación.

83

<sup>37</sup> Imagen capturada del Módulo Evaluación

## $\times$  Menú Configuración

| Sistema |   | Configuracion<br>Evaluacion | Reporte | Ventanas | Ayuda |  |
|---------|---|-----------------------------|---------|----------|-------|--|
|         |   | Proceso                     |         |          |       |  |
|         |   | Modelo                      |         |          |       |  |
|         |   | Criterio                    |         |          |       |  |
|         |   | Requisito                   |         |          |       |  |
|         | Ø | Indicadores                 |         |          |       |  |
|         |   | Meta Empleados              |         |          |       |  |
|         |   | Factor                      |         |          |       |  |
|         |   | Requisito_Actividad         |         |          |       |  |

**Figura 3-6 Módulo Evaluación - Menú Configuración<sup>38</sup>**

Dependiendo de los permisos que tenga asignados el usuario algunas opciones del menú aparecerán deshabilitadas.

**Proceso**, permite ingresar, consultar y actualizar registros de macro procesos, procesos, subprocesos y actividades.

**Modelo**, permite ingresar, consultar y actualizar registros de modelos de calidad.

**Criterio**, permite ingresar, consultar y actualizar registros de criterios de modelos de calidad.

**Requisito**, permite ingresar, consultar y actualizar registros de requisitos correspondientes a los criterios de modelos de calidad.

**Indicadores**, permite ingresar, consultar y actualizar registros de indicadores de calidad.

<sup>38</sup> Imagen capturada del Módulo Evaluación

**Meta Empleados**, permite ingresar, consultar y actualizar registros de meta para empleados.

**Factores**, permite ingresar, consultar y actualizar registros de factores externos de evaluación.

**Requisito\_Actividad**, permite ingresar, consultar y actualizar registros de requisito\_actividad.

## $\times$  Menú Evaluación

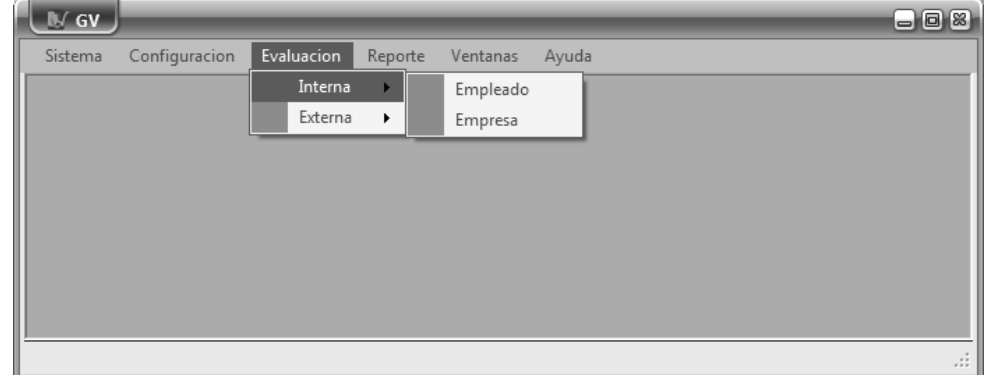

**Figura 3-7 Módulo Evaluación - Menú Evaluación Interna<sup>39</sup>**

**Interna – Empleado**, permite realizar la evaluación mensual de los empleados por cada indicador.

**Interna – Empresa**, permite realizar la evaluación interna de Compulead para un mes determinado.

<sup>39</sup> Imagen capturada del Módulo Evaluación

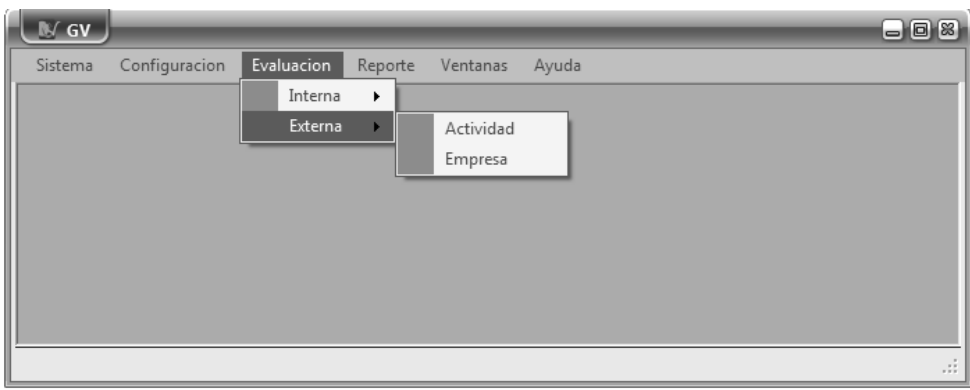

**Figura 3-8 Módulo Evaluación - Menú Evaluación Externa <sup>40</sup>**

**Externa – Actividad**, permite calificar las actividades de la empresa según los factores externos configurados previamente. Esta calificación es obtenida por agentes externos de la empresa **Externa – Empresa**, permite realizar la evaluación semestral de la empresa en base a los resultados obtenidos en la evaluación de las actividades.

<sup>&</sup>lt;sup>40</sup> Imagen capturada del Módulo Evaluación

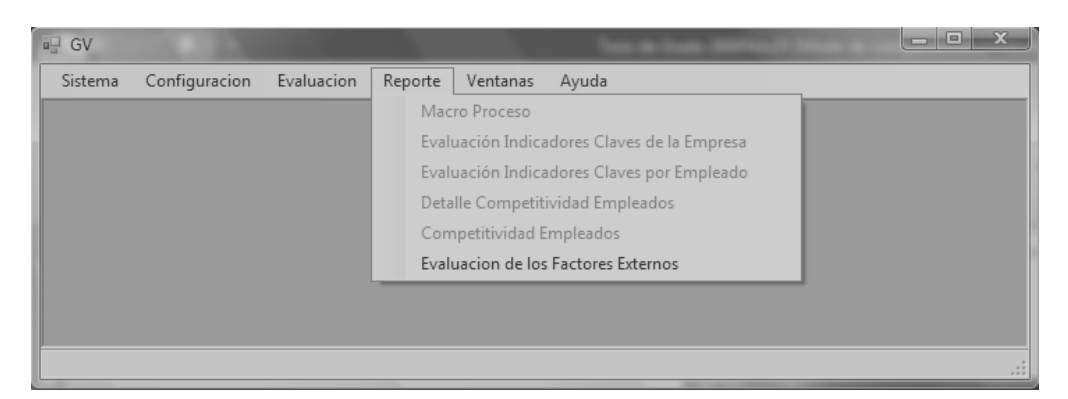

**Figura 3-9 Módulo Evaluación - Menú Reportes<sup>41</sup>**

**Macro Proceso**, presenta el reporte de los procesos que tiene el Sistema Estratégico de Calidad.

**Evaluación Indicadores Claves de la Empresa**, presenta el reporte de las calificaciones obtenidas para los indicadores claves mediante la evaluación interna de la empresa.

**Evaluación Indicadores Claves por Empleado**, presenta el reporte de las calificaciones obtenidas por los empleados para los indicadores claves mediante la evaluación interna de los empleados.

**Detalle Competitividad Empleados**, presenta en detalle los resultados obtenidos en la evaluación de los empleados.

<sup>41</sup> Imagen capturada del Módulo Evaluación

**Evaluación de los Factores Externos**, Reporte de las calificaciones obtenidas por las actividades en la evaluación externa de la empresa.

 $\times$  Menú Ventanas

| Sistema | Configuracion | Evaluacion | Reporte | Ventanas<br>Ayuda  |
|---------|---------------|------------|---------|--------------------|
|         |               |            |         | Cascada            |
|         |               |            |         | Mosaico Vertical   |
|         |               |            |         | Mosaico Horizontal |
|         |               |            |         |                    |
|         |               |            |         |                    |
|         |               |            |         |                    |
|         |               |            |         |                    |
|         |               |            |         |                    |

# **Figura 3-10 Módulo Evaluación - Menú Ventanas<sup>42</sup>**

**Cascada**, dispone las ventanas que se encuentre en la ventana principal en forma de cascada.

**Mosaico Vertical**, dispone las ventanas que se encuentren en

la ventana principal en forma de mosaico vertical.

**Mosaico Horizontal**, dispone las ventanas que se encuentren en la ventana principal en forma de mosaico horizontal.

<sup>42</sup> Imagen capturada del Módulo Evaluación

## $\checkmark$  Menú Ayuda

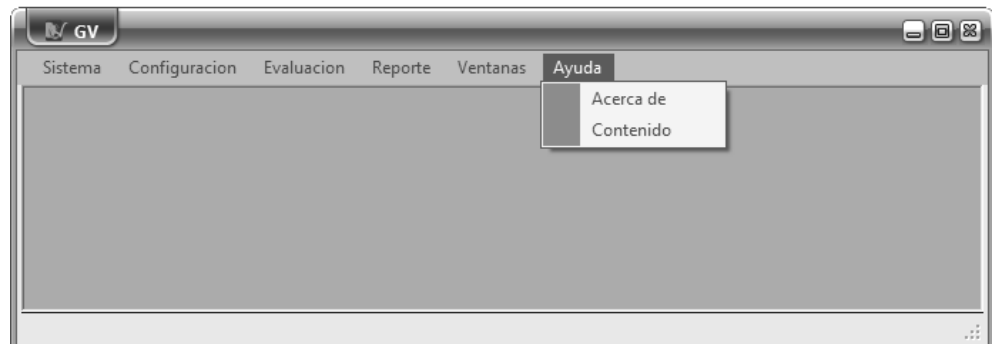

**Figura 3-11 Módulo Evaluación - Menú Ayuda<sup>43</sup>**

**Acerca de**, muestra información sobre el módulo Evaluación del Sistema Estratégico de Calidad de COMPULEAD S.A.

**Contenido**, muestra un manual de ayuda para la utilización de cada menú del módulo Evaluación del Sistema Estratégico de Calidad de COMPULEAD S.A.

Al finalizar el diseño de la base de datos y de la interfaz gráfica, se procede al desarrollo del módulo Evaluación, considerando que la interfaz gráfica permite el cumplimiento de todos los requisitos funcionales establecidos por la empresa Compulead.
#### **3.3.4. Diseño de pruebas.**

Para probar la funcionalidad y fiabilidad del módulo evaluación, se realizarán varias pruebas.

La primera etapa de pruebas se realizará durante el desarrollo del módulo Evaluación por el equipo de desarrollo. El objetivo principal de la prueba será encontrar falencias en el cumplimiento de cada uno de los requerimientos del sistema, para de esta manera tomar los correctivos necesarios a fin de obtener el óptimo funcionamiento del módulo. Los resultados de esta prueba se detallarán en la sección 3.5. Estabilización.

La segunda etapa de pruebas del módulo Evaluación se realizará con los usuarios finales luego de realizar la implantación del módulo en la empresa. El objetivo de esta prueba será comprobar que el funcionamiento del módulo sea el esperado por los usuarios, para que en el caso de que no sea así, realizar las correcciones respectivas. Los resultados de esta prueba se detallarán en la sección 4.1. Revisión del Módulo Evaluación.

La tercera etapa de pruebas se realizará con el equipo de desarrollo del módulo Control de Macro Proceso Productivo

(CMPP) del Sistema Estratégico de Calidad de Compulead S.A. El objetivo de la prueba será confirmar la interoperabilidad con dicho módulo. Los resultados de esta prueba se detallarán en la sección 5.1. Pruebas de interoperabilidad con el módulo "Control de Macro Proceso Productivo".

La cuarta etapa de pruebas se realizará con el equipo de desarrollo del módulo Control de Procesos de Gestión y Apoyo (CPGA) del Sistema Estratégico de Calidad de Compulead S.A. El objetivo de la prueba será confirmar la interoperabilidad con dicho módulo. Los resultados de esta prueba se detallarán en la sección 5.2. Pruebas de interoperabilidad con el módulo "Control de Procesos de Gestión y Apoyo".

Finalmente, se realizarán pruebas del módulo Evaluación con los usuarios finales luego de realizar las pruebas de interoperabilidad con los demás módulos. El objetivo de esta prueba será verificar que la integración de los módulos no haya afectado el funcionamiento del módulo Evaluación en lo que respecta a la evaluación de la empresa y de los empleados. Los resultados de esta prueba se detallarán en la sección 5.3. Pruebas del Sistema de Información.

#### **3.4. Desarrollo.**

Durante la fase de desarrollo el equipo logra la construcción de la mayoría de componentes del módulo Evaluación. Sin embargo, algún trabajo de desarrollo puede continuar en la fase de la estabilización en respuesta a las pruebas.

El sistema será una aplicación cliente – servidor que permitirá a los usuarios de la organización tener acceso a la información referente al Sistema Estratégico de Calidad de Compulead S.A.

La aplicación del cliente funcionará en la plataforma de Microsoft Windows y podrá soportar Windows XP y Vista en sus diferentes versiones. En cambio, el servidor funcionará bajo la plataforma de Linux debido a que no se desea incurrir en ningún costo de licencia.

Para la implementación del Sistema Estratégico de Calidad de Compulead S.A. se utilizaron las siguientes herramientas:

Visual Studio 2005<sup>44</sup>, para el diseño de la interfaz de usuario y el modelo del negocio. El lenguaje utilizado para la implementación del Sistema es C#.

<sup>44</sup> Para obtener información sobre la herramienta de desarrollo Visual Studio 2005 consultar http://es.wikipedia.org/wiki/Visual\_Studio

MySql<sup>45</sup>, para el diseño y administración de la base de datos compuleadsa, así como también de los procedimientos almacenados.

Luego del análisis y diseño del SEC se procedió a la implementación utilizando las herramientas seleccionadas previamente.

## **3.5. Estabilización.**

Una vez terminado el desarrollo del Módulo Evaluación se procedió a la estabilización del mismo. En la fase de estabilización se realizan pruebas en el módulo para comprobar que cumpla los requerimientos funcionales esperados. Además, el equipo se enfoca en corregir los errores y preparar la solución para la entrega.

La estabilización del módulo Evaluación se realizó mediante verificaciones y validaciones del cumplimiento de los requerimientos funcionales. Estas pruebas fueron realizadas por el equipo de desarrollo (Karina Marcillo, Rita García y Lorena Villón) en las siguientes plataformas:

Sistema Operativo: Windows Vista Business y Windows XP Base de Datos: MySql

<sup>&</sup>lt;sup>45</sup> Para obtener información sobre MySql consultar http://es.wikipedia.org/wiki/MySql

Para corregir los errores encontrados en las pruebas internas, se realizaron los siguientes cambios:

- Se desactivó el botón Maximizar en ciertas ventanas para evitar que sus elementos varíen de posición.
- Se modificó el menú principal del módulo para que sea más sencillo al usuario.
- Se limitó la extensión de los campos de los formularios para evitar que el usuario ingrese información de tamaño no permitido en la base de datos del módulo.
- Se restringió el uso de caracteres especiales en el ingreso de nombres de modelos, criterios, procesos, actividades e indicadores.
- Se restringió el uso de nombres repetidos de modelos, criterios, procesos, actividades e indicadores.
- Se permite escribir punto o coma para el ingreso de decimales dependiendo de la configuración regional de la máquina.
- Se modificaron ciertos mensajes que se presentan al usuario para que sean más específicos.
- Se usa la fecha de la máquina servidor para el caso en que se guarde la fecha de ingreso o actualización de un registro en la base de datos, para evitar errores. Anteriormente se usaba la fecha de la máquina cliente.
- Se agregó la presentación de cursores en forma de reloj de arena en la generación de reportes para indicar al usuario que debe esperar.
- Se agregó un submenú Contenido en el menú ayuda, que permita al usuario acceder a un manual en el que se explica el uso de cada uno de los menús del módulo Evaluación.

Luego de realizado los cambios antes mencionados, el módulo Evaluación fue aprobado por el equipo de desarrollo para su correspondiente entrega a la empresa Compulead.

Una vez completada la fase de estabilización se considera que la solución se encuentra lista para ser entregada a Compulead (puesta en producción), para luego realizar las revisiones y validaciones del sistema con el usuario final.

# **3.6. Implantación.**

Luego de realizar el análisis, diseño, desarrollo y estabilización del módulo Evaluación del Sistema Estratégico de Calidad de Compulead S.A., se procede a realizar la implantación de dicho módulo en las oficinas de la empresa, teniendo como consideración que la red ya estaba implantada para el funcionamiento de la empresa.

Compulead S.A. tiene en la actualidad una red de equipos, con un equipo servidor con el sistema operativo Linux Fedora Core 6, y 3 equipos clientes con el sistema operativo Windows XP. En el servidor se instaló la base de datos compuleadsa, en la cual se encuentran todas las tablas de los módulos CMPP, módulos CPGA y módulo Evaluación del Sistema Estratégico de Calidad.

En el momento de configurar la base de datos, el script para instalar generó problemas, debido a que las tablas se creaban en orden alfabético y no en orden jerárquico. Este inconveniente fue superado inmediatamente.

Por otro lado, en cada uno de los equipos clientes se instalaron independientemente las aplicaciones de los módulos que conforman el Sistema Estratégico de Calidad (S.E.C.).

Al ejecutar la aplicaciones se pudo notar que los equipos clientes no tenían permisos para acceder a los stored procedure (procedimientos) de la base de datos, para lo cual fue necesario en la base de datos del servidor autorizar ingreso, consulta y actualización de datos a las máquinas clientes.

Luego de realizar la instalación tanto de la base de datos como de la aplicación y de superar los inconvenientes presentados, se procedió a la revisión y validación del Módulo Evaluación, lo cual se detalla en el siguiente capítulo.

# **CAPÍTULO 4**

# **REVISIÓN Y VALIDACIÓN DEL SISTEMA.**

## **4.1. Revisión del Módulo EVALUACIÓN**

Luego de realizar la implantación del módulo de Evaluación del Sistema Estratégico de Calidad de la empresa Compulead S.A. en las oficinas de la empresa, es importante realizar la revisión del módulo con los usuarios finales a fin de comprobar que su funcionamiento sea el esperado, caso contrario realizar las correcciones respectivas.

Para la revisión del módulo se han considerado los siguientes submódulos: Sistema, Configuración, Evaluación y Reporte. A continuación se revisará cada uno de ellos.

#### Sistema

Es en este submódulo donde se establecen los permisos a cada usuario existente en el sistema para acceder a cada menú del módulo Evaluación, ya sea ingresar, actualizar, consultar y eliminar información.

# Configuración

En este submódulo se permite la configuración de los datos requeridos para la evaluación de la empresa tales como procesos, actividades que realiza, modelos de calidad, criterios, requisitos (normas), indicadores, responsables de los indicadores, factores de evaluación, etc. Es de notar que el sistema también permite realizar la consulta y actualización de la información ingresada.

#### *Procesos*

El sistema permite el ingreso de la información correspondiente a los procesos en los que se basa el S.E.C. de Compulead S.A., teniendo definido como parámetros de entrada: nivel al que pertenece el proceso (macroproceso, proceso o subproceso), padre (proceso de nivel superior), nombre, código, descripción, objetivo, productos de entrada, productos de salida.

Una vez ingresada la información de todos los procesos, el sistema permite ingresar procesos de entrada y de salida correspondientes a cada proceso (solo aplica para procesos de nivel dos).

#### *Actividades*

El ingreso de las actividades en las que se basa el Módulo de Evaluación tiene como parámetros de entrada: nivel al que pertenecen (nivel 4), proceso de nivel superior, nombre, descripción, tipo (entrada, procesamiento, salida) y un indicador relacionado.

#### *Modelo*

El sistema permite ingresar información de los modelos de calidad sobre las cuales estará basada la evaluación, tales como nombre, abreviatura, peso y observación.

#### *Criterio*

Referente a la configuración de los criterios de calidad en los que se basará la evaluación, el sistema permite el ingreso de: nombre del criterio, modelo de calidad al que corresponde, peso, observaciones.

#### *Requisito*

El sistema permite el ingreso de la información referente a los requisitos (normas de los modelos de calidad en los que se basa el S.E.C.) incluido: modelo y criterio al que pertenece, nombre del requisito, identificador, observaciones.

#### *Indicadores*

Al momento de configurar los indicadores en los que se basa la evaluación de la empresa, la información válida que el sistema permite ingresar son: nombre, descripción. Además el sistema solicita al usuario establecer si el indicador influirá en la evaluación (si o no) e indicar si el indicador es clave o no.

En el caso de que el indicador influya en la evaluación de la empresa, el sistema requiere al usuario ingresar la siguiente información adicional: meta a alcanzar para el indicador, peso, límite superior e inferior de la meta, unidad de la meta (dólares, porcentaje, días, horas o ninguna), frecuencia de la evaluación. Adicionalmente el sistema solicita al usuario indicar si el indicador permitirá también obtener puntos a los empleados no asignados a dicho indicador o no, en el caso afirmativo el sistema solicita una meta y peso estándar.

#### *Meta Empleados*

En cuanto a la configuración de la meta a alcanzar de los empleados para cada indicador, el sistema solicita al usuario seleccionar el indicador y los empleados que serán responsables del mismo e ingresar la meta y el peso para cada uno de los empleados asignados.

#### *Factor*

El sistema permite la configuración de los factores sobre los que se evalúa a la empresa de manera externa, la información válida para el ingreso incluye: nombre, observaciones y tipo de factor (agente facilitador o agente de resultado).

#### *Requisito Actividad*

La configuración de Requisito Actividad permite vincular las actividades que realiza la empresa con los requisitos pertenecientes a un determinado modelo. Esto es necesario para asignar un peso a las actividades para cada modelo de calidad, ya que cada modelo tiene establecido diferentes criterios y requisitos. Esta información será utilizada en la evaluación externa de la empresa.

Para realizar la configuración de Requisito Actividad el sistema solicita al usuario seleccionar el requisito, criterio y modelo al cual pertenece el requisito actividad y las actividades relacionadas al requisito con su respectivo peso.

Al finalizar cada una de las revisiones de la configuración del modulo de evaluación, se observó que cada una de las transacciones muestra un mensaje que indica si la transacción fue realizada satisfactoriamente o no.

#### **Evaluación**

En esta sección se realiza la revisión de la parte principal del modulo evaluación donde se permite efectuar la evaluación de los empleados, de las actividades, así como también la evaluación interna y externa de la empresa.

#### *Externa – Actividad*

En el submenú Actividad del menú Evaluación Externa, el sistema permite realizar la evaluación de las actividades de la empresa en base a los factores externos para un periodo determinado, para esto el sistema solicita al usuario seleccionar el periodo y la actividad a evaluar e ingresar el porcentaje de cumplimiento de la actividad para cada factor a evaluar. Con los datos proporcionados por el usuario, el sistema obtiene una calificación final correspondiente a la actividad.

#### *Externa – Empresa*

En este submenú, el sistema permite realizar la evaluación externa de la empresa en base a las calificaciones obtenida por cada actividad. Esta evaluación solo puede ser realizada una vez por periodo, por ello es importante realizar primero la evaluación de todas las actividades antes de realizar esta evaluación.

En la configuración Requisito actividad, se debió asignar previamente un peso a las actividades para cada modelo de calidad. El sistema utiliza este peso para obtener una calificación para cada actividad por cada modelo de calidad. Finalmente, el sistema obtiene una calificación total para la empresa por cada modelo de calidad.

#### Interna – Empleado

El sistema permite realizar la evaluación mensual de un empleado determinado, para lo cual solicita al usuario seleccionar el empleado a evaluar y el mes en que será evaluado, seleccionar aquellos indicadores en los que el empleado obtuvo puntos adicionales e ingresar los valores obtenidos por cada indicador tanto para aquellos asignados como responsabilidad del empleado como para los que obtuvo puntos adicionales.

## Interna – Empresa

El sistema permite realizar la evaluación interna de la empresa en base a los resultados obtenidos en la evaluación realizada a los empleados. Para efectuar la evaluación, el sistema solicita al usuario seleccionar el mes en que se desea evaluar a la empresa.

Al finalizar cada una de las revisiones del submódulo evaluación, se observó que cada una de las transacciones muestra un mensaje que indica si la transacción fue realizada satisfactoriamente o no.

#### **Reporte**

En esa sección se realiza la revisión de los reportes que genera el modulo Evaluación con los resultados obtenidos en las diferentes evaluaciones efectuadas.

#### *Reporte Procesos de la empresa.*

Este reporte muestra información referente a los procesos de la empresa (solo aplica a procesos de nivel 2) tal como el objetivo del proceso, actividades pertenecientes al proceso y los procesos de entrada y de salida.

#### *Reporte Evaluación de indicadores claves de la empresa*

Este reporte muestra gráficos estadísticos generados con datos obtenidos de la evaluación interna de la empresa. Cada gráfico estadístico presenta las calificaciones obtenidas por un indicador clave en los meses pertenecientes a un año determinado.

Para generar el reporte, el sistema solicita al usuario seleccionar el año en que se realizó la evaluación e indicar si desea visualizar la calificación de uno o de todos los indicadores claves de la empresa.

#### *Reporte Evaluación Indicadores claves por empleado*

Este reporte muestra gráficos estadísticos generados con datos obtenidos de la evaluación interna de los empleados. Cada gráfico estadístico presenta las calificaciones obtenidas por un empleado determinado para un indicador clave en los meses pertenecientes a un año determinado. Para generar el reporte, el sistema solicita al usuario seleccionar el año en que se realizó la evaluación y el empleado e indicador a consultar.

#### *Reporte Detalle Competitividad Empleados*

En este reporte el sistema presenta en detalle los resultados obtenidos en la evaluación de los empleados. Para generar el reporte el sistema solicita al usuario seleccionar el año y mes en que se realizó la evaluación y el empleado a consultar. Además el sistema permite seleccionar uno o todos los meses pertenecientes al año seleccionado.

#### *Reporte Evaluación de los Factores Externos*

El sistema genera este reporte con información obtenida de la evaluación externa de la empresa. El reporte muestra las calificaciones obtenidas por cada actividad en cada uno de los factores externos. Para generar el reporte el sistema solicita al

usuario seleccionar el periodo en que se realizó la evaluación a ser consultada.

Todos los reportes generados por el módulo Evaluación pueden ser impresos y exportados. Para la revisión se efectuó la impresión y exportación de algunos reportes.

Al realizar la revisión de los submódulos sistema, configuración, evaluación y reporte con los usuarios finales, se logró detectar que ciertas opciones del módulo no funcionaban exactamente como el usuario esperaba. Por lo tanto, se realizaron los siguientes cambios:

- Se amplió el tamaño máximo para ciertos campos de los formularios y por ende también en la base de datos del módulo.
- Se cambió el orden de presentación de campos en ciertos formularios.
- Se agregó la presentación de los puntos obtenidos por indicador en la ventana principal de evaluación interna de los empleados y de la empresa. Esto se presenta al realizar una evaluación o al consultar una evaluación anterior. Anteriormente solo se presentaba el valor obtenido.
- Se modificaron ciertos mensajes que se presentan al usuario.

• Se modificó la selección de los empleados, ya sea para asignarle la responsabilidad de un indicador, para evaluar un empleado o para realizar consultas. Primero se debe seleccionar la sucursal a la que pertenece y luego seleccionar el empleado. Anteriormente aparecían directamente todos los empleados de la empresa sin considerar la sucursal.

Luego de realizado los cambios antes mencionados, se realizó la validación del módulo Evaluación, lo cual se indica en la siguiente sección.

## **4.2. Validación del Módulo EVALUACIÓN**

Luego de realizar la revisión del módulo Evaluación con los usuarios finales, se pudo concluir que el módulo:

- Es estable y fácil de utilizar.
- Cumple con los requerimientos funcionales.
- Permite un rápido acceso a la información.
- Ofrece seguridad de la información.
- Agilita la evaluación interna y externa de la empresa.
- Puede ser fácilmente adaptado a cualquier empresa que tenga un Sistema Estratégico de Calidad.

Una vez aprobado cada módulo del Sistema Estratégico de Calidad, se procedió a realizar pruebas de interoperabilidad del módulo Evaluación con el módulo "Control de Macro Proceso Productivo" (CMPP) y con el módulo "Control de Procesos de Gestión y Apoyo" (CPGA). Estas pruebas se detallan en el siguiente capítulo.

.

# **CAPÍTULO 5**

# **PRUEBAS DEL SISTEMA**

# **5.1. Pruebas de Interoperabilidad con el módulo "Control de Macro Proceso Productivo".**

El módulo Control de Macro Proceso Productivo (CMPP) perteneciente al Sistema Estratégico de Calidad de Compulead S.A. controla la parte operativa de la empresa.

El módulo CMPP permite generar una *Orden PSA*, la cual proporciona datos requeridos por el módulo Evaluación para realizar la evaluación de los empleados y la empresa en los siguientes indicadores:

- Número de PSA (que cumplen los requisitos)
- Índice de Satisfacción del Cliente (ISC)
- Tiempo de Respuesta al Cliente (TRC)

Además, el módulo CMPP permite asignar a un empleado determinado las siguientes actividades transaccionales:

- Visitar a los potenciales clientes.
- Verificar que el cliente ha recibido la cotización.
- Enviar carta de presentación.
- Realizar seguimiento para cerrar la venta.

La información obtenida de estas actividades servirá para la evaluación en los siguientes indicadores:

- Número de cartas de presentación y seguimientos (# de P+N)
- Número de visitas a clientes (V)
- Número de cotizaciones realizadas (C)

Para comprobar la interoperabilidad entre los dos módulos se generaron varias órdenes PSA desde el módulo CMPP asignándole la responsabilidad de cada orden a un empleado determinado.

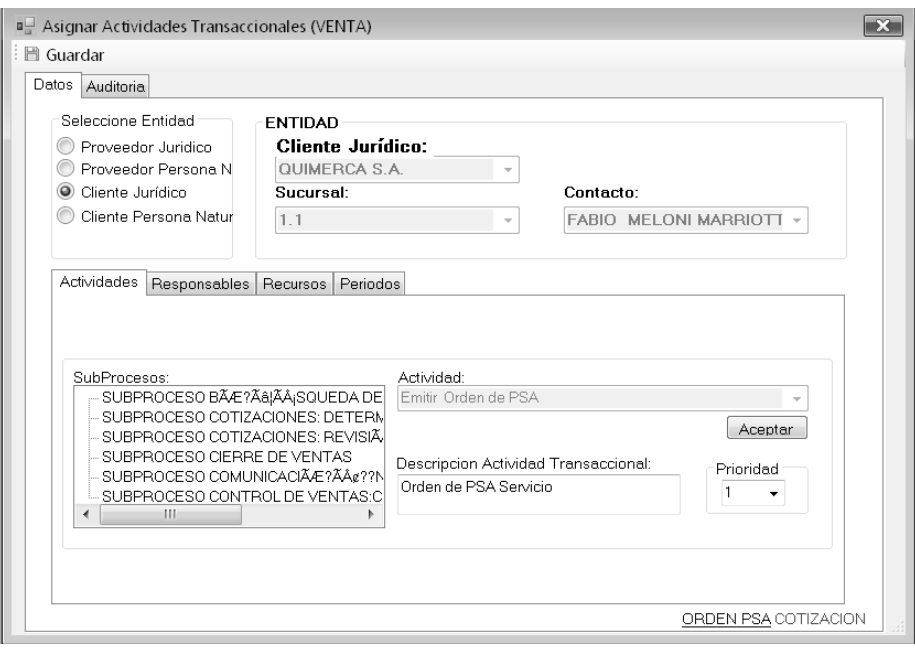

**Figura 5-1 Emisión de una Orden de PSA**<sup>46</sup>

<sup>46</sup> Imagen capturada del Módulo Evaluación

Además se asignaron desde el módulo CMPP cada una de las actividades transaccionales mencionadas anteriormente al mismo empleado asignado en las órdenes de PSA.

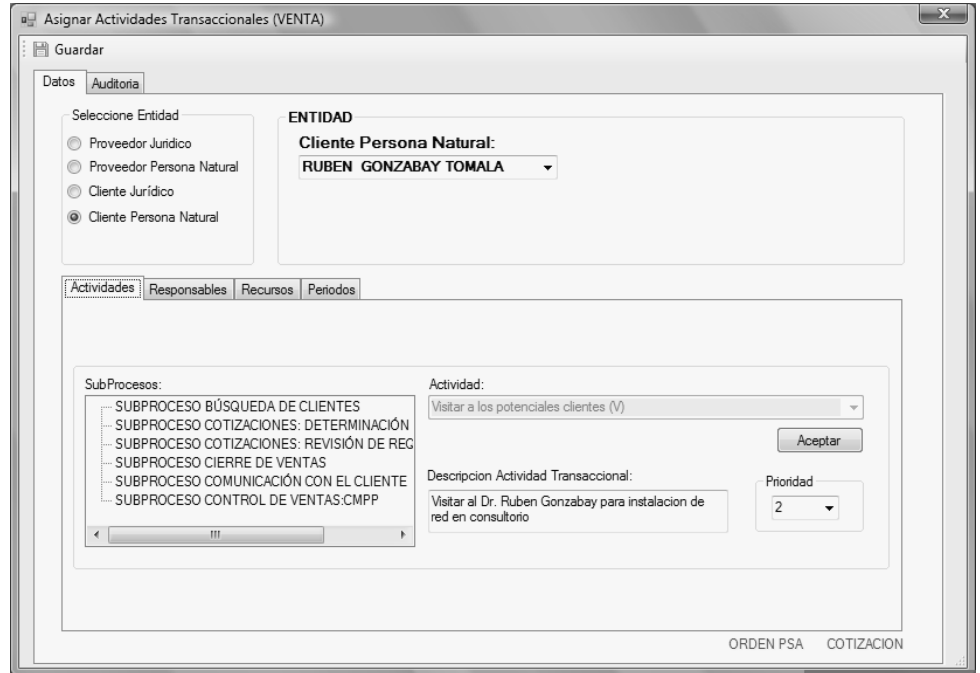

**Figura 5-2 Asignando actividad: Visitar a los potenciales clientes**<sup>47</sup>

<sup>&</sup>lt;sup>47</sup> Imagen capturada del Módulo Evaluación

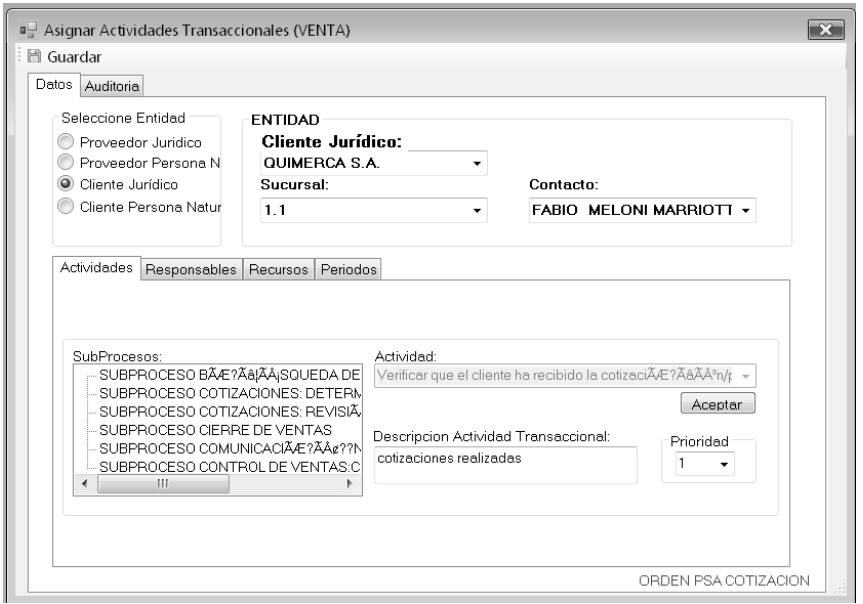

**Figura 5-3 Asignando actividad: Verificar que el cliente ha recibido la cotización**<sup>48</sup>

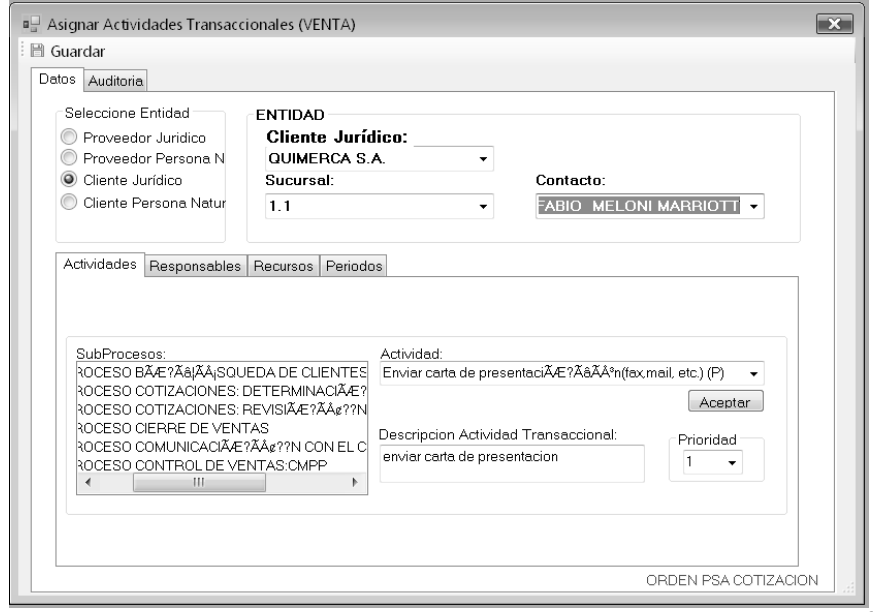

**Figura 5-4 Asignando actividad: Enviar carta de presentación<sup>48</sup>**

<sup>&</sup>lt;sup>48</sup> Imagen capturada del Módulo Evaluación

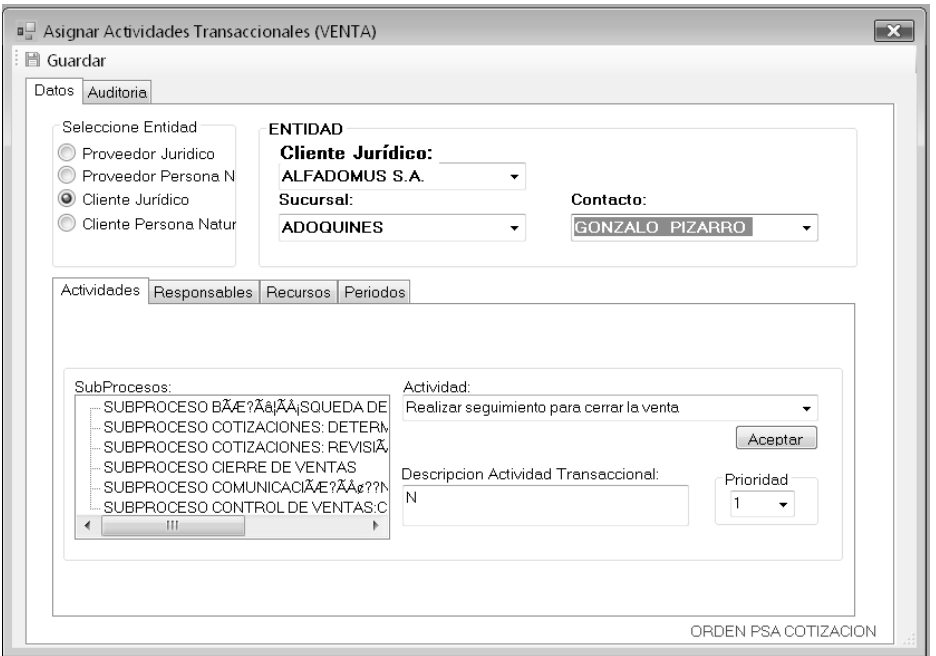

**Figura 5-5 Asignando actividad: Realizar seguimiento para cerrar la venta**<sup>49</sup>

Desde el módulo Evaluación al realizar la evaluación del empleado, se verifica que estén los valores esperados para cada indicador afectado por las actividades transaccionales asignadas a dicho empleado y por las órdenes de PSA generadas.

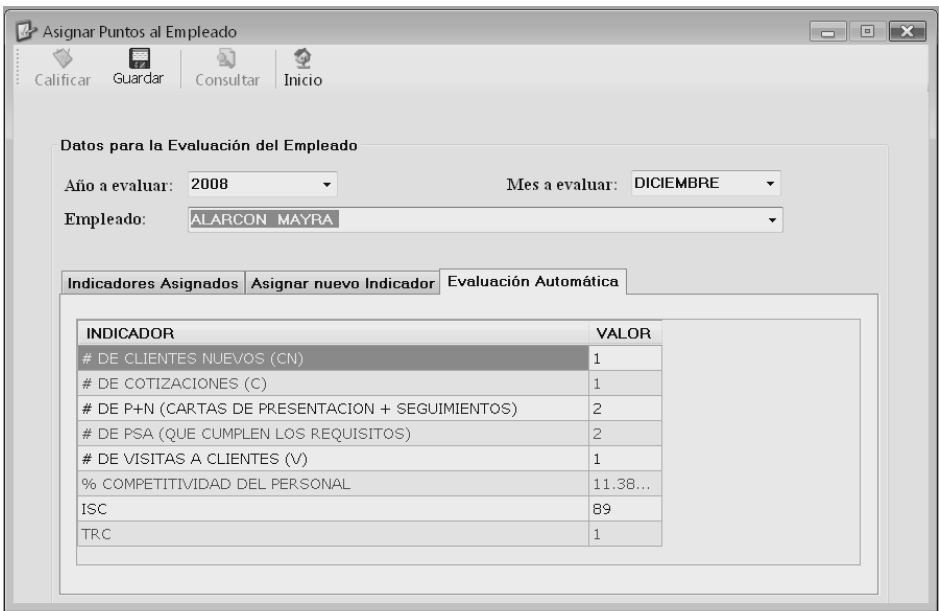

**Figura 5-6 Evaluación del empleado<sup>50</sup>**

Además es posible visualizar los resultados obtenidos por un empleado determinado por cada indicador mediante el reporte detallado de la competitividad de los empleados.

<sup>&</sup>lt;sup>50</sup> Imagen capturada del Módulo Evaluación

| GRUBIO - [Reporte Detallado de la Competitividad de los Empleados]                                                                                                    |                                                  |             |                         |              |                 |                          |
|----------------------------------------------------------------------------------------------------|--------------------------------------------------|-------------|-------------------------|--------------|-----------------|--------------------------|
| Sistema Configuracion Evaluacion Reporte Ventanas Ayuda                                                                                                    |                                                  |             |                         |              |                 | . 8 X                    |
| $\begin{array}{cccccccccccccc} \mathbf{a} & \mathbf{a} & \mathbf{c} & \mathbf{c} &$<br>Informe principal |                                                  |             |                         |              |                 |                          |
|                                                                                                    | MAYRA ALARCON                                    |             |                         |              |                 |                          |
|                                                                                                    | <b>INDICADOR</b><br><b>DICIEMBRE</b>             | <b>META</b> | <b>PESO</b>             | <b>VALOR</b> | <b>PUNTOS</b>   |                          |
|                                                                                                    |                                                  |             |                         |              |                 |                          |
|                                                                                                    | REGISTRO DE EVALUACION DE PROVEEDORES            |             | $\overline{7}$          | 1.00         | 7.00            |                          |
|                                                                                                    | <b>INGRESOS</b>                                  | 5.000       | 39                      | 5,000.00     | 39.00           |                          |
|                                                                                                    | MC                                               | 1,700       | 60                      | 1,600.00     | 56.47           |                          |
|                                                                                                    | TC-TP                                            | 10          | 25                      | 9.00         | 22.50           |                          |
|                                                                                                    | <b>PUNTUALIDAD</b>                               | 100         | 12 <sup>2</sup>         | 100.00       | 12.00           |                          |
|                                                                                                    | PREDISPOSICION PARA LA ACCION                    | 100         | 6                       | 100.00       | 6.00            |                          |
|                                                                                                    | % CUMPLIMIENTO PLAN DE FORMACION                 | 100         | 5                       | 90.00        | 4.50            |                          |
|                                                                                                    | CONTROL DE PROCESOS CMPP Y CPGA                  | 22          | 26                      | 22.00        | 26.00           |                          |
|                                                                                                    | # DE CLIENTES NUEVOS (CN)                        |             | 8                       | 1.00         | 8.00            |                          |
|                                                                                                    | #DE COTIZACIONES (C)                             | 180,000     | 25                      | 1.00         | 0.00            |                          |
|                                                                                                    | # DE P+N (CARTAS DE PRESENTACION + SEGUIMIENTOS) | 200         | 20 <sub>1</sub>         | 2.00         | 0.20            |                          |
|                                                                                                    | % COMPETITIVIDAD DEL PERSONAL                    | 100         | 6<br>239.00             | 11.38        | 11.76<br>193.43 |                          |
|                                                                                                    | Total:                                           |             | 239                     |              | 193.43          |                          |
|                                                                                                    |                                                  |             | competitividad personal |              | 80.93%          | $\overline{\phantom{a}}$ |
| Nº de página actual: 1                                                                                                    | Nº total de páginas: 1                           |             | Factor de zoom: 100%    |              |                 |                          |

**Figura 5-7 Reporte detallado de la competitividad del empleado<sup>51</sup>**

Luego de realizar las pruebas, se concluye que existe una buena interacción entre ambos módulos debido a que los resultados obtenidos en la evaluación son los esperados.

<sup>&</sup>lt;sup>51</sup> Imagen capturada del Módulo Evaluación

# **5.2. Pruebas de Interoperabilidad con el módulo "Control de Procesos**

# **de Gestión y Apoyo".**

El módulo Control de Procesos de Gestión y Apoyo (CPGA) perteneciente al Sistema Estratégico de Calidad de Compulead S.A. permite ingresar los datos de los empleados de la empresa, que luego son utilizados en el módulo Evaluación para evaluar dichos empleados.

Para la asignación de responsabilidad de un indicador a un empleado, se deben recuperar los datos de los empleados creados en el módulo CPGA.

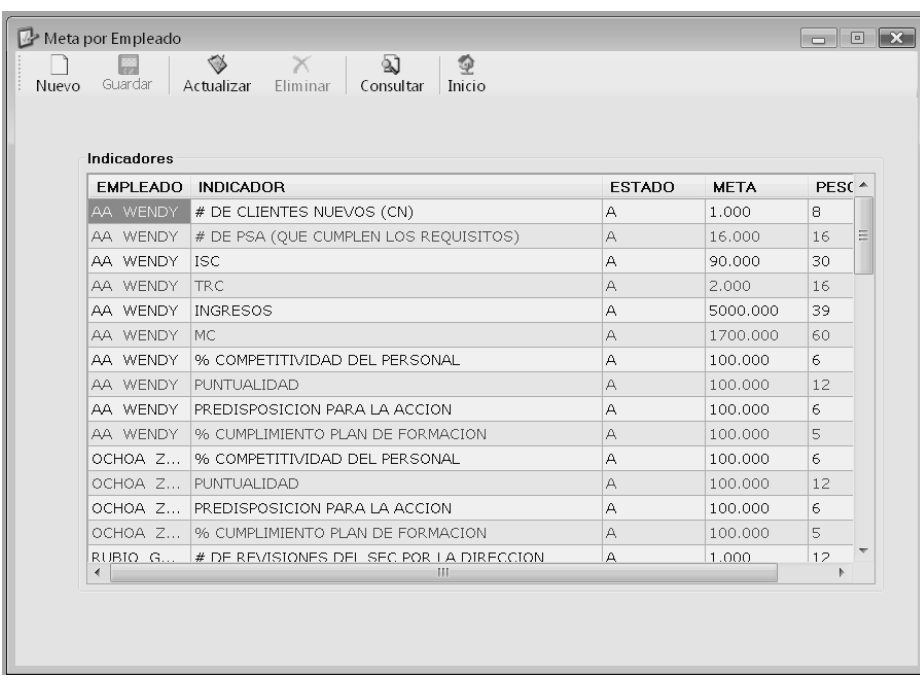

**Figura 5-8 Lista de indicadores asignados a empleados<sup>52</sup>**

<sup>52</sup> Imagen capturada del Módulo Evaluación

Además el módulo CPGA permite el ingreso de clientes nuevos (personas naturales o jurídicas) lo cual influye en la evaluación del indicador: Número de clientes nuevos (CN).

Para comprobar la interoperabilidad entre los dos módulos se crearon nuevos clientes desde el módulo CPGA.

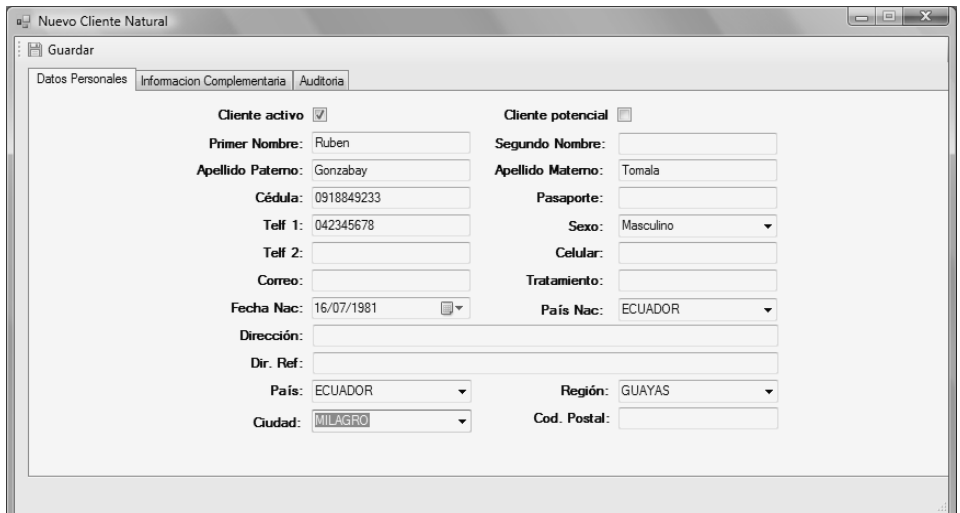

**Figura 5-9 Creación de nuevo cliente<sup>53</sup>**

Al realizar la evaluación del empleado desde el módulo Evaluación, se verifica que estén los valores esperados para el indicador # de clientes nuevos (CN).

<sup>53</sup> Imagen capturada del Módulo Evaluación

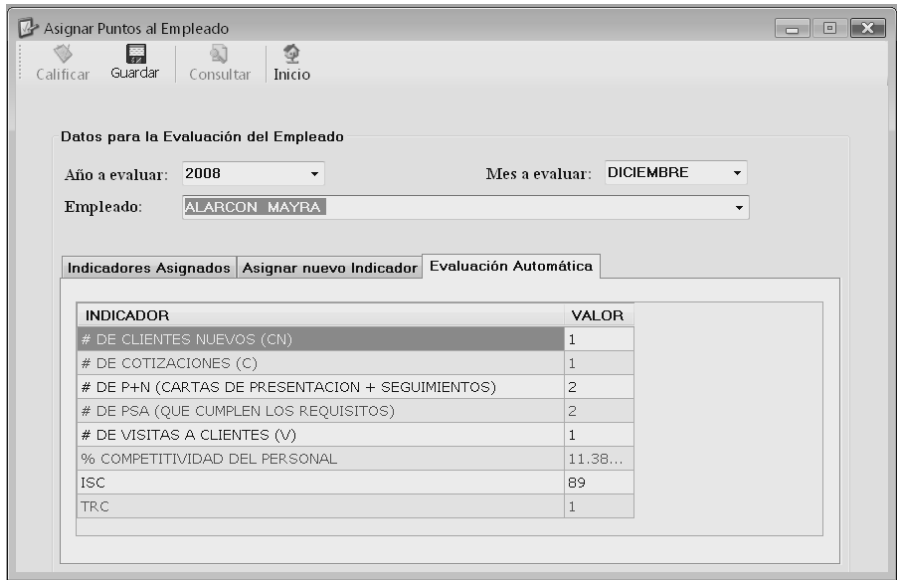

**Figura 5-10 Evaluación del empleado**<sup>54</sup>

Por otro lado, sólo podrán ingresar al módulo Evaluación los usuarios creados previamente en el módulo CPGA, a los cuales se les da permisos para acceder a los menús correspondientes al módulo Evaluación.

<sup>&</sup>lt;sup>54</sup> Imagen capturada del Módulo Evaluación

| a <sup>1</sup> Usuario Menu<br>靀<br>Guardar<br>Nuevo | Actualizar                  | Ф<br>剑<br>Inicio<br>Consultar |                          |                       |   | $\sqrt{2}$<br>$\Box$           |
|------------------------------------------------------|-----------------------------|-------------------------------|--------------------------|-----------------------|---|--------------------------------|
| Usuarios                                             | CDESIDERIO                  |                               | $\overline{\phantom{0}}$ |                       |   | Seleccionar Todos los Permisos |
| Menu<br>proceso<br>۱                                 | <b>MALARCON</b><br>CPEREA   |                               |                          | ar Actualiz: Eliminar |   | ۰                              |
| Modelo                                               | P<br><b>HSUAREZ</b>         |                               |                          |                       |   |                                |
| criterio<br>Requisito                                | SPERALTA<br>ASUCONOTO       |                               |                          |                       |   |                                |
| Factor                                               |                             |                               |                          |                       |   |                                |
| Requisito_Actividad                                  |                             |                               |                          |                       |   |                                |
| Menu                                                 |                             |                               |                          |                       |   | Ξ                              |
| Indicadores                                          |                             |                               | Г                        |                       |   |                                |
| Meta Empleado                                        |                             | F                             | Г                        |                       | Г |                                |
| Competitividad                                       |                             | F                             | $\blacksquare$           |                       | г |                                |
| Mes Responsables                                     |                             | F                             | $\blacksquare$           |                       | г |                                |
| Mes Indicador                                        |                             | $\equiv$                      | $\blacksquare$           |                       |   |                                |
| Puntaje Factor                                       |                             | $\equiv$                      | $\blacksquare$           |                       |   |                                |
| Estimacion                                           |                             |                               |                          |                       |   |                                |
| Reporte Proceso                                      |                             |                               |                          |                       |   |                                |
|                                                      | Reporte Indicadores Empresa |                               |                          |                       |   | $\overline{\phantom{0}}$       |

**Figura 5-11 Asignación de permisos a menú<sup>55</sup>**

Luego de realizar las pruebas se concluye que existe una buena interacción entre ambos módulos debido a que no existen inconvenientes al trabajar con la información de usuarios, empleados y clientes proporcionados por el módulo CPGA.

<sup>&</sup>lt;sup>55</sup> Imagen capturada del Módulo Evaluación

# **5.3. Pruebas del Sistema de Información.**

Luego de realizar las pruebas de interoperabilidad con los demás módulos, es importante también realizar pruebas del sistema para verificar que la integración de los módulos no haya afectado el funcionamiento del módulo Evaluación en lo que respecta a la evaluación de la empresa y de los empleados.

El módulo Evaluación permite calificar a los empleados en base a los puntos obtenidos en los indicadores de la empresa. Para efecto de prueba se realizó la evaluación de dos empleados para un mes determinado.

| Asignar Puntos al Empleado<br>Э<br>Calificar<br>Guardar<br>Inicio<br>Consultar                                                           |                          |                                     | $-88$                                                |
|----------------------------------------------------------------------------------------------------|--------------------------|-------------------------------------|------------------------------------------------------|
| -Datos para la Evaluación del Empleado-<br>2008<br>Año a evaluar:<br>▼<br><b>DICIEMBRE</b><br>Mes a evaluar:<br>$\vert \mathbf{v} \vert$ | Sucursal:<br>Empleado:   | Compulead<br>ALARCON MAYRA          | $\overline{\phantom{a}}$<br>$\overline{\phantom{a}}$ |
| Indicadores Asignados<br>Asignar nuevo Indicador<br><b>Indicadores Disponibles</b>                                                       |                          | E valuación Automática<br>Indicador | Valor                                                |
| TC-TP                                                                                                    |                          | # DE TI/Q DE CLIENTES               | 4                                                    |
| <b>INGRESOS</b>                                                                                                    | $\rightarrow$            | % CUMPLIMIENTO PLAN DE FOR          | 96                                                   |
|                                                                                                    | (>>)                     | <b>CONTROL DE PROCESOS CMPP</b>     | 88                                                   |
|                                                                                                    |                          | ISP (INDICE SATISFACCION DEL        | 99                                                   |
|                                                                                                    | $\overline{\phantom{a}}$ | PREDISPOSICION PARA LA ACCION       | 97                                                   |
|                                                                                                    | $(\mathbf{c})$           | PUNTUALIDAD                         | 98                                                   |
|                                                                                                    |                          | <b>MC</b>                           | 51                                                   |
|                                                                                                    |                          |                                     |                                                      |
|                                                                                                    |                          |                                     |                                                      |
|                                                                                                    |                          |                                     |                                                      |

**Figura 5-12 Evaluación del empleado**<sup>56</sup>

<sup>56</sup> Imagen capturada del Módulo Evaluación

Al finalizar la evaluación, el módulo presentó las calificaciones obtenidas por cada empleado por cada indicador evaluado. Además se realizó la consulta de los resultados mediante el reporte detallado de la competitividad de empleados. Los resultados fueron los esperados.

| ∾<br>Calificar | Guardar                  | Consultar | ହ<br>Inicio   |                 |                          |                                 |
|----------------|--------------------------|-----------|---------------|-----------------|--------------------------|---------------------------------|
|                | Calificaciones obtenidas |           |               |                 |                          |                                 |
| AÑO            | <b>MES</b>               | VALOR     | <b>PUNTOS</b> | <b>EMPLEADO</b> | <b>SUCURSAL</b>          | <b>INDICADOR</b><br>$\triangle$ |
| 2008           | DICIE                    | 4.000     | 32,000        | ALARCON M       | Compulead                | # DE TI/Q DE CLIENTES           |
| 2008           | DICIE                    | 96,000    | 14.400        | ALARCON M       | Compulead                | % CUMPLIMIENTO PLAN D           |
| 2008           | DICIE                    | 88,000    | 104,000       | ALARCON M       | Compulead                | CONTROL DE PROCESOS             |
| 2008           | DICIE                    | 99.000    | 11.880        | ALARCON M       | Compulead                | ISP (INDICE SATISFACCI)         |
| 2008           | DICIE                    | 97.000    | 5.820         | ALARCON M       | Compulead                | PREDISPOSICION PARA L           |
| 2008           | DICIE                    | 98,000    | 11.760        | ALARCON M       | Compulead                | PUNTUALIDAD                     |
| 2008           | DICIE                    | 51,000    | 0.600         | ALARCON M       | Compulead                | MC.                             |
| 2008           | DICIE                    | 0.000     | 0.000         | ALARCON M       | Compulead                | # DE CLIENTES NUEVOS (          |
| 2008           | DICIE                    | 0.000     | 0.000         | ALARCON M       | Compulead                | # DE COTIZACIONES (C)           |
| 2008           | DICIE                    | 0.000     | 0.000         | ALARCON M       | Compulead                | # DE P+N (CARTAS DE PR          |
| 2008           | DICIE                    | 0.000     | 0.000         | ALARCON M       | Compulead                | # DE PSA (QUE CUMPLEN           |
| 2008           | DICIE                    | 0.000     | 0.000         | ALARCON M       | Compulead                | # DE VISITAS A CLIENTES         |
| 2008           | DICIE                    | 334,185   | 153,725       | ALARCON M       | Compulead                | % COMPETITIVIDAD DEL            |
| {              |                          |           |               |                 | $\overline{\phantom{a}}$ | $\bigcirc$<br>$\bullet$         |

**Figura 5-13 Calificaciones obtenidas de la evaluación de empleados**<sup>57</sup>

<sup>&</sup>lt;sup>57</sup> Imagen capturada del Módulo Evaluación

|              | IV GV - [Reporte Detallado de la Competitividad de los Empleados]                     |                 |                  |                                  |               | $\neg$ e $\mathbf{z}$ |
|--------------|---------------------------------------------------------------------------------------|-----------------|------------------|----------------------------------|---------------|-----------------------|
| $\mathbf{u}$ | Sistema<br>Configuracion<br>Evaluacion<br>Reporte<br>Ventanas<br>Ayuda                |                 |                  |                                  |               | $E_{X}$               |
| 霝            | 6 S R K<br>$M = \frac{1}{2}$<br>角 船 ▼<br>$\boxtimes$<br>$\mathbb{P}$<br>$\rightarrow$ |                 |                  |                                  |               |                       |
|              | Informe principal                                                                     |                 |                  |                                  |               |                       |
|              |                                                                                       |                 |                  |                                  |               |                       |
|              |                                                                                       |                 |                  |                                  |               |                       |
|              | REPORTE DETALLADO DE LA COMPETITIVIDAD DEL EMPLEADO                                   |                 |                  |                                  |               |                       |
|              | Compulead. SA.                                                                        |                 |                  |                                  |               |                       |
|              |                                                                                       |                 |                  |                                  |               |                       |
|              | MAYRA ALARCON                                                                         |                 |                  |                                  |               |                       |
|              |                                                                                       |                 |                  |                                  |               |                       |
|              | <b>INDICADOR</b><br><b>DICIEMBRE</b>                                                  | <b>META</b>     | <b>PESO</b>      | <b>VALOR</b>                     | <b>PUNTOS</b> |                       |
|              |                                                                                       |                 |                  |                                  |               |                       |
|              | # DE PATENTES                                                                         | 20 <sub>2</sub> | 20               | 0.00                             | 0.00          |                       |
|              | # DE ALIANZAS29                                                                       | 20 <sub>2</sub> | 10 <sup>10</sup> | 0.00                             | 0.00          |                       |
|              | # DE TI/Q DE CLIENTES                                                                 | 3               | 24               | 4.00                             | 32.00         |                       |
|              | % CUMPLIMIENTO PLAN DE FORMACION                                                      | 100             | 15               | 96.00                            | 14.40         |                       |
|              | CONTROL DE PROCESOS CMPP Y CPGA                                                       | 22              | 26               | 88.00                            | 104.00        |                       |
|              | ISP (INDICE SATISFACCION DEL PERSONAL)                                                | 100             | 12               | 99.00                            | 11.88         |                       |
|              | PREDISPOSICION PARA LA ACCION                                                         | 100             | 6                | 97.00                            | 5.82          |                       |
|              | PUNTUALIDAD                                                                           | 100             | $12^{12}$        | 98.00                            | 11.76         |                       |
|              | МC                                                                                    | 5,100           | 60               | 51.00                            | 0.60          |                       |
|              | # DE CLIENTES NUEVOS (CN)                                                             | 3               | 24               | 0.00                             | 0.00          |                       |
|              | # DE COTIZACIONES (C)                                                                 | 180,000         | 25               | 0.00                             | 0.00          |                       |
|              | # DE P+N (CARTAS DE PRESENTACION + SEGUIMIENTOS)                                      | 200             | 20               | 0.00                             | 0.00          |                       |
|              | # DE PSA (QUE CUMPLEN LOS REQUISITOS)                                                 | 100             | 100              | 0.00                             | 0.00          |                       |
|              | # DE VISITAS A CLIENTES (V)                                                           | 24              | 12               | 0.00                             | 0.00          |                       |
|              | % COMPETITIVIDAD DEL PERSONAL                                                         | 100             | 46               | 334.19                           | 153.73        |                       |
|              | <b>COL</b><br>Nº total de páginas: 1<br>Nº de página actual: 1                        | $90 -$          | 90.              | $0.00 -$<br>Factor de zoom: 100% | 0.00          |                       |
|              |                                                                                       |                 |                  |                                  |               |                       |

**Figura 5-14 Reporte detallado de la competitividad de empleados<sup>58</sup>**

El módulo Evaluación permite calificar a la empresa en base a las calificaciones obtenidas para los empleados en los diferentes indicadores de la empresa. Esta evaluación se denomina Evaluación interna de la empresa.

<sup>&</sup>lt;sup>58</sup> Imagen capturada del Módulo Evaluación

Para efecto de prueba se realizó la evaluación de la empresa para el mes en que se realizó la prueba anterior de los dos empleados. Al finalizar la evaluación, el módulo presentó las calificaciones obtenidas de la empresa por cada indicador evaluado. Los resultados fueron los esperados.

| AÑO  | <b>MES</b>    | VALOR | <b>PUNTOS</b> | <b>INDICADOR</b>                  |  |
|------|---------------|-------|---------------|-----------------------------------|--|
| 2008 | DICIE 4.000   |       | 32,000        | # DE TI/O DE CLIENTES             |  |
| 2008 | DICIE 192.000 |       | 28,800        | % CUMPLIMIENTO PLAN DE FORMACION  |  |
| 2008 | DICIE 415.074 |       | 190.934       | % COMPETITIVIDAD DEL PERSONAL     |  |
| 2008 | DICIE 88.000  |       | 104.000       | CONTROL DE PROCESOS CMPP Y CPGA   |  |
| 2008 | DICIE 197.000 |       | 23.640        | ISP (INDICE SATISFACCION DEL PERS |  |
| 2008 | DICIE 193.000 |       | 11.580        | PREDISPOSICION PARA LA ACCION     |  |
| 2008 | DICIE 196.000 |       | 23.520        | PUNTUALIDAD                       |  |
| 2008 | DICIE 51.000  |       | 0.600         | MC.                               |  |
| 2008 | DICIE 461.193 |       | 46.119        | % COMPETITIVIDAD COMPULEAD        |  |

**Figura 5-15 Calificaciones obtenidas de la evaluación de la empresa**<sup>59</sup>

Luego de realizar las pruebas del sistema se verificó que la integración de los módulos no ha afectado el funcionamiento del módulo Evaluación dado que los resultados obtenidos en las evaluaciones fueron los esperados.

<sup>59</sup> Imagen capturada del Módulo Evaluación

# **CONCLUSIONES**

Luego de culminar el presente trabajo de tesis se ha podido concluir que:

- 1. Una buena opción para las empresas que deseen mantener su competitividad es implantar estándares de calidad como ISO 9001 y/o modelos de calidad total como Malcolm Baldrige y EFQM, ya que estos permiten desarrollar una serie de actividades y procesos encaminados a lograr que el producto o servicio satisfaga las necesidades y expectativas del cliente. Estas actividades y procesos deben ser evaluados periódicamente para comparar su desempeño con el de otras empresas y tomar decisiones para mejorar su participación en el mercado.
- 2. El módulo Evaluación del Sistema Estratégico de Calidad de Compulead es fácilmente adaptable a empresas que tenga implantado un Sistema Estratégico basado en los lineamientos de calidad total, ya que el diseño de la base de datos y de la interfaz gráfica fue realizado de tal forma que para su utilización únicamente se configure los datos
pertenecientes a la empresa y a los modelos de calidad en que se basará la evaluación.

- 3. El módulo Evaluación del Sistema Estratégico de Calidad de Compulead es útil para el nivel gerencial de la empresa ya que permite obtener información de las evaluaciones de los indicadores y actividades propias de la organización realizadas en distintos periodos. Proporciona también gráficos estadísticos que pueden ser utilizados para una comparación efectiva del desempeño de la empresa entre un mes y otro. Dicha información contribuirá a la toma de decisiones precisas para el actual y futuro desempeño de la organización.
- 4. El módulo Evaluación del Sistema Estratégico de Calidad de Compulead brinda seguridad a la información de la empresa por los siguientes motivos: Se permite el ingreso al sistema únicamente con usuario y contraseña. Existen dos perfiles de usuario, el Administrador que puede acceder a todas las funcionalidades del módulo y el Limitado que solo puede acceder a las opciones permitidas por el administrador. Se almacena información del usuario y fecha en que se realiza alguna inserción y/o modificación en las

tablas de la base de datos. Se realiza una eliminación lógica y no física de datos, lo cual permite tener un respaldo de los mismos.

- 5. Utilizar el marco de trabajo Microsoft Solution Framework (MSF) en el desarrollo del módulo Evaluación del Sistema Estratégico de Calidad de Compulead fue de gran importancia para la culminación exitosa de la planificación, desarrollo, estabilización e implantación del mismo, porque siguiendo sus lineamientos se obtuvo una mejor organización del equipo de trabajo, logrando así optimizar el tiempo en cada una de las etapas definidas.
- 6. El módulo de Evaluación del Sistema Estratégico de Calidad de Compulead es de gran ayuda para el nivel operacional de la empresa, ya que permite automatizar la realización de evaluaciones tanto de los empleados como de la empresa según los modelos de calidad total en los que se basa el Sistema Estratégico de Calidad y la generación de reportes de los resultados obtenidos en las evaluaciones. De esta manera, se realiza con mayor rapidez las transacciones realizadas por el nivel operacional de la organización.
- 7. El módulo Evaluación del Sistema Estratégico de Calidad de Compulead interactúa con el módulo Control de Macro Proceso Productivo (CMPP) perteneciente al mismo sistema. Se realizaron pruebas de interoperabilidad para comprobar que el módulo CMPP proporcione los datos requeridos para realizar la evaluación de empleados y empresa en los indicadores correspondientes. y se obtuvieron los resultados esperados.
- 8. El módulo Evaluación del Sistema Estratégico de Calidad de Compulead interactúa con el módulo de Procesos de Gestión y Apoyo (CPGA) perteneciente al mismo sistema. En las pruebas de interoperabilidad entre dichos módulos se observó que al trabajar con la información de usuarios, empleados y clientes proporcionada por el módulo CPGA no se generan inconvenientes en el módulo Evaluación.

#### **RECOMENDACIONES**

Al finalizar la tesis de grado, se recomienda:

- 1. Mantener una buena comunicación entre el cliente-desarrollador, usuario-desarrollador y desarrollador-desarrollador durante el análisis, diseño e implementación de una aplicación e incluso en la etapa de pruebas, ya que esto permite minimizar costos de tiempo y asegurar el cumplimiento de todos los requerimientos funcionales, lo que resulta en satisfacción del cliente.
- 2. Centrarse en realizar un buen diseño de la base de datos y de la interfaz gráfica antes de empezar a desarrollar la aplicación, asegurándose de cumplir todos los requerimientos funcionales del cliente, ya que esto evitará pérdida de tiempo en la fase de desarrollo e implantación del sistema informático. Para ello es importante tener suficientes entrevistas para el levantamiento de datos tanto con el cliente como con el usuario que finalmente utilizará el sistema con el fin de tener un conocimiento claro de lo que el cliente necesita y desea.
- 3. Implementar un servicio Web adicional al módulo Evaluación del Sistema Estratégico de Calidad de Compulead para acceder a la información proporcionada por el mismo desde diferentes partes del mundo. Esto permitirá llevar un control del desempeño de la empresa de parte del nivel gerencial sin importar el lugar geográfico en que se encuentre. Además, sería de mayor utilidad en el caso de que Compulead llegue a un mercado internacional.
- 4. Ampliar el modulo Evaluación del Sistema Estratégico de Calidad de Compulead a un sistema multiempresa, lo cual permitirá llevar un seguimiento de evaluaciones realizadas a varias organizaciones que pertenezcan a un mismo grupo con un mismo fin económico o servicio al cliente. Esto será de gran utilidad para el caso en que se cree otras sociedades e instituciones dentro del mismo grupo de Compulead.
- 5. Implementar un módulo adicional a los módulos Evaluación, Control de Macro Proceso Productivo (CMPP), y Procesos de Gestión y Apoyo (CPGA) pertenecientes al Sistema Estratégico de Calidad de Compulead, para que administre la parte financiera de la empresa lo que permitirá llevar un mejor seguimiento de los ingresos y egresos de la organización.

# **ANEXOS**

## **ANEXO A**

### **Visión y Alcance del Proyecto**

#### **Oportunidad de Negocio**

Fundamentándose en la experiencia personal del gerente general de la empresa Compulead en auditoría externa, se concretó que las empresas necesitan estar sólidamente integradas no solo en el ámbito humano sino también en el ámbito tecnológico. Por lo tanto, nace la idea de tener un software que proporcione información para ayudar a la alta gerencia a tomar decisiones confiables para dirigir la empresa.

### **Declaración de Oportunidades**

COMPULEAD S.A. es una Sociedad Anónima constituida por escritura pública en el cantón Guayaquil en febrero del 2000. Nació con la idea de producir y comercializar productos y servicios de tecnología informática y afines. Antes de funcionar con esta razón social, la producción y comercialización la hacía el Ing. Gómer Rubio Roldán, como persona natural.

Actualmente Compulead se dedica a vender productos, prestar servicios y realizar aplicaciones de tecnología informática y afines; siendo su principal mercado Guayaquil. La empresa administra la información y controla sus actividades en hojas de cálculo.

COMPULEAD S.A. tomó la decisión de diseñar, implementar y mejorar continuamente su Sistema estratégico de calidad (SEC) basado en los criterios de:

- ̇ Sistema de Calidad ISO 9001:2000
- ̇ Sistema de Calidad Norteamericano Malcolm Baldrige
- ̇ Sistema de Calidad Europeo EFQM.

### Para:

- $\checkmark$  Lograr el cumplimiento de su Misión, Visión y Objetivos Estratégicos.
- $\checkmark$  Ser competitiva y de excelencia.
- $\checkmark$  Innovar continuamente sus Productos, Servicios y Aplicaciones (PSA) según las necesidades y expectativas de sus clientes.

En base a estos antecedentes se decide implementar una solución de software para la evaluación del SEC implantado en COMPULEAD S.A

### **Declaración de la Visión**

Al termino del análisis, diseño e implementación del módulo Evaluación del Sistema Estratégico de Calidad de Compulead S.A., la empresa podrá contar con un software que permita el almacenamiento de los procesos y actividades relacionadas al funcionamiento de la misma, los cuales podrán ser incrementados, modificados y consultados.

También, el módulo permitirá realizar la evaluación interna y externa de la empresa. En cuanto a la evaluación interna permitirá evaluar a los empleados basándose en los indicadores de la empresa y evaluar a la empresa en base a las calificaciones obtenidas por los empleados. En cuanto a la evaluación externa permitirá evaluar las actividades de la empresa en base a factores externos y evaluar la empresa en base a las calificaciones obtenidas por las actividades por cada modelo de calidad.

Finalmente, el módulo permitirá la generación de los reportes: procesos de la empresa, evaluación de la empresa en los indicadores claves, evaluación de los empleados en los indicadores claves, detalle de la competitividad de los empleados y evaluación externa de la empresa.

### **Análisis de Beneficios**

Entre los beneficios que proporcionará el módulo Evaluación a la empresa, están los siguientes:

- o Se llevará un mejor control de las diferentes actividades realizadas por los usuarios.
- o Se tendrá mayor disponibilidad de la información.
- o Seguridad de la información.
- o Se optimizará la operatividad de los procesos de la empresa.
- o Mejorará la productividad de la empresa al administrar la información en una base de datos.
- o Se agilitará la evaluación interna y externa de la empresa.
- o Disminuirá la frecuencia de errores en la información.

Los beneficios antes expuestos demuestran que el proyecto será de ayuda para la empresa.

### **Concepto de la Solución**

Para el desarrollo del módulo Evaluación, se establecieron metas, objetivos, asunciones y restricciones, los cuales se indican a continuación.

• *Meta* 

Analizar, diseñar e implementar un sistema de información que soporte el modelo de competitividad implantado en la empresa Compulead.

- *Objetivos* 
	- o Permitir el manejo de la información: ingreso, modificación y consulta de los datos en los cuales se basa el S.E.C. (procesos, actividades, modelos, criterios, normas, factores de evaluación, indicadores de evaluación).
	- o Permitir la evaluación interna de los empleados y de la empresa.
	- o Permitir la auditoría de la empresa según los factores externos establecidos.
- *Asunciones y Restricciones* 
	- o El Sistema Estratégico de Calidad de COMPULEAD S.A. está correctamente diseñado, implementado e implantado.
	- o El SEC es entendido correctamente por los empleados de la empresa.
	- o La empresa posee el equipo necesario para la implementación del sistema (infraestructura de la red).
	- o Los documentos fuentes de la empresa no sufrirán cambios conceptuales.

El equipo de desarrollo realizará el módulo Evaluación en base a lo expuesto anteriormente.

### **Perfiles de Usuario**

El módulo Evaluación contará con dos perfiles de usuario, los cuales son los siguientes:

- Perfil de Administrador: Podrá acceder a todas las funcionalidades del módulo y además podrá asignar permisos a otros usuarios.
- Perfil Limitado: Podrá acceder solo a las opciones del módulo que el administrador le permita en la configuración de los permisos.

Los usuarios solo podrán ser creados en el módulo "Control de Procesos de Gestión y Apoyo". Sin embargo, la asignación de permisos a cada usuario para acceder a cada menú del módulo Evaluación, solo podrá ser realizada en el módulo Evaluación.

### **Requerimientos de Negocio**

Los requisitos del módulo Evaluación del Sistema Estratégico de Calidad que determinan el alcance de la aplicación son:

- o Ingresar, actualizar y consultar la información referente a:
	- ̇ Modelo
	- **•** Criterio
	- Requisito
	- ̇ Factores de auditoria
	- ̇ Indicadores
- ̇ Empleados responsables de indicadores
- **•** Procesos
- Actividades
- o Establecer el peso de las actividades según los modelos de calidad en los que se basa el Sistema Estratégico de Calidad.
- o Evaluar a los empleados de la empresa según los indicadores de la empresa.
- o Evaluar a la empresa según los indicadores de la empresa.
- o Evaluar a la empresa según el cumplimiento de los criterios de los modelos de calidad en los que se basa el S.E.C.
- o Visualizar los siguientes reportes:
	- **•** Procesos
	- ̇ Detalle de la competitividad de los empleados
	- ̇ Evaluación de indicadores claves por empleado
	- ̇ Evaluación de indicadores claves de la empresa
	- ̇ Evaluación externa de la empresa

El cumplimiento de los requerimientos antes expuestos permitirá al Módulo Evaluación ser una herramienta para medir la competitividad de la empresa y de los empleados basándose en los modelos y normas internacionales de calidad.

Cabe resaltar que el ingreso de los datos al sistema corresponderá exclusivamente a Compulead S.A.

# **ANEXO B**

# **Estructura del Equipo de Trabajo**

### **Equipo de Trabajo**

El equipo que estará a cargo del análisis, diseño e implementación del módulo de Evaluación del Sistema Estratégico de Calidad de Compulead estará conformado por:

- Rita García Cruz
- Karina Marcillo Sánchez
- Lorena Villón Moreno

Los conocimientos y/o experiencia de los integrantes del equipo se pueden agrupar de la siguiente forma:

- $\checkmark$  Experiencia previa en el manejo de la Plataforma. Net (Lenguaje C#)
	- $\times$  Karina Marcillo Sánchez  $0\%$
	- $\checkmark$  Rita García Cruz  $0\%$
	- $\checkmark$  Lorena Villón Moreno 30%

 $\checkmark$  Experiencia previa en el manejo de plataformas similares a .Net (Por ejemplo Java)

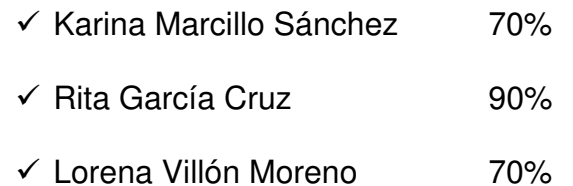

### $\times$  Experiencia con Base de Datos

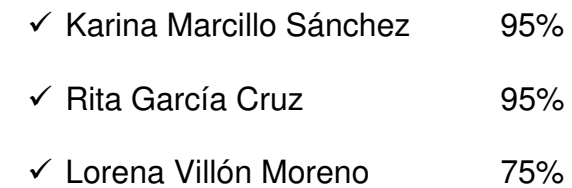

### $\checkmark$  Desarrollo Teórico

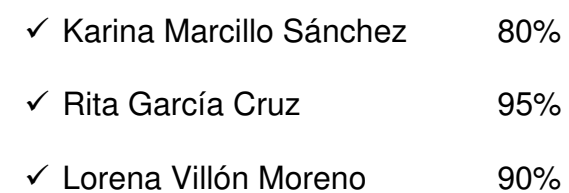

Cada uno de los miembros del equipo podrá tener asignada una o más responsabilidades. Esta asignación se realizará en base a los conocimientos y habilidades de cada integrante.

### **Roles y Responsabilidades**

Para el análisis, diseño e implementación del módulo Evaluación del Sistema Estratégico de Calidad de Compulead, se designaron roles en base al modelo de equipos de MSF, el cual tiene los siguientes seis roles:

- **Administrador de Programa**.- Es la persona líder del proyecto, quien sabe sobre arquitectura, administración del proyecto, el que maneja riesgos, controla el progreso del proyecto.
- **Desarrollador**.- Es la persona que implementa el diseño y arquitectura dado por el administrador de programa en el desarrollo de la aplicación.
- **Pruebas**.- Son quienes aprueban la liberación de la solución después que los problemas están solucionados.
- **Administrador de Entrega-** Es el encargado de la liberación del producto.
- **Experiencias de Usuario.-** Mide el impacto que el usuario va a tener, trata de que la experiencia del usuario sea amigable y productiva.
- **Administrador del Producto.-** Está enfocado en mantener la satisfacción del cliente.

La estructura del equipo queda definida de la siguiente manera:

 $\checkmark$  Administrador de Programa:

Lorena Villón Moreno

 $\checkmark$  Desarrollador

Rita García Cruz

 $\checkmark$  Pruebas

Karina Marcillo Sánchez

- $\checkmark$  Administrador de Entrega Lorena Villón Moreno
- $\checkmark$  Experiencias de Usuario Karina Marcillo Sánchez
- $\checkmark$  Administrador del Producto

Karina Marcillo Sánchez

El modelo de equipo MSF apoya la comunicación efectiva dentro del equipo y es esencial para el funcionamiento del mismo. Por lo tanto, el equipo de trabajo del módulo Evaluación estableció como medios de comunicación a utilizar: los correos electrónicos, mensajes de texto, llamadas telefónicas y reuniones periódicas.

#### **Enfoque de Prueba**

Se realizarán pruebas internas para identificar falencias del sistema y para comprobar que el módulo Evaluación cumpla los requerimientos funcionales esperados. El desarrollador tomará a su cargo la responsabilidad de corregir los errores encontrados.

#### **Enfoque de Soporte a Usuario**

Se realizan entregas periódicas del avance en el desarrollo del sistema, para verificar que se está dando cumplimiento a los requerimientos del cliente, así como también de los usuarios del sistema.

Al culminar la implementación se realizará una breve capacitación a los usuarios del sistema, para que se familiaricen con el manejo del sistema.

#### **Enfoque de Entrega**

Al finalizar la etapa de implementación, se realizará la entrega del módulo de Evaluación al representante de la empresa Compulead S.A. y se instalará la aplicación en los equipos correspondientes. Luego se revisará el módulo con los usuarios finales para confirmar que todos los requerimientos fueron desarrollados. En caso de que el funcionamiento del módulo no sea el esperado, el equipo de trabajo se encargará de realizar las correcciones respectivas. Finalmente, se efectuarán pruebas de interoperabilidad con los demás módulos (módulos CMPP y CPGA).

### **ANEXO C**

### **Diseño Conceptual**

#### **Situación del Negocio**

COMPULEAD S.A. es una Sociedad Anónima que se dedica a vender productos, prestar servicios y realizar aplicaciones de tecnología informática y afines; siendo su principal mercado Guayaquil. La empresa administra la información y controla sus actividades en hojas de cálculo.

Compulead ha diseñado e implementado un Sistema Estratégico de Calidad (SEC) con el objetivo de lograr el cumplimiento de su misión, visión y objetivos estratégicos, así como innovar continuamente sus Productos, Servicios y Aplicaciones (PSA) según las necesidades y expectativas de sus clientes. El SEC de Compulead está basado en el cumplimiento de tres modelos de calidad: el norteamericano Malcolm Baldrige, el europeo EFQM y el ISO 9001:2000.

En base a estos antecedentes se decidió implementar una solución de software para la evaluación del SEC implantado en COMPULEAD S.A

#### **Revisión de la Solución Conceptual**

El módulo Evaluación del Sistema Estratégico de Calidad de Compulead S.A., permitirá a la empresa realizar el almacenamiento de los procesos y actividades relacionadas al funcionamiento de la misma en una base de datos, y podrán ser incrementados, modificados y consultados.

También, el módulo permitirá realizar la evaluación interna y externa de la empresa. En cuanto a la evaluación interna permitirá evaluar a los empleados basándose en los indicadores de la empresa y evaluar a la empresa en base a las calificaciones obtenidas por los empleados. En cuanto a la evaluación externa permitirá evaluar las actividades de la empresa en base a factores externos y evaluar la empresa en base a las calificaciones obtenidas por las actividades por cada modelo de calidad.

Finalmente, el módulo permitirá la generación de los reportes: procesos de la empresa, evaluación de la empresa en los indicadores claves, evaluación de los empleados en los indicadores claves, detalle de la competitividad de los empleados y evaluación externa de la empresa.

### **Diseño de la Solución**

El diseño conceptual del módulo de Evaluación fue realizado en base a los requerimientos de Compulead e identifica las principales entidades del modelo del negocio con sus atributos y relaciones. A continuación se presenta el gráfico con el diseño conceptual del módulo Evaluación.

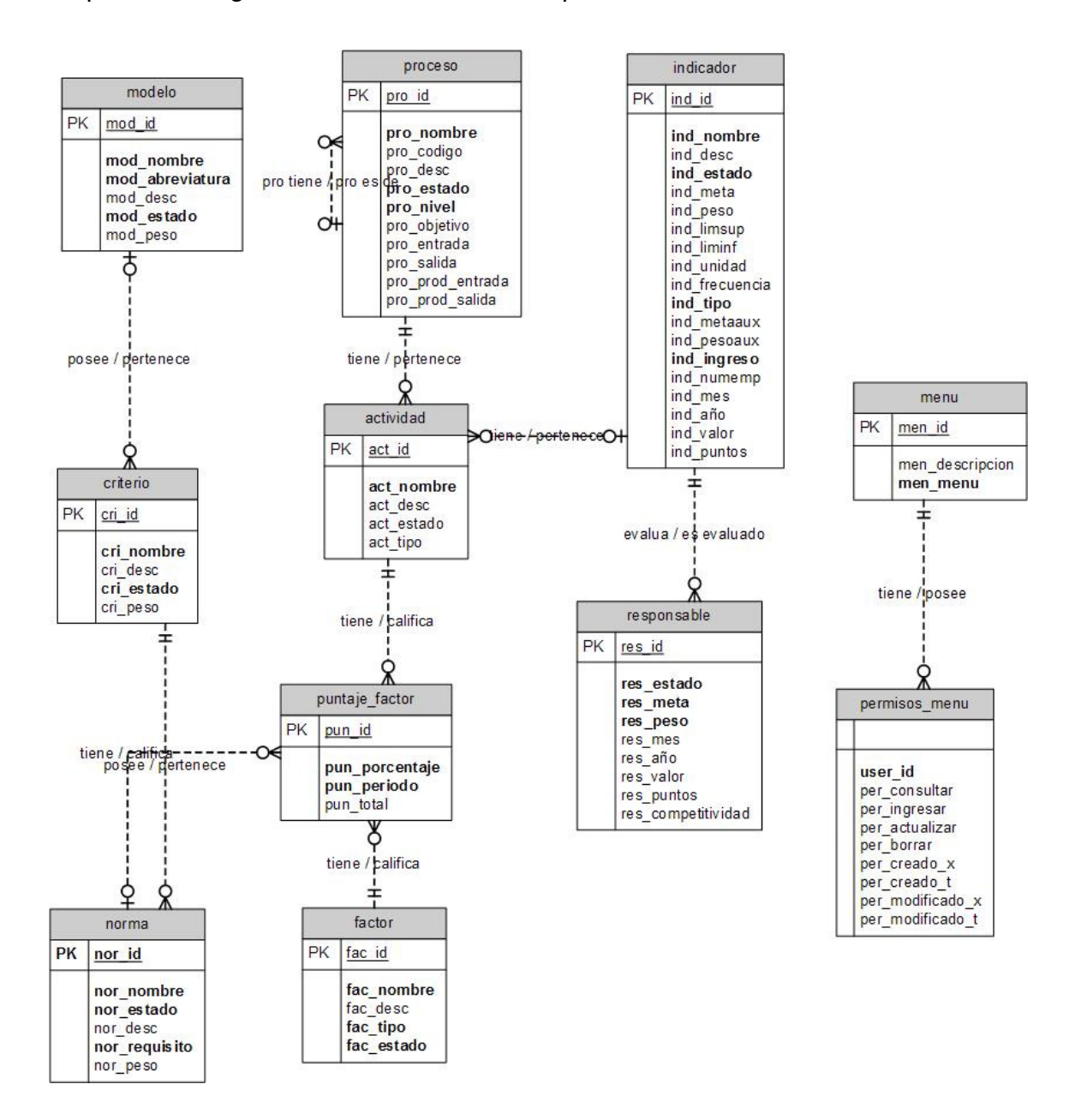

# **ANEXO D**

# **Diseño Lógico**

### **Introducción**

El diseño lógico del módulo Evaluación del Sistema Estratégico de Calidad de Compulead, realizado en base al modelo de negocio, identifica los atributos de cada entidad y sus respectivas claves primarias, así como las relaciones que se dan entre las entidades.

### **Objetos**

Las principales identidades u objetos encontrados en el modelo de negocio son las que se muestran en el siguiente gráfico.

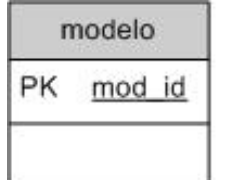

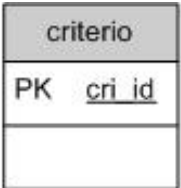

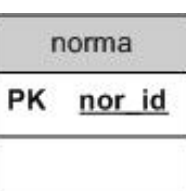

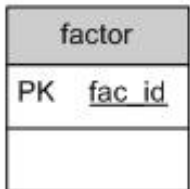

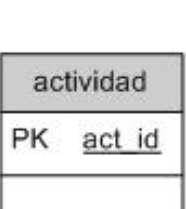

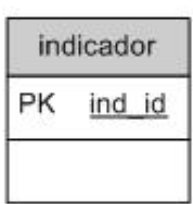

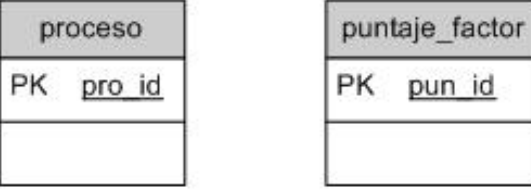

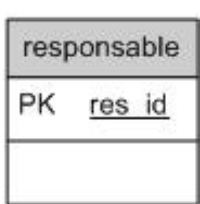

El objeto Modelo permitirá almacenar información correspondiente a los modelos de calidad en los que se basa el Sistema Estratégico de Calidad de COMPULEAD S.A. Criterio, por su parte, permitirá almacenar información de los criterios pertenecientes a cada modelo de calidad y el objeto Norma almacenará información de las normas pertenecientes a los criterios.

El objeto Proceso permitirá almacenar información de los procesos que conforman el Sistema Estratégico de Calidad COMPULEAD S.A. y el objeto Actividad almacenará Información de las actividades que la empresa realiza en cada uno de los procesos ingresados al sistema.

El objeto Factor permitirá manipular información de los factores sobre los que se realiza la evaluación externa de las actividades de la empresa y el objeto Puntaje factor almacenará Información de los puntajes obtenidos por cada uno de los factores de evaluación externa para una determinada actividad.

Finalmente, el objeto Indicador almacenará información de los indicadores sobre los que se evalúa la competitividad de la empresa y de los empleados y el objeto Responsable almacenará información de los empleados asignados como responsables de uno o más indicadores y los puntajes esperados por la empresa para dichos empleados.

#### **Atributos**

Los atributos pertenecientes a cada entidad del módulo Evaluación se muestran en el siguiente gráfico.

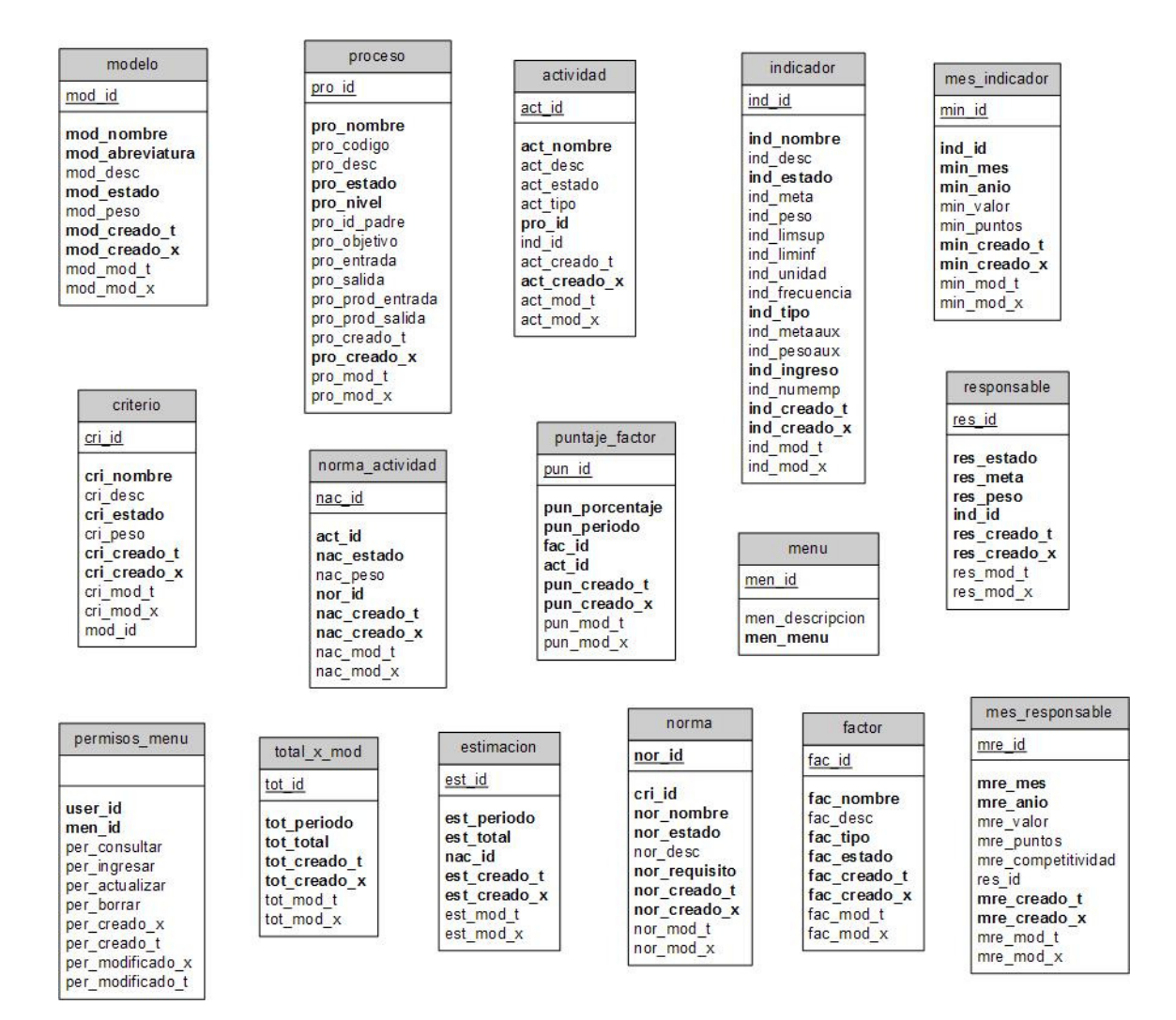

### **Relaciones**

El diseño lógico completo incluye todas las entidades del módulo Evaluación con sus relaciones, las cuales se muestran en el siguiente gráfico.

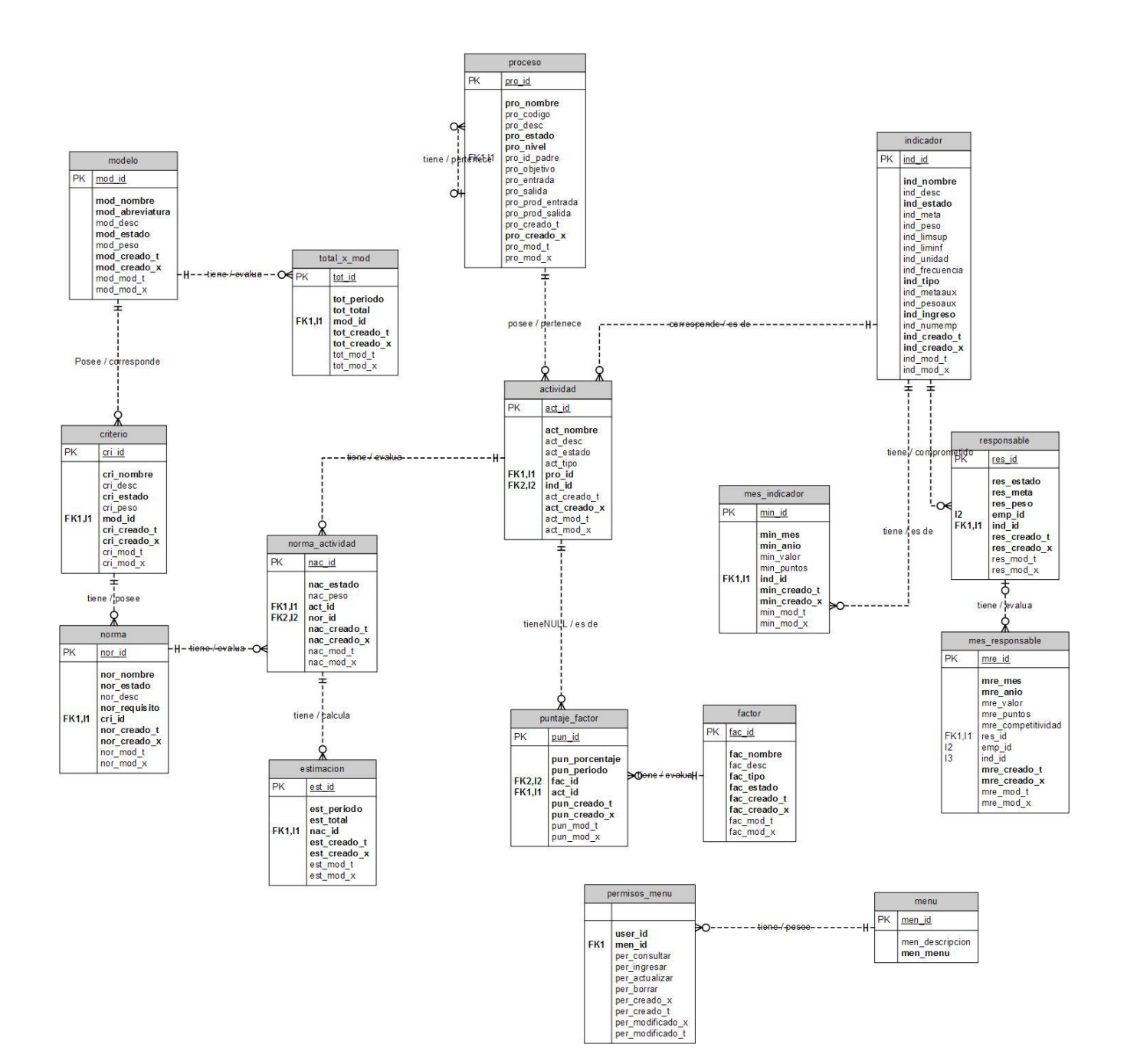

### **ANEXO E**

### **Diseño Físico**

### **Ambiente de Trabajo**

El modelo físico del módulo Evaluación del Sistema Estratégico de Calidad de Compulead se lo implementará utilizando la plataforma .Net estudiantil y MySql. De esta manera se reduce costos al ser software exentos de licencias por tratarse de desarrollo estudiantil.

Se estima que el desarrollo del módulo se realice en unos 10 meses, considerando una disponibilidad semanal de 25 horas para cada unas de las 3 integrantes del equipo de trabajo.

Tanto el diseño lógico como el conceptual fue validado contra los documentos en Excel que la empresa utilizaba para obtener la calificación de los empleados y de las actividades de la empresa, incluyendo las operaciones diarias o transaccionales que maneja la empresa como son la administración y el control del macro proceso productivo.

#### **Dependencias del Hardware**

Para el desarrollo se necesita mínimo tres máquinas con unos 512 de MB en RAM y 40GB de espacio libre en el disco duro para utilizarla de servidor local en caso de no tener un servidor de prueba.

Por otro lado, para las pruebas con el usuario final se utilizarán mínimo 3 máquinas de la empresa Compulead de las cuales una se utilizaría como Servidor y tendría 1Gb en RAM y unos 80 GB en disco; y las dos máquinas que corresponderán a las máquinas clientes tendrían 512 MB de memoria MB y 40 GB de disco duro.

#### **Dependencias del Software**

Para el desarrollo del sistema se necesitará tener instalado en las máquinas de desarrollo Visual Studio, MySql, y los drivers de conexión del MySql y C#, Además se necesitará Office 2003 o 2007 y/o Acrobat Reader para la redacción de documentos y lectura de manuales

Para la instalación del módulo evaluación, la máquina servidor de Compulead debe tener instalado el sistema operativo Linux y las máquinas clientes Windows XP o Vista.

#### **Diseño de la Base de Datos**

La base de datos correspondiente al módulo Evaluación del Sistema Estratégico de Calidad contará con 16 tablas que almacenarán la información necesaria para evaluar la empresa y para interactuar con los otros módulos del sistema. El diseño de la base de datos se ilustra en el siguiente gráfico.

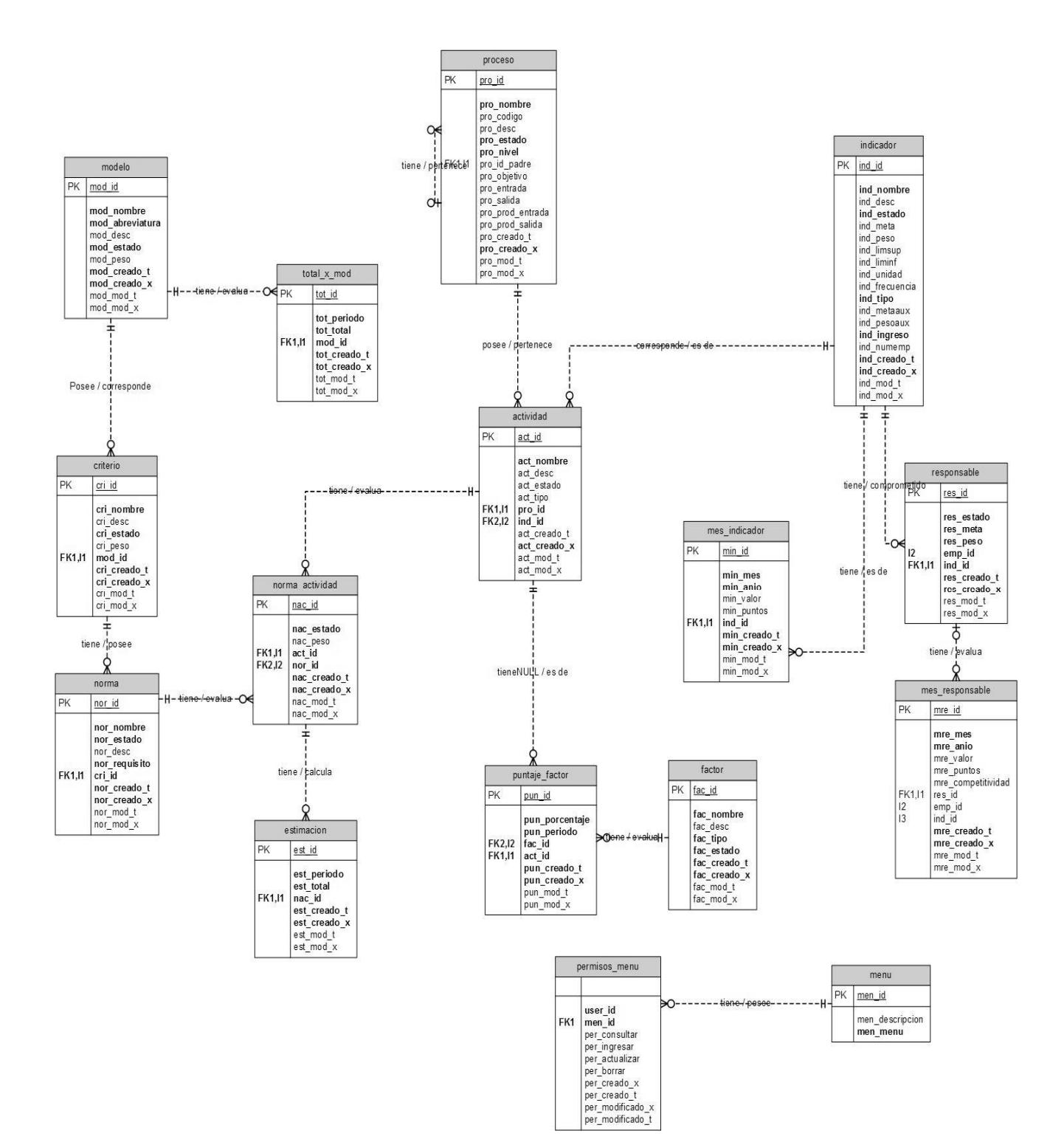

Además de las tablas, la base de datos del módulo Evaluación contará con varios procedimientos almacenados que permitirán insertar, actualizar y consultar datos en dichas talas. En el siguiente gráfico se muestran algunos procedimientos almacenados del módulo Evaluación.

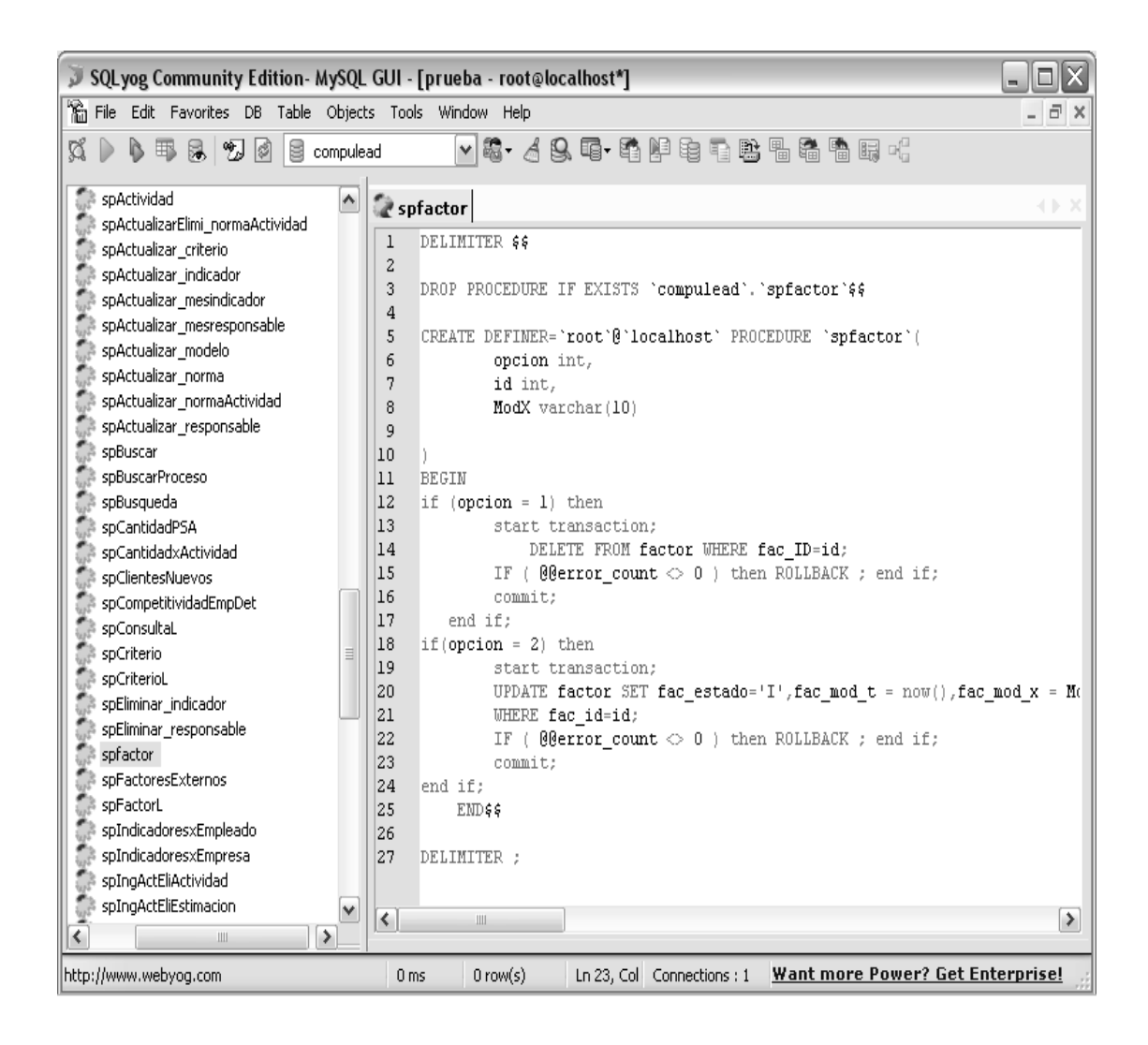

Los procedimientos almacenados (stored procedures) pertenecientes al módulo Evaluación se distinguirán de los pertenecientes a los demás módulos, por el prefijo sp seguido de un nombre descriptivo para su uso.

#### **Arquitectura de Desarrollo**

La arquitectura de desarrollo utilizada en la implementación del módulo Evaluación del Sistema Estratégico de Calidad de Compulead es el Modelo de 3 capas.

El modelo de 3 capas es un método utilizado para dividir la aplicación en 3 capas, donde cada nivel tiene un tipo de abstracción diferente al de los demás, aunque cada capa tiene comunicación con las demás capas. La principal ventaja de usar dicha arquitectura es que en el caso de que sobrevenga algún cambio, sólo se realiza el enfoque en el nivel requerido sin tener que revisar todo el código.

Las tres capas del modelo a utilizar son: Capa de Presentación, Capa de Negocio y Capa de Acceso a Datos. El siguiente gráfico muestra la interacción de las tres capas.

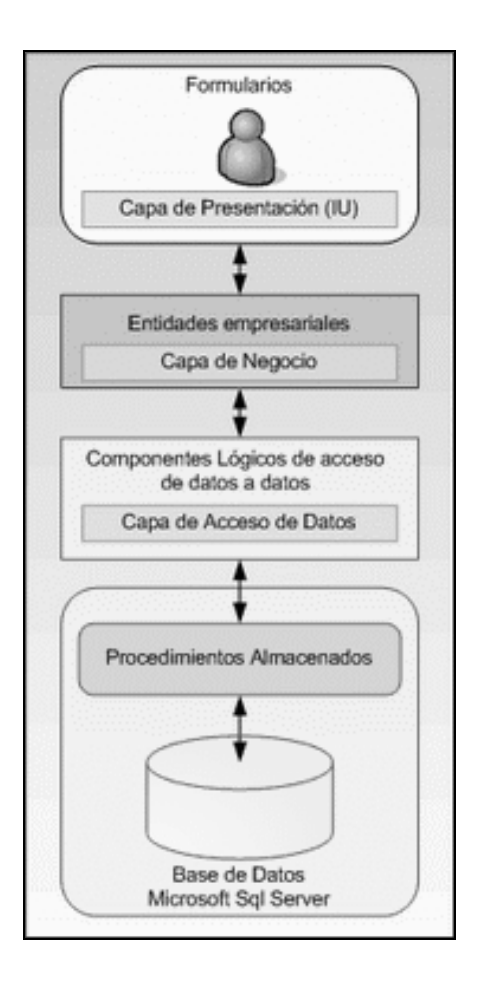

La capa de presentación o interfaz de usuario es donde se presenta el sistema, se comunica información al usuario, y se captura información del usuario. Esta capa se comunica únicamente con la capa de negocio y debe tener la característica de ser "amigable" (entendible y fácil de usar) para el usuario.

Los objetos que pertenecen a la capa de presentación son los formularios. A continuación se presenta un gráfico que muestra los formularios del módulo Evaluación.

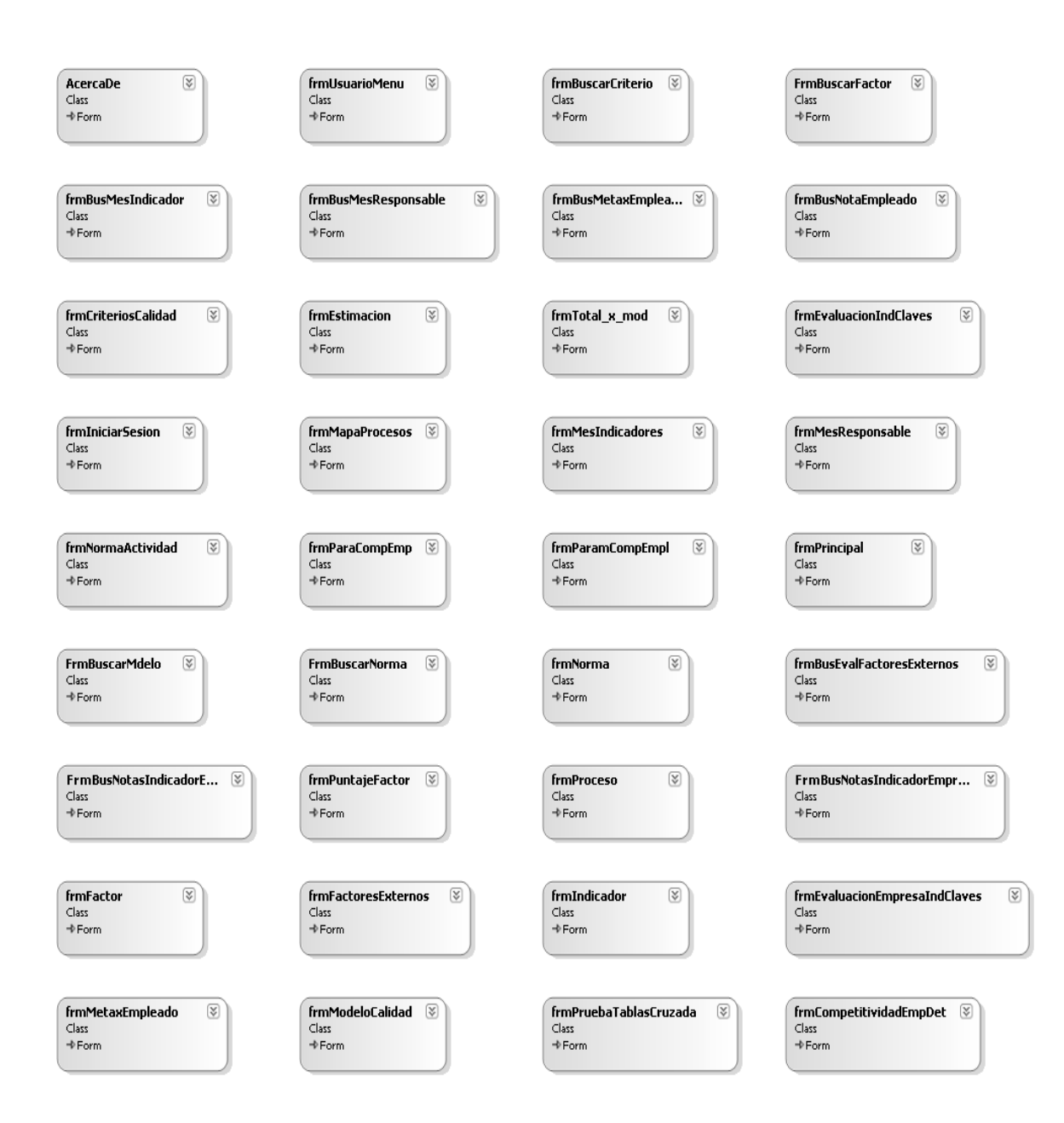

Cada formulario tendrá sus propios objetos, los cuales se nombrarán utilizando prefijos de acuerdo al tipo de control al que pertenece cada uno. De esta manera, el equipo de desarrollo identificará fácilmente el tipo de control de cada objeto en el formulario.

En la siguiente tabla se mostrará los prefijos a utilizar por cada tipo de control existente en el módulo Evaluación.

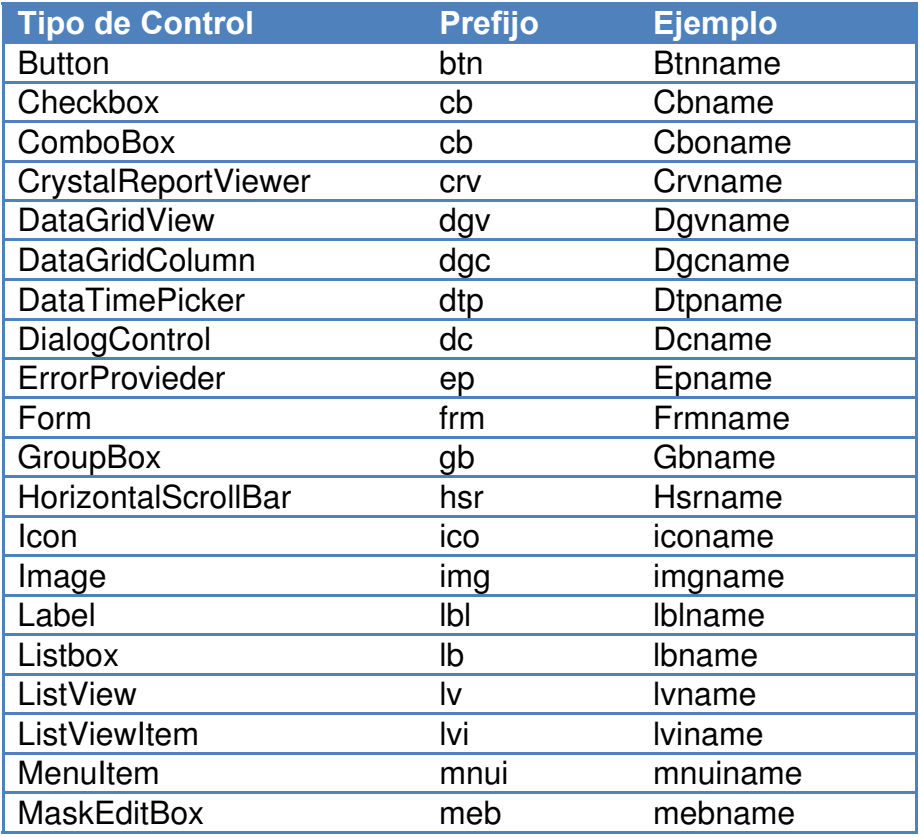

Por otro lado, la capa de aplicación o lógica del negocio es donde se establecen todas las reglas que deben cumplirse. Esta capa se encarga de la intercomunicación entre la capa de datos y la capa de presentación. Se comunica con la capa de presentación para recibir las solicitudes y presentar los resultados, y con la capa de datos para solicitar al gestor de base de datos almacenar o recuperar datos.

Los objetos pertenecientes a la capa de aplicación del módulo Evaluación serán nombrados con los prefijos BLL (Business Logic Layer) y WFL (Workflow Layer). A continuación se presenta un gráfico que muestra los BLL del módulo Evaluación.

 $\sqrt{2}$ 

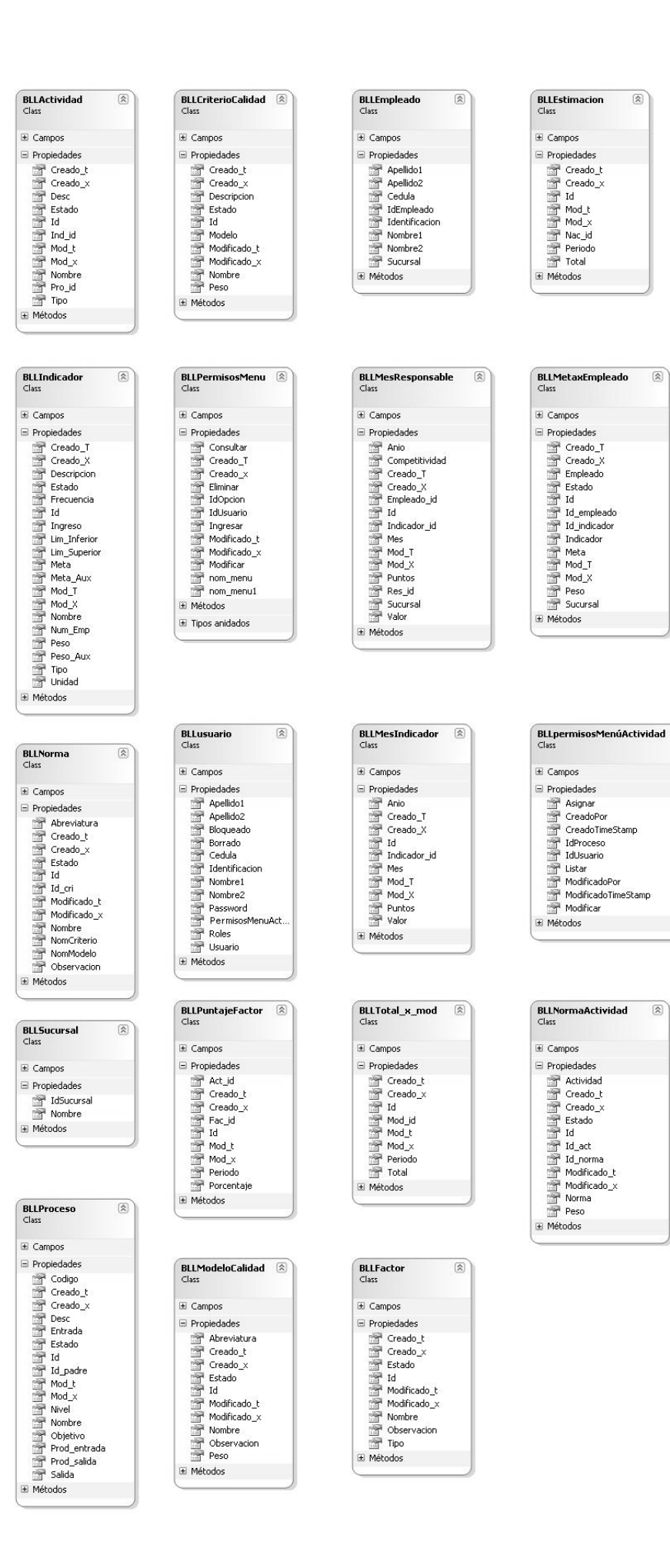

### Los WFL del módulo Evaluación se muestran en el gráfico a continuación.

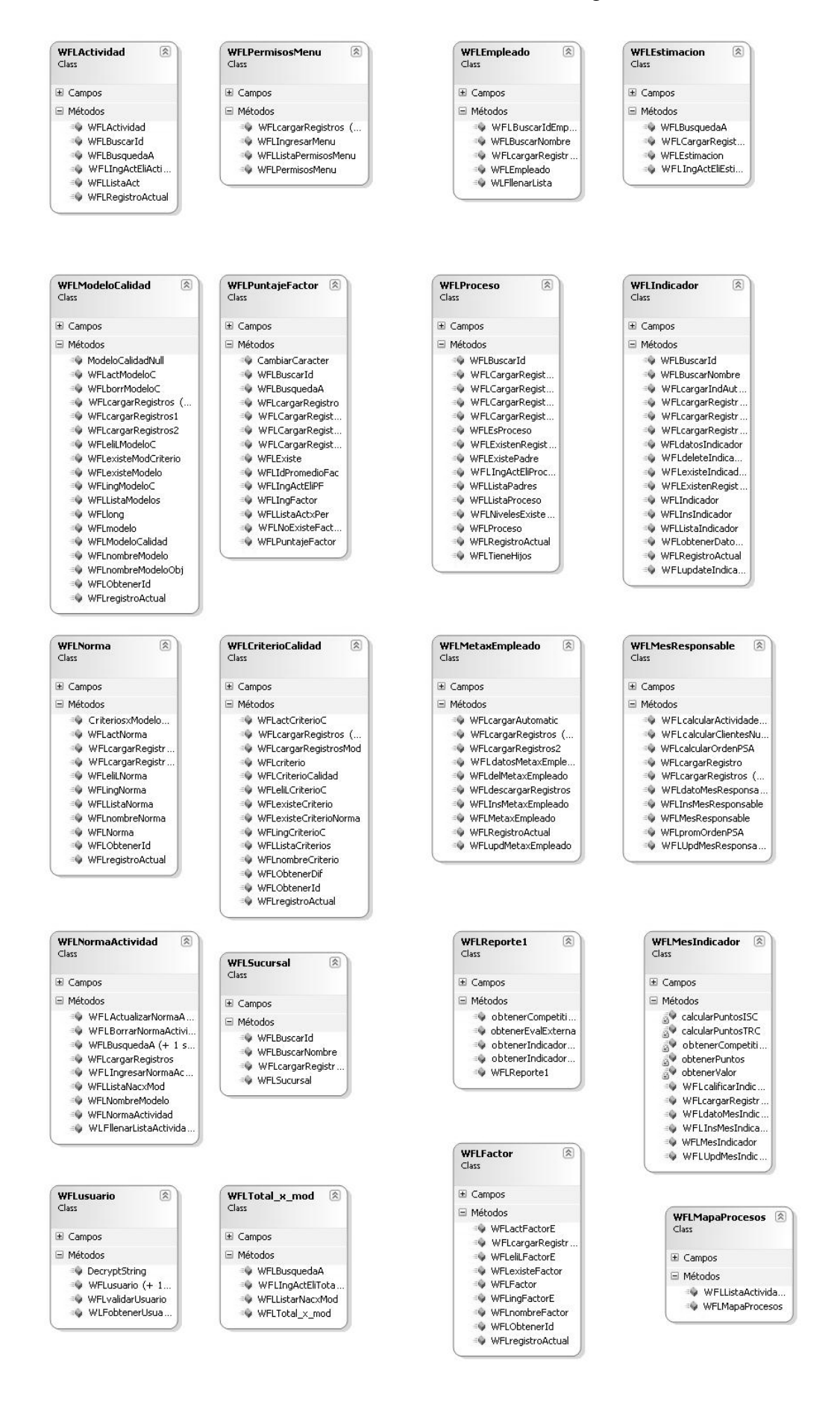

Finalmente, la capa de acceso a datos es la que interactúa con la base de datos. Esta capa recibe solicitudes de almacenamiento o recuperación de información desde la capa de negocio y realiza todas las operaciones con la base de datos de forma transparente para la capa de negocio.

Los objetos que pertenecen a la capa de acceso a datos en el módulo Evaluación serán nombrados con el prefijo DAL (Data Access Layer) y se presentan en el gráfico a continuación.
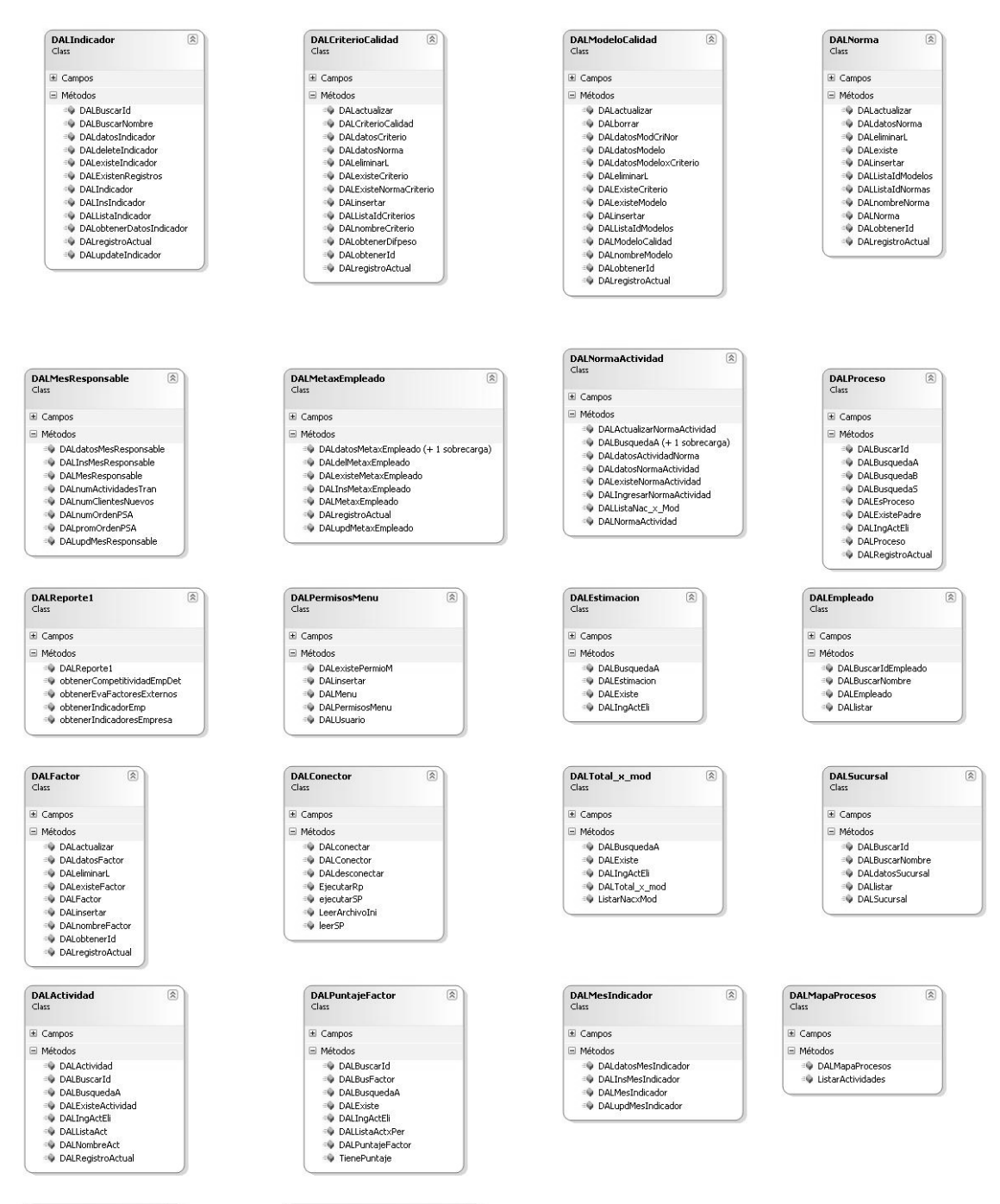

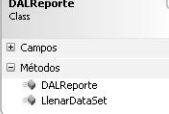

 $\overline{\mathbf{a}}$ 

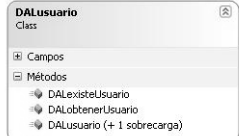

## **Seguridad de la aplicación**

Se realizó el módulo Evaluación del Sistema Estratégico de Calidad de Compulead de tal forma que brinde seguridad a la información de la empresa.

El ingreso al módulo se permitirá mediante el ingreso de usuario y contraseña. El módulo contará con dos perfiles de usuario. El perfil de Administrador podrá acceder a todas las funcionalidades del módulo y además podrá asignar permisos a otros usuarios; y el perfil Limitado podrá acceder solo a las opciones del módulo que el administrador le permita en la configuración de los permisos.

Los usuarios solo podrán ser creados en el módulo "Control de Procesos de Gestión y Apoyo". Sin embargo, la asignación de permisos a cada usuario para acceder a cada menú del módulo Evaluación, solo podrá ser realizada en el módulo Evaluación.

El módulo está desarrollado de tal manera que almacene la información del usuario y fecha en que se realizó alguna inserción y/o modificación en las tablas de la base de datos. Además, en la mayoría de casos se hace una eliminación lógica y no física de datos, lo cual permite tener un respaldo de los mismos.

## **Instalación y Setup**

El setup que se utilizará para la instalación del módulo Evaluación incluirá todas las especificaciones en cuanto a dirección de instalación (por defecto en la carpeta Archivos de Programa), claves de usuario y requisitos del Hardware. Además, tendrá los componentes necesarios para el buen funcionamiento del sistema como por ejemplo los archivos de imágenes, íconos, archivo de inicio, manual de ayuda.

El setup debe incluir también los drivers para el desarrollo de sistemas como son el de Crystal Reports, Framework 2.0, MySql Net 2.0, C# y MySql, así también los BLL, DAL y WFL que genere el proyecto final.

En caso de que el usuario desinstale la aplicación, se eliminarán todas las carpetas y archivos que se generaron en su instalación.

## **Diseño para la Integración**

El sistema fue diseñado para integrar 3 módulos (Evaluación, CMPP, CPGA), los cuales fueron desarrollados independientemente por diferentes equipos de trabajo, pero con las mismas herramientas y versiones para no tener complicaciones al momento de integrar. Además, el diseño de la base de datos permite unir las tablas de cada módulo para que todo el sistema funcione sin problemas.

Al realizar la integración de los tres módulos, se realizarán pruebas de interoperabilidad entre ellos para comprobar el correcto funcionamiento de cada uno de ellos.

## **BIBLIOGRAFÍA**

- 1. Iturralde, A. (2005), Asociación ecuatoriana de software / Datanalisis*, Primer Estudio de La Industria de Software Del Ecuador*. Recuperado el 11 de junio de 2009, de http://www.laredecuador.com/enlared/img/1802490621/file/IndSoft\_ind\_d.pdf
- 2. Bamford, R. C. & Deibler, W. J. (1993). Comparing, contrasting ISO 9001 and the SEI Capability Maturity Model, IEEE Computer. *IEEE Computer Society*. Vol. 26, 68. Nº 10. Recuperado el 5 de julio de 2009, de http://ieeexplore.ieee.org/search/wrapper.jsp?arnumber=237455
- 3. Villa M., Ruiz M. & Ramos I. (2005). Modelos de Evaluación y Mejora de Procesos: Análisis Comparativo. Recuperado el 5 de julio de 2009, de http://ftp.informatik.rwth-aachen.de/Publications/CEUR-WS/Vol-120/paper4.pdf

4. Lomprey G. & Hernandez S. (2008). *La importancia de la Calidad en el desarrollo de productos de software*. Recuperado el 5 de julio de 2009, de http://fit.um.edu.mx/departamentodeinvestigacion/publicaciones/Techni

cal%20Report%20COMP-018-2008.pdf

- 5. Macías, M. V., Salazar, D.R., Snoeck, M. & Villavicencio, M.K. (2005). *Estudio estadístico exploratorio de las empresas desarrolladoras de software asentadas en Guayaquil, Quito y Cuenca.* Recuperado el 10 de junio de 2009, de http://www.vlir8.espol.edu.ec/AppVlir8/articulos/articulo90.pdf
- 6. Rubio, R. (2007). *Sistema Estratégico de Calidad de Compulead S.A. Revisado en abril de 2008*
- *7.* Formilla, M. M. (2005). *La Evolución del concepto de innovación y su relación con el desarrollo.* Recuperado el 4 de julio de 2009, de http://www.unsch.edu.pe/investigaciones/Evolucion%20del%20Concep to%20de%20Innovacion%20y%20Desarrollo.pdf
- 8. Sánchez, C. (2004). *ONess: Un proyecto open source para el negocio textil mayorista desarrollado con tecnologías open source innovadoras*. Recuperado el 6 de julio de 2009, de http://oness.sourceforge.net/docbook/oness.html
- 9. Camacho, G. (2008). *Manual Estilo APA* .Recuperado el 5 de julio de 2009, de http://www.slideshare.net/gerinaldocamacho/manual-de-estilo-apa-460892?from=email&type=share\_slideshow&subtype=slideshow